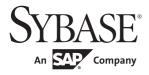

Performance and Tuning Series: Monitoring Adaptive Server with sp\_sysmon

# **Adaptive Server® Enterprise**

15.7

#### DOCUMENT ID: DC00842-01-1570-01

#### LAST REVISED: September 2011

Copyright © 2011 by Sybase, Inc. All rights reserved.

This publication pertains to Sybase software and to any subsequent release until otherwise indicated in new editions or technical notes. Information in this document is subject to change without notice. The software described herein is furnished under a license agreement, and it may be used or copied only in accordance with the terms of that agreement.

To order additional documents, U.S. and Canadian customers should call Customer Fulfillment at (800) 685-8225, fax (617) 229-9845.

Customers in other countries with a U.S. license agreement may contact Customer Fulfillment via the above fax number. All other international customers should contact their Sybase subsidiary or local distributor. Upgrades are provided only at regularly scheduled software release dates. No part of this publication may be reproduced, transmitted, or translated in any form or by any means, electronic, mechanical, manual, optical, or otherwise, without the prior written permission of Sybase, Inc.

Sybase trademarks can be viewed at the Sybase trademarks page at http://www.sybase.com/detail?id=1011207. Sybase and the marks listed are trademarks of Sybase, Inc. ® indicates registration in the United States of America.

SAP and other SAP products and services mentioned herein as well as their respective logos are trademarks or registered trademarks of SAP AG in Germany and in several other countries all over the world.

Java and all Java-based marks are trademarks or registered trademarks of Sun Microsystems, Inc. in the U.S. and other countries.

Unicode and the Unicode Logo are registered trademarks of Unicode, Inc.

IBM and Tivoli are registered trademarks of International Business Machines Corporation in the United States, other countries, or both.

All other company and product names mentioned may be trademarks of the respective companies with which they are associated.

Use, duplication, or disclosure by the government is subject to the restrictions set forth in subparagraph (c)(1)(ii) of DFARS 52.227-7013 for the DOD and as set forth in FAR 52.227-19(a)-(d) for civilian agencies.

Sybase, Inc., One Sybase Drive, Dublin, CA 94568.

# **Contents**

| CHAPTER 1 | Introduction to sp_sysmon                   | . 1 |
|-----------|---------------------------------------------|-----|
|           | Using sp_sysmon                             | . 1 |
|           | When to run sp_sysmon                       | . 3 |
|           | Invoking sp_sysmon                          | . 4 |
|           | Fixed-time intervals                        | . 4 |
|           | Using begin_sample and end_sample           | . 5 |
|           | Specifying report sections for output       | . 5 |
|           | Specifying the application detail parameter | . 6 |
|           | Using the noclear option                    |     |
|           | Redirecting output to a file                | . 8 |
| CHAPTER 2 | Monitoring Performance with sp_sysmon       | . 9 |
|           | How to use the reports                      |     |
|           | Header information                          | 10  |
|           | Reading output                              | 11  |
|           | Interpreting the data                       |     |
|           | Cache Wizard                                |     |
|           | Cache wizard syntax                         | 14  |
|           | Preparing to run the cache wizard           | 15  |
|           | Sample output                               | 15  |
|           | Sample output for Cache Wizard              | 17  |
|           | Kernel utilization                          | 20  |
|           | Kernel Utilization – threaded mode          | 21  |
|           | Kernel Utilization – process mode           | 31  |
|           | Worker Process Management                   | 38  |
|           | Sample output                               | 39  |
|           | Worker Process Requests                     | 39  |
|           | Worker Process Usage                        |     |
|           | Memory Requests for Worker Processes        |     |
|           | Avg Mem Ever Used By a WP                   | 40  |
|           | Parallel Query Management                   | 41  |
|           | Sample output                               | 41  |
|           | Parallel Query Usage                        |     |
|           | Merge Lock Requests                         | 43  |

| Sort Buffer Waits                                 | 43 |
|---------------------------------------------------|----|
| Task Management                                   | 44 |
| Sample output                                     |    |
| Connections Opened                                |    |
| Task Context Switches by Engine                   |    |
| Task Context Switches Due To                      |    |
| Application Management                            | 54 |
| Requesting detailed application information       | 54 |
| Sample output                                     |    |
| Application Statistics Summary (All Applications) |    |
| Per Application Or Per Application And Login      | 59 |
| ESP Management                                    |    |
| Sample output                                     | 60 |
| Housekeeper Task Activity                         | 61 |
| Sample output                                     |    |
| Buffer Cache Washes                               | 62 |
| Garbage Collections                               | 62 |
| Pages Processed in GC                             | 62 |
| Statistics Updates                                | 62 |
| Monitor Access to Executing SQL                   | 63 |
| Sample output                                     | 63 |
| Waits on Execution Plans                          |    |
| Number of SQL Text Overflows                      |    |
| Maximum SQL Text Requested                        | 64 |
| Transaction Profile                               |    |
| Sample output                                     |    |
| Transaction Summary                               | 65 |
| Transaction Detail                                | 67 |
| Inserts                                           | 67 |
| Updates and update detail sections                | 69 |
| Deletes                                           | 71 |
| Transaction Management                            | 71 |
| Sample output                                     |    |
| ULC Flushes to Xact Log                           | 73 |
| Total ULC Flushes                                 | 77 |
| ULC Flushes Skipped                               | 77 |
| ULC Log Records                                   |    |
| Max ULC Size During Sample                        |    |
| ML-DMLs Sub-Command Scans                         |    |
| ML-DMLs ULC Efficiency                            | 80 |
| Total ML-DML Sub-Commands                         |    |
| ULC Semaphore Requests                            |    |
| Log Semaphore Requests                            |    |
| Transaction Log Writes                            |    |

| Transaction Log Allocations                       | . 81 |
|---------------------------------------------------|------|
| Avg # Writes per Log Page                         | . 82 |
| Tuning Recommendations for Transaction Management | . 82 |
| Index Management                                  | . 82 |
| Sample output                                     | . 82 |
| Nonclustered Maintenance                          | . 83 |
| Page Splits                                       | . 85 |
| Page Shrinks                                      | . 90 |
| Index Scans                                       |      |
| Metadata Cache Management                         | . 91 |
| Sample output                                     | . 91 |
| Open Object, Index, Partition, and Database Usage | . 92 |
| Descriptors immediately discarded                 | . 93 |
| Object Manager Spinlock Contention                | . 93 |
| Object and Index Spinlock Contention              | . 94 |
| Index Hash Spinlock Contention                    | . 94 |
| Partition Spinlock Contention                     | . 95 |
| Partition Hash Spinlock Contention                |      |
| Lock Management                                   | . 96 |
| Sample output                                     |      |
| Lock Summary                                      | . 99 |
| Lock Detail                                       | 100  |
| Deadlocks by Lock Type                            | 102  |
| Deadlock Detection                                | 103  |
| Lock Promotions                                   | 104  |
| Lock Time-out Information                         | 105  |
| Cluster Lock Summary                              | 106  |
| Data Cache Management                             | 107  |
| Sample output                                     | 107  |
| Cache Statistics Summary (All Caches)             |      |
| Cache Management by Cache                         |      |
| Procedure Cache Management                        | 124  |
| Sample output                                     |      |
| Procedure Requests                                | 125  |
| Procedure Reads from Disk                         | 125  |
| Procedure Writes to Disk                          |      |
| Procedure Removals                                |      |
| Procedure Recompilations                          | 126  |
| SQL Statement Cache                               |      |
| Memory Management                                 | 127  |
| Sample output                                     |      |
| Pages Allocated                                   |      |
| Pages Released                                    | 127  |
| Recovery Management                               | 128  |

|      | Sample output                          | 128  |
|------|----------------------------------------|------|
|      | Checkpoints                            | 128  |
|      | Average Time per Normal Checkpoint     | 129  |
|      | Average Time per Free Checkpoint       | 130  |
|      | Increasing the Housekeeper Batch Limit | 130  |
|      | Disk I/O Management                    | 131  |
|      | Sample output                          | 131  |
|      | Maximum Outstanding I/Os               | 133  |
|      | I/Os Delayed by                        | 133  |
|      | Requested and Completed Disk I/Os      | 134  |
|      | Device Activity Detail                 | 135  |
|      | Network I/O Management                 | 137  |
|      | Sample output                          | 137  |
|      | Total Network I/Os Requests            | 138  |
|      | Network I/Os Delayed                   | 138  |
|      | Total TDS Packets Received             | 138  |
|      | Total Bytes Received                   | 139  |
|      | Average Bytes Received per Packet      | 139  |
|      | Total TDS Packets Sent                 | 139  |
|      | Total Bytes Sent                       | 139  |
|      | Average Bytes Sent per Packet          | 139  |
|      | Replication Agent                      | 139  |
|      | Sample output                          | 139  |
| adov |                                        | 1.17 |

# CHAPTER 1 Introduction to sp\_sysmon

This chapter discusses how to use and invoke sp\_sysmon.

| Topic              | Page |
|--------------------|------|
| Using sp_sysmon    | 1    |
| Invoking sp_sysmon | 4    |

# Using sp\_sysmon

sp\_sysmon provides a detailed report of the activity on your system, and provides you with a number of ways to specify the type of information you want to receive, the time interval during which data for the report will be collected, and other options that determine how the report is generated.

The sp\_sysmon report consists of a number of separate sections. You can run sp\_sysmon to generate the complete report or only one of the individual sections. You can also specify a time interval over which the report should run or execute the stored procedure yourself at the beginning and end of the desired time period.

sp\_sysmon reports monitoring data only from the sample period. Make sure you make decisions about tuning based on representative data. For example, to tune spinlocks, base decisions on data from a peak utilization report. However, base a decision to decrease the number of engines on a number of samples representing typical and peak workloads.

The data for the report is collected from a set of monitor counters that are maintained by Adaptive Server®. These counters are also used by other applications. By default, the sp\_sysmon report clears these counters when it is invoked. Clearing the counters can interfere with other applications using the counters, causing the data they report to be invalid.

**Warning!** To control whether sp\_sysmon clears the counters, specify the noclear option. When you specify the noclear option, sp\_sysmon does not clear the counters, which allows sp\_sysmon to run at the same time as other sp\_sysmon sessions. By default, noclear is enabled when you run sp\_sysmon using a sample interval, and disabled when you run sp\_sysmon using the *begin*\_ and *end\_sample* parameters. See "Using the noclear option" on page 7 for more information.

sp\_sysmon contributes approximately 5 to 7% overhead while it runs on a single CPU server, and more on multiprocessor servers (the percentages may be different for your site). The amount of overhead increases with the number of CPUs.sp\_sysmon noclear uses the same internal counters. When not run with the option, sp\_sysmon resets these counters to 0.

There are counters shared between sp\_sysmon and the monitoring tables. Starting a second execution of sp\_sysmon while an earlier execution is running can clear all the counters, so the reports generated by the first sp\_sysmon session are inaccurate.

For information on running sp\_sysmon with other applications see "Using the noclear option" on page 7.

The performance tuning tips for sp\_sysmon are based on the sampling interval you supply with sp\_sysmon. Review the recommendations thoroughly, based on your system requirements, before you incorporate them in your production system. Sybase® strongly recommends that you set up a test area with your data, and test any changes before you implement any of the recommendations.

Since sp\_sysmon provides a snapshot view of the system, you may need to reconsider recommendations when the workload changes.

**Note** You cannot run sp\_sysmon on an Adaptive Server with a tempdb that is the default size. Increase the size of tempdb by at least 2MB so that Adaptive Server does not run out of log space on the temporary databases.

#### When to run sp\_sysmon

You can run sp\_sysmon before and after tuning Adaptive Server configuration parameters to gather data for comparison. This data gives you a basis for performance tuning and lets you observe the results of configuration changes.

Use sp\_sysmon when the system exhibits behavior you want to investigate. For example, to find out how the system behaves under typically loaded conditions, run sp\_sysmon when conditions are normal and typically loaded. For example, consider whether it makes sense to run sp\_sysmon for 10 minutes starting at 7:00 p.m., which is before batch jobs begin and after most of the day's OLTP users have left the site. Instead, run sp\_sysmon during the normal OLTP load and during batch jobs.

In many tests, it is best to start the applications first, and start sp\_sysmon when the caches are likely to have reached a steady state. If you are trying to measure capacity, be sure that the amount of work you give the server keeps it busy for the duration of the test.

Many of the statistics, especially those that measure data per second, can look extremely low if the server is idle during part of the sample interval.

In general, sp\_sysmon produces valuable information when you use it:

- Before and after cache or pool configuration changes
- Before and after any sp\_configure changes that may effect performance (for example, changes to memory sizes, caches, or disk I/O related options)
- Before and after the addition of new queries to your application mix
- Before and after an increase or decrease in the number of Adaptive Server engines
- When adding new disk devices and assigning objects
- During peak periods, to look for contention or bottlenecks
- During stress tests, to evaluate an Adaptive Server configuration for a maximum expected application load
- When performance seems slow or behaves abnormally

You may also find sp\_sysmon to be helpful during query or application development. For example, when you are:

 Working with indexes and updates to see if certain updates reported as deferred\_varcol are resulting in direct versus deferred updates

- Checking the caching behavior of particular queries or a mix of queries
- Tuning the parameters and cache configuration for parallel index creation

# Invoking sp\_sysmon

sp\_sysmon requires you to set enable monitoring to true (enabled), and that the user have the mon\_role:

```
sp_configure 'enable monitoring', 1
grant role mon role to sa
```

Use sp\_sysmon with:

- A fixed time interval to provide a sample for a specified number of minutes
- The begin\_sample and end\_sample parameters to start and stop sampling

Tailor the output to provide the information you need. You can:

- Print the entire report.
- Print only one section of the report, such as "Cache Management" or "Lock Management."
- Include application-level detailed reporting for named applications (such as isql, bcp, or any named application) and for combinations of named applications and user names. The default is to omit this section.

#### **Fixed-time intervals**

To invoke sp\_sysmon, use isql to execute:

```
sp_sysmon interval [, section [, applmon]]
```

interval must be in the form "hh:mm:ss". For example, to run sp\_sysmon for 10 minutes, use:

```
sp_sysmon "00:10:00"
```

For information on the *applmon* parameter, see "Specifying the application detail parameter" on page 6.

#### Using begin\_sample and end\_sample

Use the begin\_sample and end\_sample parameters to invoke sp\_sysmon to start sampling, issue queries, and end the sample and print the results at any point in time. For example:

```
sp_sysmon begin_sample
execute proc1
execute proc2
select sum(total_sales) from titles
sp sysmon end sample
```

**Note** On systems with many CPUs and high activity, counters can overflow if the sample period is too long.

If you see negative numbers in sp\_sysmon output, reduce the sample time.

## Specifying report sections for output

To print a single section of the report, use one of the values listed in Table 1-1 for the *section* parameter.

Table 1-1: sp\_sysmon report sections

| Report section                  | Parameter    |
|---------------------------------|--------------|
| Application Management          | appmgmt      |
| Cache Wizard                    | cache wizard |
| Data Cache Management           | dcache       |
| Disk I/O Management             | diskio       |
| ESP Management                  | esp          |
| Housekeeper Task Activity       | housekeeper  |
| Index Management                | indexmgmt    |
| Kernel Utilization              | kernel       |
| Lock Management                 | locks        |
| Memory Management               | memory       |
| Metadata Cache Management       | mdcache*     |
| Monitor Access to Executing SQL | monaccess    |
| Network I/O Management          | netio        |
| Parallel Query Management       | parallel     |
| Procedure Cache Management      | pcache       |
| Recovery Management             | recovery     |
| RepAgent                        | repagent     |
| Task Management                 | taskmgmt     |
| Transaction Management          | xactmgmt     |
| Transaction Profile             | xactsum      |
| Worker Process Management       | wpm          |

You can also obtain most of the information available through sp\_sysmon mdcache report using sp\_monitorconfig. See the *Reference Manual: Procedures*.

# Specifying the application detail parameter

If you specify the *applmon* parameter to sp\_sysmon, the report includes detailed information by application, or by application and login name. This parameter is valid only when you print the entire report or when you specify appmgmt for the section parameter. If you specify the application detail parameter and request any other section of the report, the application detail parameter is ignored.

The third parameter must be one of the following:

| Parameter      | Information reported                                                                                                    |
|----------------|----------------------------------------------------------------------------------------------------|
| appl_only      | CPU, I/O, priority changes, and resource limit violations by application name.                                               |
| appl_and_login | CPU, I/O, priority changes, and resource limit violations by application name and login name. Can be used with all sections. |
| no_appl        | Skips the application and login section of the report. This is the default.                                                  |

This example runs sp\_sysmon for 5 minutes and prints the "Application Management" section, including the application and login detail report:

```
sp_sysmon "00:05:00", appmgmt, appl_and_login
```

See "Per Application Or Per Application And Login" on page 59 for sample output.

# Using the noclear option

By default, sp\_sysmon does not clear the monitor counters that are used as source data for the report. If other applications or instances of the sp\_sysmon report are running when this is done, clearing the counters may cause the data that they report to be invalid.

Use the optional noclear parameter with sp\_sysmon to not clear the monitor counters. For example:

```
sp_sysmon "00:15:00", noclear
```

This example runs the sp\_sysmon report for a 15-minute sample interval without clearing the monitor counters. You can use the value of noclear for any of these parameters, which lets you specify noclear with other parameter values:

```
@section
@applmon
@filter
@dumpcounters
```

For example, to create the report for kernel resource use while using the noclear option, issue:

```
sp_sysmon "00:15:00", kernel, noclear
```

When you run sp\_sysmon with the noclear option, you may detect a slight increase in the amount of I/O activity at the beginning of the sample period. The report creates a temporary table in which to store initial counter values. The impact of this activity on the data reported by sp\_sysmon should be negligible on any but the most quiescent systems.

You can also run multiple concurrent sessions of sp\_sysmon reports using the noclear option. Consider whether other running system monitoring applications use the monitor counters. If they do, use the noclear option.

When you execute sp\_sysmon 'end\_sample' from a session that is different from the one on which you executed 'begin\_sample', sp\_sysmon does not decrement the monitor counters, and Adaptive Server returns error message number 19374 to the client. This means that, if an application enables the monitor counters and does not disable them before logging out, the usage count continues to reflect the same number of users as it did before the application logged out.

### Redirecting output to a file

A full sp\_sysmon report contains hundreds of lines of output. Use isql input and output redirect flags to save the output to a file. For example, if you create a file named *sysmon\_in* that contains this command to run sp\_sysmon for 10 seconds:

```
sp_sysmon '00:00:10'
qo
```

Use the isql -o parameter to pipe the output to a file named *sysmon\_out*:

```
$SYBASE/$SYBASE_OCS/bin/isql -Usa -P -Sbig_server -isysmon_in -osysmon_out
```

See *Utility Programs Guide* for more information on isql.

# CHAPTER 2 Monitoring Performance with sp\_sysmon

This chapter describes sp\_sysmon output, including suggestions for interpreting sp\_sysmon output and deducing possible implications.

sp\_sysmon output is most valuable when you understand your Adaptive Server environment and its applications.

| Topic                           | Page |
|---------------------------------|------|
| How to use the reports          | 10   |
| Cache Wizard                    | 13   |
| Kernel utilization              | 20   |
| Worker Process Management       | 38   |
| Parallel Query Management       | 41   |
| Task Management                 | 44   |
| Application Management          | 54   |
| ESP Management                  | 60   |
| Housekeeper Task Activity       | 61   |
| Monitor Access to Executing SQL | 63   |
| Transaction Profile             | 64   |
| Transaction Management          | 71   |
| Index Management                | 82   |
| Metadata Cache Management       | 91   |
| Lock Management                 | 96   |
| Data Cache Management           | 107  |
| Procedure Cache Management      | 124  |
| Memory Management               | 127  |
| Recovery Management             | 128  |
| Disk I/O Management             | 131  |
| Network I/O Management          | 137  |
| Replication Agent               | 139  |

# How to use the reports

sp\_sysmon can give you information about Adaptive Server system behavior before and after tuning. Study the entire report to understand the full impact of the changes you make. Sometimes removing one performance bottleneck reveals another. Similarly, tuning efforts might improve performance in one area while actually causing performance degradation in another area.

In addition to pointing out areas for tuning work, sp\_sysmon output is valuable in determining when further tuning will not pay off in additional performance gains. It is just as important to know when to stop tuning Adaptive Server, or when the problem resides elsewhere, as it is to know what to tune.

A single sp\_sysmon run presents resource utilization during the specific time interval. Make sure that the time intervals you use clearly represent the workload and situation for which you are tuning Adaptive Server.

Other information can contribute to interpreting sp\_sysmon output:

- Information on the configuration parameters in use, from sp\_configure or the configuration file
- Information on the cache configuration and cache bindings, from sp\_cacheconfig and sp\_helpcache
- Information on disk devices, segments, and the objects stored on them

#### **Header information**

The sp\_sysmon header includes general information about the current sp\_sysmon run, including the version of Adaptive Server, the date you ran sp\_sysmon, start and end times, the length of the sample, and whether you named the server. The header indicates what mode you ran sp\_sysmon (whether you included noclear option), and when the counters were last cleared (see "Using sp\_sysmon" on page 1 for information about counters).

The header indicates whether you need to set any configuration parameters to gather monitor table information, and if you need to grant the mon\_role role to the system administrator.

## Reading output

sp\_sysmon displays performance statistics in a consistent tabular format. For example, in an SMP environment running seven Adaptive Server engines, the output looks similar to:

| Engine Utiliz | ation (Tick %) | CPU Busy | I/O Busy | Idle    |
|---------------|----------------|----------|----------|---------|
|               |                |          |          |         |
| Engine 0      |                | 68.7 %   | 2.5 %    | 28.8 %  |
| Engine 1      |                | 61.9 %   | 3.3 %    | 34.8 %  |
| Engine 2      |                | 67.0 %   | 2.4 %    | 30.6 %  |
| Engine 3      |                | 69.0 %   | 3.8 %    | 27.2 %  |
| Engine 4      |                | 60.2 %   | 2.7 %    | 37.2 %  |
| Engine 5      |                | 55.7 %   | 3.2 %    | 41.1 %  |
| Engine 6      |                | 53.8 %   | 3.2 %    | 43.0 %  |
|               |                |          |          |         |
| Summary       | Total          | 436.3 %  | 21.1 %   | 242.6 % |
| Average       |                | 62.3 %   | 3.0 %    | 34.7 %  |

#### **Rows**

Most rows represent a specific type of activity or event, such as acquiring a lock or executing a stored procedure. When the data is related to CPUs, the rows show performance information for each Adaptive Server engine in the SMP environment. Often, when there are groups of related rows, the last row is a summary of totals and an average.

The sp\_sysmon report indents some rows to show that one category is a subcategory of another. In the following example, "Found in Wash" is a subcategory of "Cache Hits", which is a subcategory of "Cache Searches":

| Cache Searches       | per sec | per xact | count   | % of total |
|----------------------|---------|----------|---------|------------|
|                      |         |          |         |            |
| Cache Hits           | 32731.6 | 153429.6 | 9819492 | 100.0 %    |
| Found in Wash        | 288.4   | 1351.7   | 86508   | 0.9 %      |
| Cache Misses         | 10.9    | 50.9     | 3257    | 0.0 %      |
|                      |         |          |         |            |
| Total Cache Searches | 32742.5 | 153480.5 | 9822749 | )          |

Many rows are not printed when the "count" value is 0.

### Columns in output

Unless otherwise stated in this chapter, the columns in the examples in this chapter represent these performance statistics:

- "per sec" average per second during sampling interval.
- "per xact" average per committed transaction during sampling interval.
- "count" total number during the sample interval.
- "% of total" varies, depending on context, as explained for each occurrence.

### Interpreting the data

When tuning Adaptive Server, the fundamental measures of success appear as increases in throughput and reductions in application response time. Unfortunately, tuning Adaptive Server cannot be reduced to printing these two values.

In most cases, your tuning efforts must take an iterative approach, involving a comprehensive overview of Adaptive Server activity, careful tuning and analysis of queries and applications, and monitoring locking and access on an object-by-object basis.

#### Per-second and per-transaction data

Weigh the importance of per second and per transaction data on the environment and the category you are measuring. The per transaction data is generally more meaningful in benchmarks or in test environments where the workload is well defined.

It is likely that you will find per transaction data more meaningful for comparing test data than per second data alone because, in a benchmark test environment, there is usually a well-defined number of transactions, making comparison straightforward. Per transaction data is also useful for determining the validity of percentage results.

You may find it more useful to look at the per-second averages when you analyze workloads involving a large number of queries not executed inside a transaction (for example, select statements). The per-second analysis allows you to compare the tuning that affects these queries.

#### Percent of total and count data

The meaning of the "% of total" data varies, depending on the context of the event and the totals for the category. When interpreting percentages, keep in mind that they are often useful for understanding general trends, but can be misleading when taken in isolation. For example, 50% of 200 events is much more meaningful than 50% of 2 events.

The "count" data is the total number of events that occurred during the sample interval. You can use count data to determine the validity of percentage results.

#### Per engine data

In most cases, per engine data for a category shows a fairly even balance of activity across all engines. Two exceptions are:

- If you have fewer processes than CPUs, some of the engines will show no activity.
- If most processes are performing fairly uniform activity, such as simple
  inserts and short selects, and one process performs some I/O-intensive
  operation such as a large bulk copy, you will see unbalanced network and
  disk I/O.

#### Total or summary data

Summary rows provide an overview of Adaptive Server engine activity by reporting totals and averages.

Be careful when interpreting averages because they can give false impressions of true results when the data is skewed. For example, if one Adaptive Server engine is working 98% of the time and another is working 2% of the time, a 49% average is misleading.

#### **Cache Wizard**

The "Cache Wizard" section can help you monitor and configure caches for optimal performance.

sp\_sysmon cache wizard requires that you enable the object lockwait timing configuration parameter.

Cache Wizard allows you to identify:

- Hot objects (objects that are often accessed). The output is ranked by the number of logical reads in a named cache or default data cache.
- Spinlock contention on the cache.
- The usage of the cache and buffer pools.
- The percentage of hits at a cache, buffer pool, and object level.
- The effectiveness of large I/O.
- The effectiveness of asynchronous prefetch (APF).
- The cache occupancy by the various objects.

The "Cache Wizard" section appears in sp\_sysmon output only when you specify the cache wizard in sp\_sysmon syntax. You can include two parameters with Cache Wizard, topN and filter. sp\_sysmon does not include other sections ("Kernel Utilization," "Worker Process Management," and so on) when you include cache wizard in the syntax.

sp\_syntax includes a recommendation section at the end of its printout.

## Cache wizard syntax

To obtain output from the cache wizard, use:

```
sp_sysmon begin_sample
sp_sysmon { end_sample | interval }
[, 'cache wizard' [, top_N [, filter] ] ]
```

#### **Parameters**

 top\_N – varchar datatype that limits the list of objects reported in the Object Section based on the ranking criteria for the number of logical reads in the specified interval (as displayed in the LR/sec column).

The order of ranking is ascending or descending, based on whether the specified value is a positive or negative integer. Obtain the entire list of objects occupying the cache at the end of the interval by specifying a value of 0 (zero). The default value is 10.

• filter – varchar datatype that allows you to specify a pattern for the caches included in the report.

For example, if you specify filter as default data cache, the report will contain only information about the default data cache. If you specify a filter value of emp%, the output includes information on all caches with a name matching this pattern.

To display output for all caches, leave filter blank. The default data cache appears first, and is followed by the other caches in alphabetical order.

For more information, see "Sample output" on page 15.

Example

This example runs the Cache wizard against the default data cache for a 5-minute interval, showing the top 15 objects in the cache:

```
sp_sysmon '00:05:00','cache wizard','15','default data
cache'
```

#### Preparing to run the cache wizard

sp\_sysmon retrieves the information for the Cache Wizard from monitoring tables and monitor counters.

See Performance and Tuning Series: Monitoring Tables for more information.

The Cache Wizard report requires the following configuration parameters to be enabled. If these configuration parameters are not enabled, sp\_sysmon automatically enables them at the beginning of the interval and disables them at the end (all these options are dynamic):

- enable monitoring set to 1
- per object statistics active set to 1
- object lockwait timing set to 1

For more information about configuration parameters, see Chapter 5, "Setting Configuration Parameters," in the *System Administration Guide, Volume One*.

#### Sample output

The Cache Wizard section output contains three main sections for each cache. This is followed by a recommendation section and a legend section at the end of the report.:

• Cache section – provides summary statistics for a specific cache:

default data cache

Run Size : 100.00Mb Usage% : 2.86

LR/sec : 41.10 PR/sec: : 22.57 Hit%:45.9

Cache Partitions : 4 Spinlock Contention% : 0.00

Usage% – each time a set of pages is brought into the cache, Adaptive Server tracks whether that page is referenced (used). When the page is removed from the cache, this count is reduced. Usage% is the current usage of the cache as a percentage of the cache size.

LR/sec – (logical reads per second) a logical read is any read from the cache (a hit) or a disk read (a miss). LR/sec is the number of logical reads in the cache during the interval divided by the length of the sample interval.

PR/sec – (physical reads per second) a physical read is a read from disk (miss). PR/sec is the number of physical reads in the cache during the interval divided by the sample interval.

Hit% – ratio of hits to total cache reads, such as the ratio of (LR/sec minus PR/sec) to LR/sec.

• Buffer pool section – breaks down the cache section statistics into the various buffer pools in the cache.

#### Buffer Pool Information

| IO Size | e Wash Size | Run Size A | .PF% LR | sec PR | /sec H | it% AP | F-Eff% | Usage% |
|---------|-------------|------------|---------|--------|--------|--------|--------|--------|
|         |             |            |         |        |        |        |        |        |
| 4 Kb    | 3276 Kb     | 16.00 Mb   | 10.00   | 0.47   | 0.13   | 71.43  | n/a    | 0.20   |
| 2 Kb    | 17200 Kb    | 84.00 Mb   | 10.00   | 40.63  | 22.43  | 44.79  | n/a    | 3.37   |

APF-Eff% – number of pages asynchronous prefetch uses, and the total number of pages asynchronous prefetch brings in.

Usage% tracks whether a page brought into the buffer pool is referenced or not, providing the ratio of the pages referenced in the buffer pool to the run size of the buffer pool.

 Object section – reports statistics on the objects occupying the cache at the end of the interval. Use the topN parameter to limit the size of this section. Objects display in the ascending order of PR/sec.

Object Statistics

| Object                                       | LR/sec               | PR/sec               | Hit%                  | Obj_Cached%             | Cache_Occp%          |
|----------------------------------------------|----------------------|----------------------|-----------------------|-------------------------|----------------------|
| empdb.dbo.t1<br>empdb.dbo.t2<br>empdb.dbo.t3 | 0.57<br>0.30<br>0.30 | 0.30<br>0.30<br>0.30 | 47.06<br>0.00<br>0.00 | 56.25<br>56.25<br>56.25 | 0.02<br>0.02<br>0.02 |
| Object                                       |                      | Obj S                | ize Si                | ze in Cache             |                      |

| empdb.dbo.t1 | 32 K | o 18 Kb |
|--------------|------|---------|
| empdb.dbo.t2 | 32 K | o 18 Kb |
| empdb.dbo.t3 | 32 K | o 18 Kb |

• Recommendations section – gives a set of recommendations, where applicable, based on the data collected in the sample interval:

```
The various recommendations are as follows:
Usage% for 'default data cache' is low (< 5%)
Usage% for 4k buffer pool in cache:default data cache is low (< 5%)
Consider using Named Caches or creating more cache partitions for
'default data cache' or both
Consider increasing the 'wash size' of the 2k pool for 'default data cache'
Consider adding a large I/O pool for 'default data cache'
```

 Legend – explains the various terms used in the output. Some of the terms from the output are explained here in greater detail.

## Sample output for Cache Wizard

Object Statistics

```
sp sysmon '00:00:30', 'cache wizard'
______
Cache Wizard
______
______
default data cache
_____
Run Size : 100.00 Mb Usage% LR/sec : 41.10 PR/sec
                                     2.86
         : 41.10
                                      22.57 Hit%: 45.09
Cache Partitions:
                    Spinlock Contention%:
                                      0.00
Buffer Pool Information
                   APF% LR/sec PR/sec Hit% APF-Eff% Usage%
IO Size Wash Size Run Size
     3276 Kb 16.00 Mb 10.00 0.47 0.13 71.43 n/a 0.20
2 Kb
    17200 Kb 84.00 Mb 10.00 40.63 22.43 44.79 n/a
                                               3.37
(1 row affected)
```

| Object                         |          | PR/sec   |          | Obj_Cached%  | Cache_Occp%  |
|--------------------------------|----------|----------|----------|--------------|--------------|
| tempdb.dbo.t1                  | 0.57     | 0.30     |          | 56.25        | 0.02         |
| tempdb.dbo.t2                  | 0.30     | 0.30     | 0.00     | 56.25        | 0.02         |
| tempdb.dbo.t3                  | 0.30     |          | 0.00     |              | 0.02         |
| tempdb.dbo.t4                  | 0.30     | 0.30     | 0.00     | 56.25        | 0.02         |
| tempdb.dbo.t5                  | 0.30     | 0.30     | 0.00     | 56.25        | 0.02         |
| tempdb.dbo.t6                  | 0.30     | 0.30     | 0.00     | 56.25        | 0.02         |
| tempdb.dbo.t8                  | 0.30     | 0.30     | 0.00     | 56.25        | 0.02         |
| tempdb.dbo.t7                  | 0.57     | 0.20     | 64.71    | 62.50        | 0.02         |
| tempdb.dbo.tempcachedobjstats  | 3.63     | 0.00     | 100.00   | 50.00        | 0.01         |
| tempdb.dbo.tempobjstats        | 0.47     | 0.00     | 100.00   | 25.00        | 0.00         |
| Object                         | -        | e Si     | ze in Ca | ache         |              |
| tempdb.dbo.t1                  |          | 2 Kb     | <br>18 H | <br>(h       |              |
| tempdb.dbo.t2                  |          | 2 Kb     | 18 F     |              |              |
| tempdb.dbo.t3                  |          | 2 Kb     | 18 F     |              |              |
| -                              |          | 2 Kb     | 18 F     |              |              |
| tempdb.dbo.t4<br>tempdb.dbo.t5 |          | 2 Kb     | 18 F     |              |              |
| -                              |          | 2 Kb     |          |              |              |
| tempdb.dbo.t6                  |          |          | 18 F     |              |              |
| tempdb.dbo.t8                  |          | 2 Kb     | 18 F     |              |              |
| tempdb.dbo.t7                  |          | 2 Kb     | 20 F     |              |              |
| tempdb.dbo.tempcachedobjstats  |          | .6 Kb    | 8 F      |              |              |
| tempdb.dbo.tempobjstats        | 1        | .6 Kb    | 4 F      | (D)          |              |
|                                |          |          |          |              |              |
| company cache                  |          |          |          |              |              |
|                                |          |          |          |              |              |
| Run Size : 1.00 Mb             | Usage%   |          | :        | 0.39         |              |
| LR/sec : 0.07                  | PR/sec   |          | :        | 0.07         | Hit%: 0.00   |
| Cache Partitions: 1            | Spinloc  | k Conten | tion%:   | 0.00         |              |
| Buffer Pool Information        |          |          |          |              |              |
| IO Size Wash Size Run Size     | APF% LI  | R/sec    | PR/sec   | Hit% APF     | -Eff% Usage% |
| 2 Kb 204 Kb 1.00 Mb            |          |          |          |              |              |
| Object Statistics              |          |          |          |              |              |
|                                |          |          |          |              |              |
|                                | R/sec Hi | .t% Obj  | j_Cached | l% Cache_Occ | p%           |
|                                |          |          |          |              |              |

```
empdb.dbo.history 0.07 0.07 0.00 25.00 0.39
Object
      Obj Size Size in Cache
-----
empdb.dbo.history 16 Kb 4 Kb
companydb cache
_____

      Run Size
      : 5.00 Mb
      Usage%
      : 100.00

      LR/sec
      : 380.97
      PR/sec
      : 56.67
      Hit%: 85.13

      Cache Partitions:
      1
      Spinlock Contention%: 0.00

Buffer Pool Information
______
IO Size Wash Size Run Size APF% LR/sec PR/sec Hit% APF-Eff% Usage%
2 Kb 1024 Kb 5.00 Mb 10.00 380.97 56.67 85.13 98.42 100.00
Object Statistics
                   LR/sec PR/sec Hit% Obj_Cached% Cache Occp%
Object
company_db.dbo.emp_projects 41.07 22.80 44.48
                                              19.64
                                                          9.45

      company_db.dbo.dept_det
      93.03
      20.67
      77.79

      company_db.dbo.emp_perf
      116.70
      2.63
      97.74

                                               99.08
                                                         54.53
                                               97.77
                                                         34.18
company db.dbo.dept locs 0.43 0.17 61.54 50.00
                                                         0.16
                 Obj Size Size in Cache
Object
-----
company_db.dbo.emp_projects 2464 Kb 484 Kb
company_db.dbo.dept_det
                           2818 Kb
                                    2792 Kb
company db.dbo.emp perf
                          1790 Kb
                                    1750 Kb
company db.dbo.dept_locs 16 Kb 8 Kb
TUNING RECOMMENDATIONS
______
Usage% for 'default data cache' is low (< 5%)
Usage% for 4k buffer pool in cache:default data cache is low (< 5%)
Usage% for 2k buffer pool in cache:default data cache is low (< 5%)
Usage% for 'company cache' is low (< 5%)
Usage% for 2k buffer pool in cache:company cache is low (< 5%)
```

```
Consider adding a large I/O pool for 'companydb cache'
LEGEND
_____
LR/sec
          - number of logical reads per second, i.e. sum of cache & disk reads
PR/sec
         - number of physical reads per second i.e. disk reads
Run Size- size of cache or buffer pool in Kilobytes
Cache Partitions- number of cache partitions
Spinlock Contention &- Percentage spinlock contention for the cache
Hit%
          - ratio of hits to total searches
         - ratio of pages referenced to Run Size
Usaqe%
Wash Size- wash size of buffer pool in Kilobytes
         - asynchronous prefetch % for this buffer pool
APF-Eff%- Ratio of buffers found in cache and brought in because
               of APF to the number of APF disk reads performed
Object
          - combination of db, owner, object and index name
Obj Size- size of the object in Kilobytes
Size in Cache- size occupied in cache in Kilobytes at the end of sample
Obj Cached% - Ratio of 'Size in Cache' to 'Obj Size'
Cache_Occp%- Ratio of 'Size in Cache' to 'Run Size' of cache
```

#### Kernel utilization

**Note** The Kernel Utilization section reports different information depending in which mode you are running Adaptive Server, threaded- or process mode (for process mode, see "Kernel Utilization – process mode" on page 31).

Reports Adaptive Server activities. It tells you how busy Adaptive Server engines were during the time the CPU was available to Adaptive Server, how often the CPU yielded to the operating system, the number of times that the engines checked for network and disk I/O, and the average number of I/Os the engines found waiting at each check.

## Kernel Utilization - threaded mode

#### Sample output

The following sample shows sp\_sysmon output for "Kernel Utilization" in an environment with one thread pool, syb\_default\_pool, and three Adaptive Server engines.

Kernel Utilization

| Engine Utilization  |              | _        |          | _      |            |
|---------------------|--------------|----------|----------|--------|------------|
| ThreadPool : syb d  |              |          |          |        |            |
| Engine 0            | <u> </u>     | 8.7 %    | 0.8 %    | 31.1 % | 59.5 %     |
| Engine 1            |              | 8.0 %    | 0.1 %    | 33.2 % | 58.7 %     |
| Engine 2            |              | 8.8 %    | 0.3 %    |        |            |
| Engine 3            |              | 15.0 %   |          | 32.6 % |            |
| Server Summary      |              |          |          |        |            |
|                     | Average      | 10.1 %   | 0.4 %    | 32.4 % | 57.1 %     |
| Average Runnable T  |              |          | 5 min    |        |            |
|                     |              |          |          |        |            |
| ThreadPool : syb_d  | lefault_poo. | L<br>0.0 | 0 0      | 0.0    | 0 0 %      |
| Engine 0            |              | 0.0      |          | 0.1    |            |
| Engine 1            |              | 0.3      |          |        | 0.7 %      |
| Engine 2            |              | 0.1      |          | 0.0    | 17.3 %     |
|                     |              |          |          |        |            |
| Pool Summary        | Total        | 0.5      | 0.3      | 0.1    |            |
|                     | Average      | 0.1      | 0.1      | 0.0    |            |
| Server Summary      |              | 0.5      |          |        |            |
| =                   | Average      |          | 0.1      |        |            |
| CPU Yields by Engi  |              |          | per xact |        | % of total |
| ThreadPool : syb_de |              |          |          |        |            |
| Full Sleeps         |              | 20.4     | 13.8     | 2442   | 4.2 %      |
| Interrupted Sle     | eeps         | 81.7     |          |        |            |

| Full Sleeps            | 22.8          | 15.5        | 2740    | 4.7 %  |
|------------------------|---------------|-------------|---------|--------|
| Interrupted Sleeps     | 89.1          | 60.4        | 10697   | 18.3 % |
| Engine 2               |               |             |         |        |
| Full Sleeps            |               | 13.5        |         |        |
| Interrupted Sleeps     | 93.4          | 63.3        | 11202   | 19.1 % |
| Engine 3               |               |             |         |        |
| Full Sleeps            | 17.8          |             | 2133    |        |
| Interrupted Sleeps     |               | 96.7        | 17113   | 29.2 % |
| Pool Summary           |               | 330.6       | 58517   |        |
|                        |               |             |         |        |
| Total CPU Yields       | 487.6         | 330.6       | 58517   |        |
| Thread Utilization (OS | · ·           | System Busy |         |        |
| ThreadPool : syb_block |               |             |         |        |
| ThreadPool : syb_defa  | ult_pool      |             |         |        |
| Thread 6 (Engine       | 0.0 %         | 0.0 %       |         |        |
| Thread 7 (Engine )     |               |             |         |        |
| Thread 8 (Engine 2     |               |             | 100.0 % |        |
| Pool Summary To        |               |             |         |        |
| _                      | rage 0.1 %    |             | 99.9 %  |        |
| AVC                    | tage 0.1 %    | 0.0 8       | 22.2 6  |        |
| ThreadPool : syb syste | lood me       |             |         |        |
| Thread 10 (NetCont:    | roller) 0.1 % |             |         |        |
| Pool Summary Total     | tal 1.1 %     | 0.0 %       | 400.0 % |        |
| Avera                  | age 0.0 %     | 0.0 %       | 100.0 % |        |
| Server Summary To      |               |             |         |        |
| -                      |               | 0.0 %       |         |        |
| Ave.                   | tage 0.0 %    | 0.0 6       | 100.0 % |        |

Adaptive Server threads are consuming 0.0 CPU units. Throughput (committed xacts per CPU unit) : 275.0

| Page Faults at OS | per sec | per xact | count | % of total |
|-------------------|---------|----------|-------|------------|
|                   |         |          |       |            |
| Minor Faults      | 0.6     | 0.4      | 69    | 100.0 %    |
| Major Faults      | 0.0     | 0.0      | 0     | 0.0 %      |
|                   |         |          |       |            |
| Total Page Faults | 0.6     | 0.4      | 69    | 100.0 %    |

| Context Switches at OS         | per sec | per xact | count  | % of total |
|--------------------------------|---------|----------|--------|------------|
| ThreadPool : syb_blocking_pool |         |          |        |            |
| Voluntary                      | 0.0     | 0.0      | 0      | 0.0 %      |
| Non-Voluntary                  | 0.0     | 0.0      | 0      | 0.0 %      |
| ThreadPool : syb_default_pool  |         |          |        |            |
| Voluntary                      | 43.6    | 130.7    | 1307   | 56.3 %     |
| Non-Voluntary                  | 0.2     | 0.6      | 6      | 0.3 %      |
| ThreadPool : syb_system_pool   |         |          |        |            |
| Voluntary                      | 33.7    | 101.0    | 1010   | 43.5 %     |
| Non-Voluntary                  | 0.0     | 0.0      | 0      |            |
| Total Context Switches         | 77.4    |          | 2323   |            |
| CtlibController Activity       | per sec | per xact | count  | % of total |
| Polls                          | 1.0     | 0.7      | 120    |            |
| Polls Returning Events         | 0.0     | 0.0      | 0      | 0.0 %      |
| DiskController Activity        | per sec | per xact | count  | % of total |
| Polls                          | 35019.1 | 23741.8  |        | n/a        |
| Polls Returning Events         | 351.2   | 238.1    | 42145  | 1.0 %      |
| Polls Returning Max Events     | 0.0     | 0.0      | 0      | 0.0 %      |
| Total Events                   | 374.9   | 254.1    | 44984  | n/a        |
| Events Per Poll                | n/a     | n/a      | 0.011  | n/a        |
| NetController Activity         | per sec | per xact |        | % of total |
| Polls                          | 7919.5  | 5369.1   | 950338 | n/a        |
| Polls Returning Events         | 2537.8  | 1720.5   | 304536 | 32.0 %     |
| Polls Returning Max Events     | 0.0     | 0.0      | 0      |            |
| Total Events                   | 2537.8  | 1720.5   | 304536 | n/a        |
| Events Per Poll                | n/a     | n/a      | 0.320  | n/a        |
| Blocking Call Activity         | per sec | per xact | count  | % of total |
| Total Requests                 | 0.0     | 0.0      |        | n/a        |

#### **Engine Utilization (Tick %)**

Reports the percentage of time the Adaptive Server kernel is busy executing tasks on each Adaptive Server engine (rather than time spent idle) using an internal measurement (the "ticks"). The output is grouped according to thread pools. "Server Summary" shows the total time for all pools.

"Engine Utilization (Tick %)" can help you decide whether there are too many or too few Adaptive Server engines.

The values reported on the "Engine Utilization (Tick %)" report may differ from the CPU usage values reported by operating system tools. When Adaptive Server has no tasks to process, it enters a loop, looking for work before going to sleep. The alter thread pool ... idle timeout parameter controls the amount of time, in microseconds, Adaptive Server engines spend looping as they look for a runnable task before yielding the CPU.

To reduce the time that Adaptive Server spends checking for runnable tasks, lower the value for the idle timeout thread pool parameter. However, decreasing the value for idle timeout can increase latency, decreasing performance.

When sp\_sysmon samples the counters (by default, every 100 milliseconds), each engine indicates what it is currently doing. sp\_sysmon reports how busy engines are, distinguishing between user and system tasks:

- "User Busy" user tasks, for example, user connections.
- "System Busy" internal tasks, for example, the housekeeper.

For example, if executing a task, the engine reports "CPU Busy"; or, if idling, the engine reports "Idle". Engines are counted as "I/O Busy" if Adaptive Server has any I/O outstanding and the engine is idle. If there is one I/O outstanding and three engines sitting idle, each engine is counted as "I/O Busy".

By checking sp\_sysmon output for problems and tuning to alleviate contention, response time can remain high even when the engines report they are busy 80 to 90% of the time. If values are consistently very high (more than 90%), it is likely that response time and throughput could benefit from an additional engine.

The "Engine Utilization (Tick %)" values are averaged over the sample interval, so very high averages indicate that engines may be 100% busy during part of the interval. If the server experiences high CPU utilization, check for spinlock contention. In-memory table scans also increase CPU usage, which you can decrease by tuning queries appropriately.

When engine utilization is extremely high, the housekeeper wash task writes few or no pages to disk (since it runs only during idle CPU cycles.) This means that a checkpoint finds many pages that need to be written to disk, and the checkpoint process, a large batch job, or a database dump is likely to send CPU usage to 100% for a period of time, causing a perceptible decrease in response time.

If "Engine Utilization (Tick %)" percentages are consistently high, and you want to improve response time and throughput by adding Adaptive Server engines, check for increased resource contention in other areas after adding each engine.

In an environment where Adaptive Server is serving a large number of users, performance is usually fairly evenly distributed across engines. However, when there are more engines than tasks, you may see some engines with a large percentage of utilization, and other engines may be idle.

#### For example:

| Engine Utilization (Tick %)              | User Busy | System Busy | y I/O Busy | Idle   |
|------------------------------------------|-----------|-------------|------------|--------|
| ThreadPool : Marketing_pool Engine 3     | 78.0 %    | 4.5         | 3.4 %      | 18.0 % |
| <pre>ThreadPool : syb_default_pool</pre> |           |             |            |        |
| Engine 0                                 | 8.7 %     | .8          | 1.3 %      | 94.8 % |
| Engine 1                                 | 87.0 %    | 5.2         | 3.5 %      | 19.4 % |
| Engine 2                                 | 65.7 %    | 3.7         | 3.7 %      | 12.8 % |

In an SMP environment, tasks have soft affinity to engines. Without other activity (such as lock contention) that might place a task in the global run queue, the task continues to run on the same engine.

#### **Average Runnable Tasks**

Uses the runnable task averages from the monSysLoad monitoring table to provide 1-, 5-, and 15-minute averages of runnable tasks. All running (and runnable) tasks on engines are included in this average. The minute intervals are fixed and do not vary with your configured sp\_sysmon sample time.

The number of runnable tasks provides an excellent way to measure how busy Adaptive Server is. For example, a server with an average "Engine Utilization" of 90% and a high number of runnable tasks is more likely to benefit from additional engines than a server with an average of 90% and a low number of runnable tasks.

Comparing the 1, 5, and 15 minute samples can help you determine if the load on the server is increasing, remaining stable, or decreasing.

#### **CPU Yields by Engine**

Reports the number of times each Adaptive Server engine yielded to the operating system. When an engine yields, it goes to sleep for a brief period of time. If there are no runnable tasks found when it wakes up, it goes to sleep again. The output is arranged according to thread pools and the engines associated with them. For each engine, sp\_sysmon reports:

- Full Sleeps the engine slept for its full sleep interval (that is, it did not receive a runnable task while it was sleeping). A full sleep most likely leads to another sleep. However, full sleeps do not contribute to latency.
- Interrupted Sleeps the engine was prematurely woken from its sleep by a runnable task. An interrupted sleep most likely leads to a scheduled task. Interrupted sleeps may contribute to latency.

"% of total" data is the percentage of times an engine yielded as a percentage of the combined yields for all engines.

"Total CPU Yields" reports the combined data over all engines.

When an engine is not busy, it yields to the CPU after a period of time related to the idle timeout parameter.

- Engine Utilization Low/CPU Yields Low a higher value for the I/O Busy% column than for the CPU Busy% column indicates a large amount of pending I/O. To solve bottlenecks in I/O processing, look for changes you can make at the operating system level.
- Engine Utilization Low/CPU Yields High engine is inactive.
- Engine Utilization High/CPU Yields Low Adaptive Server is very busy and has jobs to run. Adding engines is likely to help performance. This value should also correlate with higher values for "Average Runnable Tasks."
- Engine Utilization High/CPU Yields High this should be the case when
  a normal number of user connections are running simple queries. Adding
  engines is unlikely to help, unless "Engine Utilization" is very high, or
  "Average Runnable" tasks is high.

Most engine yields should be "full sleeps." Overall latency may be
increasing if "interrupted sleeps" account for more than 20% of total
engine yields. To reduce latency, consider increasing the value for idle
timeout. However, this adds to the CPU usage.

See alter thread pool in the *Reference Manual: Commands*.

#### Thread Utilization (OS %)

Displays how much time each Adaptive Server thread is consuming at the operating system level. This is the portion of time the thread was actually on a CPU. "Pool Summary" indicates the percentage of thread use across thread pools. "Server Summary" describes the percentage of thread use across Adaptive Server.

"User time" reports the percentage of time during the sp\_sysmon sample interval the thread was executing code in the user space (that is, running in Adaptive Server). "System time" reports the percentage of time during the sp\_sysmon sample interval the thread was executing code in system space (that is, running in the operating system kernel). This distinction is unrelated to "User Busy" and "System Busy" reported in the Engine Utilization (Tick %) section.

**Note** sp\_sysmon may show some threads with more than 100% utilization because of the way Adaptive Server collects data.

When examining the "Thread Utilization (OS%)" output, consider:

- The value for "Thread Utilization (OS %)" should be higher than the value for "Engine Utilization (Tick %)." The difference between them is greatest when idle timeout is set to a high value and the workload is intermittent. For example, an engine that is 100% idle but has an idle timeout of -1 shows 0% engine utilization but 100% thread utilization.
- A value for "Engine Utilization (Tick %)" that is greater than the value for "Thread Utilization (OS %)" may indicate that the host is low on CPU resources. This generally indicates that the engine did not receive as much CPU time as needed, which can lead to significant performance degradations. The loss of performance may be severe if spinlock contention is also involved.

High "Thread Utilization (OS %)" values for disk or network tasks may
indicate that the system requires an additional disk or network task. For
example, if the network task thread is 80% busy but the engine utilization
is low, then a saturated network task is likely starving the engine for work.
Adding a network task with sp\_configure "number of network tasks" may
alleviate the situation.

At the end of "Thread Utilization (OS %)," sp\_sysmon reports how many CPU units Adaptive Server threads are consuming, and the throughput of committed transactions per CPU. For example:

```
Adaptive Server threads are consuming 5.6 CPU units. Throughput is 8238.0 committed xacts per CPU unit.
```

You can compare the number of CPU units consumed to the physical hardware available to Adaptive Server. For example, if your system has 8 cores and 2 threads per core, it has a total of 16 available CPU units. If Adaptive Server is utilizing 6 CPU units, the host can perform additional work. However, if Adaptive Server is utilizing 14 CPU units, there is little capacity left and the subcore threads are heavily utilized.

#### Page Faults at OS

Reports the number of major and minor page faults, and a summary of all page faults. sp\_sysmon prints this section only if there are reported page faults.

Note "Page Faults at OS" does not appear for Windows.

- Minor Faults occur when Adaptive Server needed a memory page that
  was not marked as available in the memory management unit, but was
  available in physical memory.
- Major Faults occur when Adaptive Server needed a memory page that
  was unavailable in physical memory and had to retrieve the page from
  disk.

Both minor and major page faults indicate a potential shortage of physical memory. Major page faults carry a far greater performance penalty than minor page faults. Major page faults indicate that you have set the Adaptive Server memory configuration too high for the host, or that other processes (such as a file system cache) are using the physical pages Adaptive Server expects.

#### **Context Switches at OS**

Reports the number of voluntary and involuntary context switches Adaptive Server threads perform at the operating system level. sp\_sysmon prints this section only if there are reported context switches, and only if the operating system supports collecting the data.

**Note** "Page Faults at OS" does not appear for Windows, Red Hat 5, or SLES 11.

Adaptive Server may perform "Voluntary" context switches for a number of reasons, for example an I/O poll or an engine sleep. The number of context switches depends on the workload. "Non-Voluntary" context switches occur when the operating system removes an Adaptive Server thread from the CPU without the thread requesting the removal (for example, when the operating system preempts the thread). "Non-Voluntary" context switches may indicate that the host is low on CPU resources, and that Adaptive Server performance is likely to be severely impacted. You should expect a low number of nonvoluntary context switches, which does not represent a problem.

This is sample output from a system that is not overconfigured. The number of "Non-Voluntary" context switches is very low:

| Context Switches at OS | per sec | per xact | count | % of total |
|------------------------|---------|----------|-------|------------|
| Voluntary              | 278.7   | 278.7    | 2787  | 99.7 %     |
| Non-Voluntary          | 0.9     | 0.9      | 9     | 0.3 %      |
| Total Context Switches | 279.6   | 279.6    | 2796  | 100.0 %    |

This is sample output from an overloaded machine with a very high level of "Non-Voluntary" context switching:

| Context Switches at OS     | per sec           | per xact           | count            | % of total       |
|----------------------------|-------------------|--------------------|------------------|------------------|
| Voluntary<br>Non-Voluntary | 2683.7<br>11893.0 | 16370.4<br>72547.4 | 163704<br>725474 | 18.4 %<br>81.6 % |
| Total Context Switches     | 14576.7           | 88917.8            | 889178           | 100.0 %          |

To improve this situation, decrease the number of engines, remove non-Adaptive Server workload from the host, add additional CPUs, or migrate to a host that has additional processing power.

#### CtlibController, DiskController, and NetController Activity

"CtlibController Activity" describes how often Adaptive Server checks for Client Library (CTLIB) controller events (indicated in the Polls row), and how many times the Client Library returns an event (in the Polls Returning Events row).

"DiskController Activity" describes how often Adaptive Server checks for disk controller events (indicated in the Polls row), and how many times the disk returns an event (in the Polls Returning Events row).

"NetController Activity" describes how often Adaptive Server checks for network controller events (indicated in the Polls row), and how many times the network returns an event (in the Polls Returning Events row).

These sections include these rows:

- Polls number of times this controller polled the operating system for a completion.
- Polls Returning Events number of times this controller polled the operating system and received at least one event.
- Polls Returning Max Events number of times the operating system poll returned the maximum number of events.
- Total Events total number of I/O events returned.
- Events Per Poll average events returned in each poll.

If you configure multiple disk or network tasks, the data that appears is the aggregate of all tasks for that controller.

Consider adding disk or network tasks if:

- "Polls Returning Max Events" is greater than zero.
- The value for "Events per Poll" is greater than three.

However, review the values for "Thread Utilization" for the controllers and the overall system load before you add additional disk or network tasks.

#### **Blocking Call Activity**

Reports on blocking call tasks (that is, requests to syb\_blocking\_pool). Consider resizing the syb\_blocking\_pool if there are a high percentage of queued requests or a significant amount of wait time.

## Kernel Utilization - process mode

Reports Adaptive Server activities. It tells you how busy Adaptive Server engines were during the time the CPU was available to Adaptive Server, how often the CPU yielded to the operating system, the number of times that the engines checked for network and disk I/O, and the average number of I/Os the engines found waiting at each check.

### Sample output

The following sample shows sp\_sysmon output for "Kernel Utilization" in an environment with eight Adaptive Server engines.

Kernel Utilization

Your Runnable Process Search Count is set to 2000 and I/O Polling Process Count is set to 10

| Engine Busy Utilizat |          |        | Idle   |        |
|----------------------|----------|--------|--------|--------|
| Engine 0             | 3.3 %    |        | 83.0 % |        |
| Engine 1             | 2.4 %    | 9.2 %  | 88.4 % |        |
| Engine 2             | 4.9 %    | 19.9 % | 75.2 % |        |
| Engine 3             | .8 %     | 19.1 % | 76.1 % |        |
| Engine 4             |          | 7.0 %  |        |        |
| Engine 5             | 1.9 %    | 7.3 %  | 90.8 % |        |
| Engine 6             | 2.5 %    | 7.6 %  | 89.9 % |        |
| Engine 7             |          | 8.1 %  |        |        |
| Summary              |          |        |        |        |
| Average              |          | 11.5 % |        |        |
| CPU Yields by Engine |          |        |        |        |
| Engine 0             | <br>31.5 |        | 2802   |        |
| Engine 1             |          |        | 3388   |        |
| Engine 2             | 21.8     | 0.0    | 1936   | 8.0 %  |
| Engine 3             | 30.2     | 0.0    | 2689   | 11.1 % |
| Engine 4             | 37.9     | 0.0    | 3372   | 13.9 % |
| Engine 5             | 38.4     | 0.0    | 3421   | 14.1 % |
| Engine 6             | 36.1     | 0.0    | 3217   | 13.3 % |
| Engine 7             | 38.4     | 0.0    | 3420   | 14.1 % |
|                      |          |        |        |        |
| Total CPU Yields     | 272.4    | 0.2    | 24245  |        |

| Network Checks<br>Non-Blocking<br>Blocking | 434722.4<br>272.4 | 366.8<br>0.2 | 38690292<br>24247 | 99.9 %<br>0.1 % |
|--------------------------------------------|-------------------|--------------|-------------------|-----------------|
|                                            |                   |              |                   |                 |
| Total Network I/O Checks                   | 434994.8          | 367.1        | 38714539          |                 |
| Avg Net I/Os per Check                     | n/a               | n/a          | 0.00003           | n/a             |
| Disk I/O Checks                            |                   |              |                   |                 |
| Total Disk I/O Checks                      | 435855.6          | 367.8        | 38791149          | n/a             |
| Checks Returning I/O                       | 125358.1          | 105.8        | 11156875          | 28.8 %          |
| Avg Disk I/Os Returned                     | n/a               | n/a          | 0.00313           | n/a             |

### **Engine Busy Utilization**

Reports the percentage of time the Adaptive Server kernel is busy executing tasks on each Adaptive Server engine (rather than time spent idle). The summary row gives the total and the average active time for all engines combined.

The values reported on the Engine Busy Utilization report may differ from the CPU usage values reported by operating system tools. When Adaptive Server has no tasks to process, it enters a loop that regularly checks for network I/O, completed disk I/Os, and tasks in the run queue.

One measurement that cannot be made from inside Adaptive Server is the percentage of time that Adaptive Server had control of the CPU versus the time the CPU was in use by the operating system. The operating system provides CPU time to Adaptive Server. sp\_sysmon reports how Adaptive Server uses the time the operating system provides. You should always use sp\_sysmon in conjunction with the operating system's monitoring tools to get readings for both systems.

Check your operating system documentation for the correct commands.

To reduce the time that Adaptive Server spends checking for I/O while idle, lower the sp\_configure parameter runnable process search count. This parameter specifies the number of times an Adaptive Server engine loops looking for a runnable task before yielding the CPU. However, decreasing the value for runnable process search count can increase latency, decreasing performance.

"Engine Busy Utilization" measures how busy Adaptive Server engines were during the CPU time they were given. If the engine is available to Adaptive Server for 80% of a 10-minute sample interval, and "Engine Busy Utilization" was 90%, it means that Adaptive Server was busy for 7 minutes and 12 seconds and was idle for 48 seconds.

When sp\_sysmon samples the counters (by default, every 100 milliseconds), each engine indicates what it is currently doing. For example, if it is executing a task, it reports that it is "CPU Busy,"; if it is idling, it reports that it is "Idle"; if it is idling and has at least one pending asynchronous disk IO, it reports "IO Busy."

"Engine Busy Utilization" can help you decide whether there are too many or too few Adaptive Server engines. Adaptive Server high scalability is due to tunable mechanisms that avoid resource contention.

By checking sp\_sysmon output for problems and tuning to alleviate contention, response time can remain high even at "Engine Busy" values in the 80 to 90% range. If values are consistently very high (more than 90%), it is likely that response time and throughput could benefit from an additional engine.

The "Engine Busy Utilization" values are averages over the sample interval, so very high averages indicate that engines may be 80% busy during part of the interval. Spinlock contention increases CPU usage, and should be checked if the server experiences high CPU utilization. In-memory table scans also increase CPU usage, which you can decrease by tuning queries appropriately.

When engine utilization is extremely high, the housekeeper wash task writes few or no pages out to disk (since it runs only during idle CPU cycles.) This means that a checkpoint finds many pages that need to be written to disk, and the checkpoint process, a large batch job, or a database dump is likely to send CPU usage to 100% for a period of time, causing a perceptible dip in response time.

If the "Engine Busy Utilization" percentages are consistently high, and you want to improve response time and throughput by adding Adaptive Server engines, check for increased resource contention in other areas after adding each engine.

In an environment where Adaptive Server is serving a large number of users, performance is usually fairly evenly distributed across engines. However, when there are more engines than tasks, you may see some engines with a large percentage of utilization, and other engines may be idle. For example:

| Engine Busy Utilization | CPU Busy | I/O Busy | Idle   |
|-------------------------|----------|----------|--------|
|                         |          |          |        |
| Engine 0                | 68.7 %   | 2.5 %    | 28.8 % |
| Engine 1                | 61.9 %   | 3.3 %    | 34.8 % |
| Engine 2                | 67.0 %   | 2.4 %    | 30.6 % |
| Engine 3                | 69.0 %   | 3.8 %    | 27.2 % |
| Engine 4                | 60.2 %   | 2.7 %    | 37.2 % |
| Engine 5                | 55.7 %   | 3.2 %    | 41.1 % |
| Engine 6                | 53.8 %   | 3.2 %    | 43.0 % |

| Summary | Total | 436.3 % | 21.1 % | 242.6 % |
|---------|-------|---------|--------|---------|
| Average |       | 62.3 %  | 3.0 %  | 34.7 %  |

In an SMP environment, tasks have soft affinity to engines. Without other activity (such as lock contention) that could cause a task to be placed in the global run cue, the task continues to run on the same engine.

### **CPU Yields by Engine**

Number of times each Adaptive Server engine yielded to the operating system. "% of total" data is the percentage of times an engine yielded as a percentage of the combined yields for all engines.

"Total CPU Yields" reports the combined data over all engines. However, an engine with one or more pending asynchronous disk I/Os does not yield, even when runnable process search count is exhausted.

If the "Engine Busy Utilization" data indicates low engine utilization, use "CPU Yields by Engine" to determine whether the "Engine Busy Utilization" data reflects a truly inactive engine or one that is frequently starved out of the CPU by the operating system.

When an engine is not busy, it yields to the CPU after a period of time related to the runnable process search count parameter. A high value for "CPU Yields by Engine" indicates that the engine yielded voluntarily.

- Engine Busy Low/CPU Yields Low a higher value for the I/O Busy% column than for the CPU Busy% column indicates a large amount of pending I/O. Look for changes you can make at the operating system level to solve bottlenecks in I/O processing. If the Adaptive Server system CPU time is too high (based on operating system output), decrease the value for runnable process search count.
- Engine Busy Low/CPU Yields High engine is inactive.
- Engine Busy High/CPU Yields Low Adaptive Server is very busy and has jobs to run. Adding engines will probably help performance.
- Engine Busy High/CPU Yields High this should be the case when a
  normal number of user connections running simple queries. It is likely that
  lowering runnable process search count will have little or no effect.
  Adding engines is also unlikely to help, unless 'Engine Busy Utilization'
  is very high.

See Chapter 5, "Setting Configuration Parameters," in the *System Administration Guide, Volume 1*.

| CPU Yields by Engine | per sec | per xact | count  | % of total |
|----------------------|---------|----------|--------|------------|
|                      |         |          |        |            |
| Engine 0             | 73.5    | 1.8      | 44087  | 26.2 %     |
| Engine 1             | 40.4    | 1.0      | 24224  | 14.4 %     |
| Engine 2             | 23.7    | 0.6      | 14208  | 8.4 %      |
| Engine 3             | 36.2    | 0.9      | 21746  | 12.9 %     |
| Engine 4             | 38.7    | 1.0      | 23207  | 13.8 %     |
| Engine 5             | 41.3    | 1.0      | 24760  | 14.7 %     |
| Engine 6             | 26.8    | 0.7      | 16108  | 9.6 %      |
|                      |         |          |        |            |
| Total CPU Yields     | 280.6   | 6.9      | 168340 |            |

#### **Network Checks**

Reports information about blocking and non-blocking network I/O checks, the total number of I/O checks for the interval, and the average number of network I/Os per network check.

Adaptive Server has two ways to check for network I/O: blocking and non-blocking modes.

| Network Checks           |          |        |          |        |
|--------------------------|----------|--------|----------|--------|
| Non-Blocking             | 166371.5 | 4098.3 | 99822899 | 99.8 % |
| Blocking                 | 279.0    | 6.9    | 167388   | 0.2 %  |
|                          |          |        |          |        |
| Total Network I/O Checks | 166650.5 | 4105.2 | 99990287 |        |
| Avg Net I/Os per Check   | n/a      | n/a    | 0.00476  | n/a    |

#### Non-Blocking

Number of times Adaptive Server performed non-blocking network checks. With non-blocking network I/O checks, an engine checks the network for I/O and continues processing, whether or not it found I/O waiting (this is how an engine typically checks for network I/O.)

#### **Blocking**

Number of times Adaptive Server performed blocking network checks. This is how an engine yields CPU to the operating system, and should be equal to the number of yields (it may differ because of timing issues).

After an engine completes all runnable tasks in the queue, the engine loops for a short time, polling the network and checking for the next client request. If after a certain number of loops (determined by the sp\_configure parameter, runnable process search count) the engine finds no runnable tasks, and there is no pending asynchronous disk I/O, the engine performs a blocking network I/O poll, yielding its CPU to the operating system. At this point, the engine is said to be sleeping.

A sleeping engine wakes up once per clock tick to perform routine housekeeping tasks and check for runnable tasks. If there are no runnable tasks, the engine performs another blocking network check and goes back to sleep.

Adaptive Server may wake a sleeping engine before the next clock tick if a different engine completes some network I/O. Once awake, the engine performs post-processing I/O work, typically resulting in a task becoming runnable (this task is unlikely to yield again until the I/O work has been processed).

#### Total Network I/O Checks

Number of times an engine polls for incoming and outgoing packets. This category is helpful when you use it with "CPU Yields by Engine."

When an engine is idle, it loops while checking for network packets. If "Network Checks" is low and "CPU Yields by Engine" is high, the engine could be yielding too often and not checking the network frequently enough. If the system can afford the overhead, it might be acceptable to yield less often.

An engine loops the number of times you have defined with runnable process search count times before yielding (unless the engine has at least one pending disk I/O). Consequently, an engine that yields too often may indicate that performance is suffering because runnable process search count is set too low.

#### Average Network I/Os per Check

Average number of network I/Os (sends and receives) per check for all Adaptive Server engine checks that took place during the sample interval.

The sp\_configure parameter i/o polling process count specifies the maximum number of processes that Adaptive Server runs before the scheduler checks for disk and network I/O completions. Tuning i/o polling process count affects both the response time and throughput of Adaptive Server.

For more information about configuration parameters, see Chapter 5, "Setting Configuration Parameters," in the *System Administration Guide*, *Volume 1*.

If Adaptive Server engines check frequently, but retrieve network I/O infrequently, you can try reducing the frequency for network I/O checking.

#### Disk I/O Checks

Reports the total number of disk I/O checks and the number of checks returning I/O.

Disk I/O Checks Total Disk I/O Checks 171839.7 4233.0 103103833 n/a Checks Returning I/O 782.9 18.5 % 31783.1 19069887 Avg Disk I/Os Returned n/a n/a 0.01722 n/a

- Checks Returning I/O number of actual checks.
- Avg Disk I/Os Returned percentage of Checks Returning I/O that resulted in one or more completed I/Os.

#### Total Disk I/O Checks

Number of times engines entered a routine to check for disk I/O. The io polling process count configuration parameter controls the frequency of this check.

When a task needs to perform I/O, the Adaptive Server engine running the task immediately issues an I/O request and puts the task to sleep, waiting for the I/O to complete. The engine may process other tasks, but continues to check for completed I/Os. When the engine finds completed I/Os, it moves the task from the sleep queue to the run queue.

#### Checks Returning I/O

Number of times an I/O was outstanding when the disk check routine was entered.

Adaptive Server engines poll for network I/O when the value for "io polling process count" tasks have been run within one tick of the server or during the "idle loops". However, the engine does not poll for Disk IO unless there is at least one pending Disk IO. "Checks Returning IO" indicates the number of times the engine intends to check for a disk IO and the number of times Adaptive Server intended to check and there was at least one pending disk IO.

For example, if an engine checks for expected I/O 100,000 times, this average indicates the percentage of time that there actually was I/O pending. If, of those 100,000 checks, I/O was completed 10,000 times, then 10% of the checks were effective, and the other 90% were overhead.

However, you should also check the average number of I/Os returned per check, and how busy the engines were during the sample interval. If the sample includes idle time, or the I/O traffic is sporadic, it is possible that a high percentage of the checks were returning I/O during the busy period.

If the results in this category seem low or high, you can configure i/o polling process count to increase or decrease the frequency of the checks.

For more information about configuration parameters, see Chapter 5, "Setting Configuration Parameters," in the *System Administration Guide, Volume 1*.

#### Average Disk I/Os Returned

Percentage of "Checks Returning I/O" that result in one or more completed I/Os.

Increasing the amount of time that Adaptive Server engines wait between checks may result in better throughput because Adaptive Server engines can spend more time processing if they spend less time checking for I/O. However, you should verify this for your environment. If the value for I/O Busy% is high, then Adaptive Server should perform more frequent checks to pick up I/Os as soon as they are completed. The i/o polling process count configuration parameter controls how often Adaptive Server performs this check.

For more information about configuration parameters, see Chapter 5, "Setting Configuration Parameters," in the *System Administration Guide, Volume 1*.

# **Worker Process Management**

Reports the use of worker processes, including the number of worker process requests that were granted and denied and the success and failure of memory requests for worker processes.

Analyze this output with that of "Parallel Query Management" on page 41.

### Sample output

| Worker | Process | Management |
|--------|---------|------------|
|        |         |            |

|                                | per sec    | per xact | count  | % of total |
|--------------------------------|------------|----------|--------|------------|
| Worker Process Requests        |            |          |        |            |
| Requests Granted               | 0.1        | 0.4      | 23     | 100.0 %    |
| Requests Denied                | 0.0        | 0.0      | 0      | 0.0 %      |
| Total Requests                 | 0.1        | 0.4      | 23     |            |
| Requests Terminated            | 0.0        | 0.0      | 0      | 0.0 %      |
| Worker Process Usage           |            |          |        |            |
| Total Used                     | 0.2        | 1.1      | 69     | n/a        |
| Max Ever Used During Sample    | 0.0        | 0.1      | 9      | n/a        |
| Memory Requests for Worker Pro | ocesses    |          |        |            |
| Succeeded                      | 2.2        | 10.1     | 646    | 100.0 %    |
| Failed                         | 0.0        | 0.0      | 0      | 0.0 %      |
| Total Requests                 | 2.2        | 10.1     | 646    |            |
| Avg Mem Ever Used by a WP (in  | bytes) n/a | n/a      | 1208.9 | n/a        |

## **Worker Process Requests**

Reports requests for worker processes and worker process memory. A parallel query may make multiple requests for worker processes. For example, a parallel query that requires a sort may make one request for accessing data and a second for parallel sort.

The "Requests Granted" and "Requests Denied" rows show how many requests were granted and how many requests were denied due to a lack of available worker processes at execution time.

To see the number of adjustments made to the number of worker processes, see "Parallel Query Usage" on page 42.

"Requests Terminated" reports the number of times a request was terminated by user action, such as pressing Ctrl+c, that cancelled the query.

### **Worker Process Usage**

Reports the total number of worker processes used during the sample interval. "Max Ever Used During Sample" reports the highest number in use at any time during sp\_sysmon's sampling period. You can use "Max Ever Used During Sample" to set the configuration parameter number of worker processes.

## **Memory Requests for Worker Processes**

Number of requests made for memory allocations for worker processes, how many of those requests succeeded and how many failed. Memory for worker processes is allocated from a memory pool configured with the parameter memory per worker process.

If "Failed" is a nonzero value, you may need to increase the value of memory per worker process.

## Avg Mem Ever Used By a WP

Reports the maximum average memory used by all active worker processes at any time during the sample interval. Each worker process requires memory, principally for exchanging coordination messages. This memory is allocated by Adaptive Server from the global memory pool.

The size of the pool is determined by multiplying the two configuration parameters, number of worker processes and memory per worker process.

If number of worker processes is set to 50, and memory per worker process is set to the default value of 1024 bytes, 50K is available in the pool. Increasing memory for worker process to 2048 bytes would require 50K of additional memory.

At start-up, static structures are created for each worker process. While worker processes are in use, additional memory is allocated from the pool as needed, and deallocated when not needed. The average value printed is the average for all static and dynamically memory allocated for all worker processes, divided by the number of worker processes actually in use during the sample interval.

If a large number of worker processes are configured, but only a few are in use during the sample interval, the value printed may be inflated, due to averaging in the static memory for unused processes.

If "Avg Mem" is close to the value set by memory per worker process and the number of worker processes in "Max Ever Used During Sample" is close to the number configured, you may want to increase the value of the parameter.

If a worker process needs memory from the pool, and no memory is available, the process prints an error message and exits.

**Note** For most parallel query processing, the default value of 1024 is more than adequate.

The exception is dbcc checkstorage, which can use up 1792 bytes if only one worker process is configured. If you are using dbcc checkstorage, and number of worker processes is set to 1, you may want to increase memory per worker process.

# **Parallel Query Management**

Reports on the execution of parallel queries. It reports the total number of parallel queries, the number of times the number of worker processes was adjusted at runtime, and the granting of locks during merges and sorts.

## Sample output

Parallel Query Management

| Parallel Query Usage       | per sec | per xact | count | % of total |
|----------------------------|---------|----------|-------|------------|
|                            |         |          |       |            |
| Total Parallel Queries     | 0.1     | 0.3      | 19    | n/a        |
| WP Adjustments Made        |         |          |       |            |
| Due to WP Limit            | 0.0     | 0.0      | 0     | 0.0 %      |
| Due to No WPs              | 0.0     | 0.0      | 0     | 0.0 %      |
|                            |         |          |       |            |
| Merge Lock Requests        | per sec | per xact | count | % of total |
|                            |         |          |       |            |
| Network Buffer Merge Locks |         |          |       |            |
| Granted with no wait       | 1.1     | 5.0      | 320   | 21.3 %     |
| Granted after wait         | 3.9     | 18.4     | 1179  | 78.7 %     |

| Result Buffer Merge Locks |         |          |       |            |
|---------------------------|---------|----------|-------|------------|
| Granted with no wait      | 0.0     | 0.0      | 0     | 0.0 %      |
| Granted after wait        | 0.0     | 0.0      | 0     | 0.0 %      |
| Work Table Merge Locks    |         |          |       |            |
| Granted with no wait      | 0.0     | 0.0      | 0     | 0.0 %      |
| Granted after wait        | 0.0     | 0.0      | 0     | 0.0 %      |
|                           |         |          |       |            |
| Total # of Requests       | 5.0     | 23.4     | 1499  |            |
| Sort Buffer Waits         | per sec | per xact | count | % of total |
| Producer Waits            | 0.0     | 0.1      | 8     | 100.0 %    |
| Consumer Waits            | 0.0     | 0.0      | 0     | 0.0 %      |
| Total # of Waits          | 0.0     | 0.1      | 8     |            |

## **Parallel Query Usage**

Reports the total number of queries eligible to be run in parallel. The optimizer determines the best plan, deciding whether a query should be run serially or in parallel and how many worker processes should be used for parallel queries.

"WP Adjustments Made" reports how many times the number of worker processes recommended by the optimizer had to be adjusted at runtime. Two possible causes are reported:

- "Due to WP Limit" indicates the number of times the number of worker processes for a cached query plan was adjusted due to a session-level limit set with set parallel\_degree or set scan\_parallel\_degree.
  - If "Due to WP Limit" is a nonzero value, look for applications that set session-level limits.
- "Due to No WPs" indicates the number of requests for which the number of worker processes was reduced due to lack of available worker processes. These queries may run in serial, or they may run in parallel with fewer worker processes than recommended by the optimizer. It could mean that queries are running with poorly optimized plans.

If "Due to No WPs" is a nonzero value, and the sample was taken at a time of typical load on your system, you may want to increase the number of worker processes configuration parameter or set session-level limits for some queries.

Running sp\_showplan on the fid (family ID) of a login using an adjusted plan shows only the cached plan, not the adjusted plan.

If the login is running an adjusted plan, sp\_who shows a different number of worker processes for the fid than the number indicated by sp\_showplan results.

## **Merge Lock Requests**

Number of parallel merge lock requests that were made, how many were granted immediately, and how many had to wait for each type of merge. The three merge types are:

- "Network Buffer Merge Locks"

   reports contention for the network buffers that return results to clients.
- "Result Buffer Merge Locks"

   reports contention for the result buffers used to process results for ungrouped aggregates and nonsorted, nonaggregate variable assignment results.
- "Work Table Merge Locks" reports contention for locks while results from worktables were being merged.

"Total # of Requests" prints the total of the three types of merge requests.

### **Sort Buffer Waits**

Reports contention for the sort buffers used for parallel sorts. Parallel sort buffers are used by:

- Producers the worker processes returning rows from parallel scans.
- Consumers the worker processes performing the parallel sort.

If the number of waits is high, you can configure number of sort buffers to a higher value.

See Chapter 10, "Using Statistics to Improve Performance," in *Performance and Tuning: Query Processing and Abstract Plans* for guidelines.

# **Task Management**

Provides information on opened connections, task context switches by engine, and task context switches by cause. Task Management identifies why a task stopped running (that is, the report highlights resource shortages and contention).

## Sample output

|                                | per sec | per xact | count   | % of total |
|--------------------------------|---------|----------|---------|------------|
|                                |         |          |         |            |
| Connections Opened             | 0.2     | 0.0      | 154     | n/a        |
| Task Context Switches by Engin | е       |          |         |            |
| Engine 0                       | 269.9   | 3.4      | 240477  | 7.3 %      |
| Engine 1                       | 209.4   | 2.7      | 186574  | 5.7 %      |
| Engine 2                       | 198.4   | 2.5      | 176730  | 5.4 %      |
| Engine 3                       | 198.5   | 2.5      | 176859  | 5.4 %      |
| Engine 4                       | 278.4   | 3.5      | 248054  | 7.5 %      |
| Engine 5                       | 187.1   | 2.4      | 166697  | 5.1 %      |
| Engine 6                       | 202.7   | 2.6      | 180640  | 5.5 %      |
| Engine 7                       | 312.2   | 4.0      | 278129  | 8.5 %      |
| Engine 8                       | 215.7   | 2.7      | 192198  | 5.8 %      |
| Engine 9                       | 260.3   | 3.3      | 231940  | 7.1 %      |
| Engine 10                      | 235.1   | 3.0      | 209447  | 6.4 %      |
| Engine 11                      | 409.2   | 5.2      | 364604  | 11.1 %     |
| Engine 12                      | 225.8   | 2.9      | 201166  | 6.1 %      |
| Engine 13                      | 484.9   |          | 432020  |            |
| Total Task Switches:           | 3687.5  |          | 3285535 | -          |
| Task Context Switches Due To:  |         |          |         |            |
| Voluntary Yields               | 860.8   | 10.9     | 766929  | 23.3 %     |
| Cache Search Misses            | 852.0   | 10.8     | 759122  | 23.1 %     |
| System Disk Writes             | 12.7    | 0.2      | 11353   | 0.3 %      |
| Exceeding I/O batch size       | 184.7   | 2.3      | 164550  | 5.0 %      |
| Logical Lock Contention        | 0.3     | 0.0      | 258     | 0.0 %      |
| Address Lock Contention        | 0.0     | 0.0      | 12      | 0.0 %      |
| Latch Contention               | 0.7     | 0.0      | 587     | 0.0 %      |
| Log Semaphore Contention       | 31.1    | 0.4      | 27737   | 0.8 %      |
| PLC Lock Contention            | 0.6     | 0.0      | 577     | 0.0 %      |
| Group Commit Sleeps            | 6.9     | 0.1      | 6122    | 0.2 %      |
| Last Log Page Writes           | 71.4    | 0.9      | 63619   | 1.9 %      |

| Modify Conflicts        | 19.9  | 0.3  | 17728  | 0.5 %  |
|-------------------------|-------|------|--------|--------|
| I/O Device Contention   | 0.0   | 0.0  | 0      | 0.0 %  |
| Network Packet Received | 152.1 | 1.9  | 135483 | 4.1 %  |
| Network Packet Sent     | 643.7 | 8.1  | 573528 | 17.5 % |
| Network services        | 127.8 | 2.3  | 7564   | 8.9 %  |
| Other Causes            | 850.7 | 10.8 | 757930 | 23.1%  |

## **Connections Opened**

Number of connections opened to Adaptive Server. It includes any type of connection, such as client connections and remote procedure calls. It counts only connections started during the sample interval; connections established before the interval started are not counted, although they may be active and using resources.

"Connections Opened" provides a general understanding of the Adaptive Server environment and the workload during the interval. This data can also be useful for understanding application behavior—it can help determine if applications repeatedly open and close connections or perform multiple transactions per connection.

See "Transaction Profile" on page 64 for information about committed transactions.

## **Task Context Switches by Engine**

Each process running on Adaptive Server has its own "context," or environment, which includes information about the current database, client character set, currently running query, and so on. A "context switch" occurs when Adaptive Server is running one client or system process, but must switch to a different client or system process, and this switch involves changing the context under which the engine is running.

"Task Context Switches by Engine" reports the number of times each Adaptive Server engine switched context from one user task to another. "% of total" reports the percentage of engine task switches for each Adaptive Server engine as a percentage of the total number of task switches for all Adaptive Server engines combined.

"Total Task Switches" summarizes task-switch activity for all engines on SMP servers. You can use "Total Task Switches" to observe the effect of reconfigurations. You might reconfigure a cache or add memory if tasks appear to block on cache search misses and to be switched out often. Then, check the data to see if tasks tend to be switched out more or less often.

### **Task Context Switches Due To**

Number of times Adaptive Server switched context for a number of common reasons. "% of total" reports the percentage of times the context switch occured because of specific reason as a percentage of the total number of task context switches for all Adaptive Server engines combined.

"Task Context Switches Due To" provides an overview of the reasons that tasks were switched off engines. You can investigate he possible performance problems shown in this section by checking other sp\_sysmon output, as indicated in the sections that describe the causes.

For example, if most of the task switches are caused by physical I/O, try minimizing physical I/O by adding more memory or reconfiguring caches. However, if lock contention causes most of the task switches, check the locking section of your report.

See "Lock Management" on page 96 for more information.

### **Voluntary Yields**

Number of times a task completed without yielding. A task that completes yields is indicated in the Network Packet Sent column. A high number of voluntary yields indicates that there is little contention.

The configuration parameter time slice sets the amount of time that a process can run. A CPU-intensive task that does not switch out due to other causes yields the CPU at certain "yield points" in the code, to allow other processes a turn on the CPU. See "Allotted Slices Exhausted" on page 58 to identify whether tasks are exhausting their time quota.

See "Using Engines and CPUs," in *Performance and Tuning Series: Basics* for more information.

#### **Cache Search Misses**

Number of times a task was switched out because a required page was not in cache and had to be read from disk. For data and index pages, the task is switched out while the physical read is performed.

See "Data Cache Management" on page 107 for information about the cacherelated parts of the sp\_sysmon output.

### **Exceeding I/O Batch Size**

Number of times an I/O-intensive task was switched from an engine because Adaptive Server exceeded a I/O batch limit. However, "Exceeding I/O batch size" reports only the context switches from nonlog I/O batches. Adaptive Server paces disk writes to keep from flooding the disk I/O subsystems during operations that perform large amounts of I/O. For example, the checkpoint task writes a large number of data pages to the disk. Adaptive Server switches off the checkpoint task so it sleeps until the batch of writes completes. Checkpoint then wakes and issues another batch.

Configure batch sizes—both nonlog I/O and log I/O—using the i/o batch size parameter.

By default, the number of writes per batch is set to 100. You may want to increase the number of writes per batch if:

- You have a high-throughput, high-transaction environment with a large data cache.
- Your system is not I/O bound.

### **System Disk Writes**

Number of times a task was switched out because it:

- Exceeded the log i/o batch size' (10 pages)
- Needed to perform a disk write
- Needed to access a page that was being written by another process, such as the housekeeper or the checkpoint process

Most Adaptive Server writes happen asynchronously, but processes sleep during writes for page splits, recovery, and OAM page writes.

If "System Disk Writes" seems high, check the value for page splits to see if the problem is caused by data page and index page splits. See "Page Splits" on page 85.

You cannot affect this value by tuning Adaptive Server if the high value for system disk writes is not caused by page splitting.

### **Logical Lock Contention**

Number of times a task was switched out due to contention for locks on tables, data pages, or data rows.

Investigate lock contention problems by checking the transaction detail and lock management sections of the report.

- See "Transaction Detail" on page 67 and "Lock Management" on page 96.
- Check to see if your queries are performing deferred and direct expensive updates, which can cause additional index locks. See "Updates" on page 69.
- Use sp\_object\_stats to report information on a per-object basis.

See Chapter 3, "Locking Reports," of *Performance and Tuning Series: Locking* for more information.

For additional help on locks and lock contention, see:

- "Types of Locks," in the *Performance and Tuning Series: Locking and Concurrency Control* provides information about types of locks to use at server or query level.
- Chapter 2, "Locking Configuration and Tuning," of *Performance and Tuning Series: Locking* for information about reducing lock contention.
- Chapter 1, "Introduction to Locking," in *Performance and Tuning Series:* Locking provides information on indexes and query tuning. In particular, use indexes to ensure that updates and deletes do not lead to table scans and exclusive table locks.

#### **Address Lock Contention**

Number of times a task was switched out because of address locks. Adaptive Server acquires address locks on the index pages of allpages-locked tables. These locks block access to data pages. For example, an exclusive address lock on an index page blocks another system process ID (spid) from reading that page and following that index to the data. However, tasks can still use other access methods to the data.) Also, when a leaf-level index page is exclusively locked, no modifications can be done to any data pointed to by the index rows on the locked page, since the index rows may need to be modified as well.

#### **Latch Contention**

Number of times a task was switched out because it needed to wait for a latch.

If your user tables use only allpages-locking, latch contention is taking place either on a data-only-locked system table or on allocation pages.

If your applications use data-only-locking, the contention reported here includes all waits for latches, including those on index pages and OAM pages as well as allocation pages.

#### Reducing contention during page allocation

In SMP environments where inserts and expanding updates are extremely high, so that page allocations take place very frequently, contention for the allocation page latch can reduce performance. Normally, Adaptive Server allocates new pages for an object on an allocation unit that is already in use by the object and is known to have free space.

For each object, Adaptive Server tracks this allocation page number as a hint for any tasks that need to allocate a page for that object. When more than one task at a time needs to allocate a page on the same allocation unit, the second and subsequent tasks block on the latch on the allocation page.

You can specify a "greedy allocation" scheme, so that Adaptive Server keeps a list of eight allocation hints for page allocations for a table.

This command enables greedy allocation for the salesdetail table in database 6:

```
dbcc tune(des_greedyalloc, 6, salesdetail, "on")
```

To turn it off, use:

```
dbcc tune(des_greedyalloc, 6, salesdetail, "off")
```

The effects of dbcc tune(des\_greedyalloc) are not persistent, so you must reissue the commands after you restart Adaptive Server.

Use dbcc tune(des\_greedyalloc) only if all of the following are true:

- You have multiple engines. This command is rarely useful with fewer than four engines.
- A large number of pages are being allocated for the object. You can use sp\_spaceused or optdiag to track the number of pages.
- The latch contention counter shows contention.

Greedy allocation is more useful when tables are assigned to their own segments. If you enable greedy allocation for several tables on the same segment, the same allocation hint could be used for more than one table.

Greedy allocation is not allowed in the master and tempdb databases, and is not allowed on system tables. Greedy page allocation is not applicable to partitioned tables.

The hints are allocation pages which potentially have free space. The maximum number of hints maintained is 16.

### Physical, logical, and object Lock Transition

- Physical Lock Transition identify context switches related to acquiring physical locks.
- Logical Lock Transition identify context switches related to acquiring cluster logical locks
- Object Lock Transition identify context switches related to acquiring object locks

For these three rows, % total represents a collective number of context switches caused by cluster messaging. Higher values for % total for this context indicates high cluster message activity. Compare this number with Number of Cluster Lock Requests to determine the number of cluster messages per lock request. Query the monSysWaits monitoring table for more information about context switches.

Assess your application partitioning if a lock requests creates too many context switches. A higher number of context switches indicates additional requirements for the cluster message buffer. monCIPC may have high values for ReceiveCount and TransmitCount if there is a shortage of CIPC message buffers. Increase the size of the CIPC message buffer to resolve this issue.

### **Log Semaphore Contention**

A semaphore is a simple internal locking mechanism that prevents a second task from accessing the data structure currently in use. Adaptive Server uses semaphores to protect the user log caches, since more than one process can access the records of a ULC and force a flush.

"Log Semaphore Contention" reports the number of times a task was switched out because it needed to acquire the transaction log semaphore held by another task. This applies to SMP systems only.

If log semaphore contention is high, see "Transaction Management" on page 71.

Check disk queuing on the disk used by the transaction log. See "Disk I/O Management" on page 131.

Also see "Engine Utilization (Tick %)" on page 24. If engine utilization reports a low value, and response time is within acceptable limits, consider reducing the number of engines. Running with fewer engines reduces contention by decreasing the number of tasks trying to access the log simultaneously.

High log semaphore contention usually points to issues with logging or the I/O subsystem. However, even a well-tuned system can have high contention on the log semaphore in a OLTP environment that uses high throughput.

#### **PLC Lock Contention**

Reports contention for a lock on a user log cache.

### **Group Commit Sleeps**

Number of times a task performed a transaction commit and was put to sleep until the log was written to disk by another task.

When a task commits, its log records are flushed from its user log cache to the current page of the transaction log in cache. If the log page (or pages, if a large log I/O size is configured) is not full, the task is switched out and placed on the end of the run queue. The log write for the page is performed when:

- Another process fills the log pages, and flushes the log. This is presented as a Group Commit Sleep or as I/O Pacing.
- When the task reaches the head of the run queue, and no other process has flushed the log page. This is presented as a Last Log Page Write.

In high throughput environments, a large log I/O size helps prevent problems in disk queuing on the log device. A high percentage of group commit sleeps should not be regarded as a problem.

### **Last Log Page Writes**

Number of times a task was switched out because it was put to sleep while writing the last log page.

The task switched out because it was responsible for writing the last log page, as opposed to sleeping while waiting for some other task to write the log page, as described in "Group Commit Sleeps" on page 51.

If this value is high, review "Avg # Writes per Log Page" on page 82 to determine whether Adaptive Server is repeatedly writing the same last page to the log. If the log I/O size is greater than 2K, reducing the log I/O size might reduce the number of unneeded log writes.

See the "Optimizing Transaction Performance in Adaptive Server Enterprise 12.5" white paper at http://www.sybase.com (enter "Optimizing Transaction Performance" in the search field on the Sybase home page).

### **Modify Conflicts**

Number of times that a task tried to get exclusive access to a page that was held by another task under a special lightweight protection mechanism. For certain operations, Adaptive Server uses a lightweight protection mechanism to gain exclusive access to a page without using actual page locks (for example, access to some system tables and dirty reads). These processes require exclusive access to the page, even though they do not modify it.

#### I/O Device Contention

Number of times a task was put to sleep while waiting for a semaphore for a particular device.

When a task needs to perform physical I/O, Adaptive Server fills out the I/O structure and links it to a per-engine I/O queue. If two Adaptive Server engines request an I/O structure from the same device at the same time, one of them sleeps while it waits for the semaphore.

Device contention occurs only when you have enabled disk mirroring (the default is "disabled") or when I/Os are delayed. For more information about delayed I/Os, see "Disk I/O Management" on page 131.

If there is significant contention for I/O device semaphores, try reducing it by redistributing the tables across devices or by adding devices and moving tables and indexes to them.

#### **Network Packet Received**

When task switching is reported by "Network Packet Received," the task switch is due to one of these causes:

- A task received part of a multipacket batch and was switched out waiting for the client to send the next packet of the batch, or
- A task completely finished processing the current batch and was put into a receive sleep state while waiting to receive the next command or packet from the client. This is the most common reason for task context switches due to "Network Packet Received."

If "Network Packet Received" is high, see "Network I/O Management" on page 137. You can configure the network packet size for all connections or allow certain connections, to log in using larger packet sizes.

See Chapter 1, "Introduction to the Basics," in *Performance and Tuning Series: Basics* for more information about network packet sizes.

For more information about configuration parameters, see Chapter 5, "Setting Configuration Parameters," in the *System Administration Guide*, *Volume One*.

#### **Network Packet Sent**

Number of times a task went into a send sleep state while waiting for the network to send each packet to the client. The network model determines that there can be only one outstanding packet per connection at any point in time. A task can send a network packet without posting a send request to the network IO task, avoiding a task context switch.

If there is a lot of data to send, and the task is sending many small packets (512 bytes per packet), the task could end up sleeping a number of times. The data packet size is configurable, and different clients can request different packet sizes. When a query completes, this action is included in the Network Packet Send column.

See Chapter 2, "Networks and Performance," in *Performance and Tuning Series: Basics* for more information about network packets.

If "Network Packet Sent" is a major cause of task switching, see "Network I/O Management" on page 137.

#### **Network Services**

Measures the number of context switches that are caused by sleeping on network operations (other than the send and receive operations).

#### Other Causes

Number of tasks switched out for any reasons not described above (its value is reduced by the number of the number of waits caused by "Network Services." In a well-tuned server, this value may rise as tunable sources of task switching are reduced.

# **Application Management**

Reports execution statistics for user tasks. This section is useful if you use resource limits, or if you plan to tune applications by setting execution attributes and assigning engine affinity. Before making any adjustments to applications, logins, or stored procedures, run sp\_sysmon during periods of typical load, and familiarize yourself with the statistics in this section.

For related background information, see *Performance and Tuning Series: Basics*.

## Requesting detailed application information

If you request information about specific tasks using the third sp\_sysmon parameter (*applmon*) sp\_sysmon output gives statistics specific to each application individually, in addition to summary information. You can choose to display the detailed application information in one of two ways:

- Application and login information (using the sp\_sysmon parameter appl\_and\_login) – sp\_sysmon prints a separate section for each login and the applications it is executing.
- Application information only (using the sp\_sysmon parameter, appl\_only)
   sp\_sysmon prints a section for each application, which combines data for all of the logins that are executing it.

For example, if 10 users are logged in with isql, and 5 users are logged in with an application called sales\_reports, requesting "application and login" information prints 15 detail sections. Requesting "application only" information prints 2 detail sections, one summarizing the activity of all isql users, and the other summarizing the activity of the sales\_reports users.

The appl\_and\_login can be used with all sections of sp\_sysmon. This is an example of the syntax:

sp\_sysmon "00:05:00", @applmon=appl\_and\_login

See "Specifying the application detail parameter" on page 6.

## Sample output

Application Management

Application Statistics Summary (All Applications)

|                           | per sec | -        |       | % of total |
|---------------------------|---------|----------|-------|------------|
|                           | 3.4     | 0.1      |       | 18.6 %     |
| To Medium Priority        | 9.6     | 0.2      | 5774  | 52.3 %     |
| To Low Priority           | 5.4     | 0.1      |       | 29.1 %     |
| Total Priority Changes    |         | 0.5      |       |            |
| Allotted Slices Exhausted | per sec | per xact | count | % of total |
| High Priority             | 0.0     | 0.0      | 0     | 0.0 %      |
| Medium Priority           | 13.8    | 0.3      | 8251  | 100.0 %    |
| Low Priority              | 0.0     | 0.0      |       |            |
| Total Slices Exhausted    |         | 0.3      |       |            |
| Skipped Tasks By Engine   | =       | _        |       |            |
|                           | 0.0     |          |       |            |
| Engine Scope Changes      | 0.0     | 0.0      | 0     | n/a        |

The following example shows output for application and login; only the information for one application and login is included. The first line identifies the application name (before the arrow) and the login name (after the arrow).

| Application->Login: ctisql   | ->adonis |          |       |            |
|------------------------------|----------|----------|-------|------------|
|                              | per sec  | per xact |       |            |
| CPU Busy                     | 0.1      | 0.0      | 27    | 2.8 %      |
| I/O Busy                     | 1.3      | 0.1      | 461   | 47.3 %     |
| Idle                         | 1.4      | 0.2      | 486   | 49.9 %     |
| Number of Times Scheduled    | 1.7      | 0.2      | 597   | n/a        |
| Application Priority Changes |          | per xact | count | % of total |
| To High Priority             | 0.2      | 0.0      | 72    | 50.0 %     |
| To Medium Priority           | 0.2      | 0.0      | 72    | 50.0 %     |
| To Low Priority              | 0.0      | 0.0      | 0     | 0.0 %      |
| Total Priority Changes       | 0.4      | 0.0      | 144   |            |
| Application I/Os Completed   | _        | per xact | count | % of total |
| Disk I/Os Completed          | 0.6      | 0.1      | 220   | 53.9 %     |
| Network I/Os Completed       |          | 0.1      | 188   | 46.1 %     |
| Total I/Os Completed         | 1.1      | 0.1      | 408   |            |
|                              | per sec  | per xact | count | % of total |
| IO Limit Violations          |          |          |       |            |
| Estimated                    | 0.0      | 0.0      | 0     | 0.0 %      |
| Actual                       | 0.1      | 4.0      | 4     | 50.0 %     |
| Time Limit Violations        |          |          |       |            |
| Batch                        | 0.0      | 0.0      | 0     | 0.0 %      |
| Xact                         | 0.0      | 0.0      | 0     | 0.0 %      |
| RowCount Limit Violations    | 0.1      | 4.0      | 4     | 50.0 %     |
|                              |          |          |       |            |
| Total Limits Violated        | 0.1      | 8.0      |       | 8          |

## **Application Statistics Summary (All Applications)**

The sp\_sysmon statistics in the summary section can help you determine whether there are any anomalies in resource utilization. If there are, you can investigate further using the detailed report.

Applications statistics show:

- Whether tasks are switching back and forth between different priority levels
- Whether the assigned time that tasks are allowed to run is appropriate
- Whether tasks to which you have assigned low priority are starved for CPU time
- Whether engine bindings with respect to load balancing is correct

"Application Statistics Summary" includes data for system tasks as well as for user tasks. If the summary report indicates a resource issue, but you do not see supporting evidence in the application or application and login information, investigate the sp\_sysmon kernel section of the report ("Kernel utilization" on page 20).

### **Priority Changes**

Reports the priority changes that took place for all user tasks in each priority run queue during the sample interval. It is normal to see some priority switching due to system-related activity. For example, such priority switching occurs when:

- A task sleeps while waiting on a lock Adaptive Server temporarily raises the task's priority.
- A housekeeper task sleeps Adaptive Server raises the priority to medium
  when the housekeeper wash and housekeeper chores task wake up, and
  changes them back to low priority when they go back to sleep.
- A task executes a stored procedure the task assumes the priority of the stored procedure and resumes its previous priority level after executing the procedure.

If you are using logical process management and there are a high number of priority changes compared to steady state values, it may indicate that an application, or a user task related to that application, is changing priorities frequently. Check priority change data for individual applications. Verify that applications and logins are behaving as you expect.

If you determine that a high-priority change rate is not due to an application or to related tasks, then it is likely due to system activity.

#### **Total Priority Changes**

Reports the total number of priority changes during the sample period. This section gives you a quick way to determine if there are a high number of run queue priority changes occurring.

#### Allotted Slices Exhausted

Number of times user tasks in each run queue exceeded the time allotted for execution. Once a user task gains access to an engine, the task is allowed to execute for a given period of time. If the task has not yielded the engine before the time is exhausted, Adaptive Server requires it to yield as soon as possible without holding critical resources. After yielding, the task is returned to the run queue.

"Allocated Slices Exhausted" helps you to determine whether there are CPUintensive applications for which you should tune execution attributes or engine associations. If these numbers are high, it indicates that an application is CPU intensive. Application-level information can help you figure out which application to tune. Some tasks, especially those which perform large sort operations, are CPU intensive.

Use "Alloted slices exhausted" to assess new hardware requirements. Faster CPUs are typically beneficial, and the more exhausted timeslices you encounter, the more your site will benefit from upgrading to faster CPUs.

### **Skipped Tasks By Engine**

Number of times engines skipped a user task at the head of a run queue. This happens when the task at the head of the run queue has affinity to an engine group and was bypassed in the queue by an engine that is not part of the engine group.

The value is affected by configuring engine groups and engine group bindings. A high number in this category might be acceptable if low priority tasks are bypassed for more critical tasks. It is possible that an engine group is bound so that a task that is ready to run might not be able to find a compatible engine. In this case, a task might wait to execute while an engine sits idle. Investigate engine groups and how they are bound, and check load balancing.

### **Engine Scope Changes**

Number of times a user changed the engine group binding of any user task during the sample interval.

## Per Application Or Per Application And Login

This section gives detailed information about system resources used by particular application and login tasks, or by all users of each application.

### **Application Activity**

Helps you to determine whether an application is I/O intensive or CPU intensive. It reports how much time all user tasks in the application spend executing, doing I/O, or being idle. It also reports the number of times a task is scheduled and chosen to run.

#### **CPU Busy**

Number of clock ticks during which the user task was executing during the sample interval. When the numbers in this category are high, it indicates a CPU-bound application. If this is a problem, you may want to consider engine binding.

#### I/O Busy

Number of clock ticks during which the user task was performing I/O during the sample interval. If the numbers in this category are high, it indicates an I/O-intensive process. If idle time is also high, the application could be I/O bound.

The application might achieve better throughput if you assign it a higher priority, bind it to a lightly loaded engine or engine group, or partition the application's data onto multiple devices.

#### Idle

Number of clock ticks during which the user task was idle during the sample interval.

#### **Number of Times Scheduled**

Number of times a user task is scheduled and chosen to run on an engine. This data can help you determine whether an application has sufficient resources. If this number is low for a task that normally requires substantial CPU time, it may indicate insufficient resources. Consider changing priority in a loaded system with sufficient engine resources.

### **Application Priority Changes**

Number of times this application had its priority changed during the sample interval.

When the "Application Management" category indicates a problem, use this section to pinpoint the source.

### **Application I/Os Completed**

Reports the disk and network I/Os completed by this application during the sample interval.

This category indicates the total number of disk and network I/Os completed.

If you suspect a problem with I/O completion, see "Disk I/O Management" on page 131 and "Network I/O Management" on page 137.

#### **Resource Limits Violated**

Number and types of violations for:

- I/O Limit Violations—Estimated and Actual
- Time Limits—Batch and Transaction
- RowCount Limit Violations
- Total Limits Violated

If no limits are exceeded during the sample period, only the total line is printed.

# **ESP Management**

This section reports on the use of extended stored procedures.

## Sample output

\_\_\_\_\_\_

| ESP Management | per sec | per xact | count | % of total |
|----------------|---------|----------|-------|------------|
|                |         |          |       |            |
| ESP Requests   | 0.0     | 0.0      | 0     | n/a        |

### **ESP Requests**

Number of extended stored procedure calls during the sample interval.

### Avg. Time to Execute an ESP

Reports the average length of time for all extended stored procedures executed during the sample interval.

# **Housekeeper Task Activity**

Reports on housekeeper tasks. If the configuration parameter housekeeper free write percent is set to 0, the housekeeper task HK WASH does not run. Enable space reclamation by setting enable housekeeper GC to a value between 1 and 5. Disable space reclamation by setting enable housekeeper GC to 0.

For more information, see:

- Performance and Tuning: Basics, Chapter 3, "Using Engines and CPUs
- "Diagnosing System Problems," in System Administration Guide, Volume One

## Sample output

\_\_\_\_\_\_

### Housekeeper Task Activity

|                       | per sec | per xact | count  | % of total |  |
|-----------------------|---------|----------|--------|------------|--|
|                       |         |          |        |            |  |
| Buffer Cache Washes   |         |          |        |            |  |
| Clean                 | 228.0   | 5.6      | 136828 | 100.0 %    |  |
| Dirty                 | 0.0     | 0.0      | 12     | 0.0 %      |  |
|                       |         |          |        |            |  |
| Total Washes          | 228.1   | 5.6      | 136840 |            |  |
| Garbage Collections   | 1.3     | 0.0      | 791    | n/a        |  |
| Pages Processed in GC | 0.0     | 0.0      | 0      | n/a        |  |

Statistics Updates

12.0

0.3

7196

n/a

### **Buffer Cache Washes**

This section reports:

- The number of buffers examined by the housekeeper wash task
- The number that were found clean
- The number that were found dirty

A buffer is considered "dirty" when the data page it represents in a data cache includes changes that Adaptive Server has not written to disk. A buffer is considered "clean" when the data page it represents it is a copy of the data on disk.

The number of dirty buffers includes those already in I/O due to writes being started at the wash marker.

The "Recovery Management" section of sp\_sysmon reports how many times the housekeeper wash task was able to write all dirty buffers for a database. See "Recovery Management" on page 128.

## **Garbage Collections**

Number of times the housekeeper garbage collection task checked to determine whether there were committed deletes that indicated that there was space that could be reclaimed on data pages.

### **Pages Processed in GC**

Number of pages where the housekeeper garbage collection task succeeded in reclaiming unused space on a page of a data-only-locked table.

## **Statistics Updates**

Number of times the housekeeper chores task checked to see if statistics needed to be written.

# **Monitor Access to Executing SQL**

#### Reports:

• Contention that occurs when sp\_showplan accesses query plans.

**Note** Querying monitoring tables (for example, monProcessSQLText and monSysSQLText) does not update these counters

• The number of overflows in SQL batch text buffers and the maximum size of SQL batch text sent during the sample interval

### Sample output

Monitor Access to Executing SQL

|                              | per sec | per xact | count  | % of total |
|------------------------------|---------|----------|--------|------------|
|                              |         |          |        |            |
| Waits on Execution Plans     | 0.0     | 0.0      | 0      | n/a        |
| Number of SQL Text Overflows | 8.6     | .2       | 5138   | n/a        |
| Maximum SQL Text Requested   | n/a     | n/a      | 588307 | n/a        |
| (since beginning of sample)  |         |          |        |            |

### **Waits on Execution Plans**

Number of times that a process attempting to use sp\_showplan had to wait to acquire read access to the query plan. Query plans may be unavailable if sp\_showplan is run before the compiled plan is completed or after the query plan finished executing. In these cases, Adaptive Server tries to access the plan three times and then returns a message to the user.

### **Number of SQL Text Overflows**

Number of times that SQL batch text exceeded the text buffer size.

## **Maximum SQL Text Requested**

Maximum size of a batch of SQL text since the sample interval began. You can use this value to set the configuration parameter max SQL text monitored.

See "Diagnosing System Problems," in *System Administration Guide: Volume 1.* 

## **Transaction Profile**

Reports on data modifications by type of command and table locking scheme.

## Sample output

| Transaction Profile  |         |          |        |            |
|----------------------|---------|----------|--------|------------|
| Transaction Summary  | per sec | per xact | count  | % of total |
| Committed Xacts      | 40.6    | n/a      |        | n/a        |
| Transaction Detail   | per sec | per xact | count  | % of total |
| Inserts              |         |          |        |            |
| Fully Logged         |         |          | _      |            |
| APL Heap Table       | 0.0     | 0.0      | 0      | 0.0 %      |
| APL Clustered Table  |         | 0.0      |        | 0.0 %      |
| Data Only Lock Table |         |          |        | 100.0 %    |
| Fast Bulk Insert     | 0.0     | 0.0      | 0      | 0.0 %      |
| Minimally Logged     |         |          | _      |            |
| APL Heap Table       | 0.0     | 0.0      | 0      | 0.0 %      |
|                      |         | 0.0      | 0      | 0.0 %      |
| Data Only Lock Table | 0.0     | 0.0      | 0      | 0.0 %      |
| Total Rows Inserted  | 1337.3  | 906.7    | 160479 | 100.0 %    |
| Updates              |         |          |        |            |
| Total Rows Updated   | 0.0     | 0.0      | 0      | n/a        |
| Total Rows Updated   | 0.0     | 0.0      | 0      | 0.0 %      |

| Data Only Locked Update<br>Total Rows Updated |          | 0.0      | 0       | n/a     |
|-----------------------------------------------|----------|----------|---------|---------|
|                                               | 0.0      | 0.0      | 0       | 0.0 %   |
| Deletes                                       |          |          |         |         |
| Fully Logged                                  |          |          |         |         |
| APL Deferred                                  | 0.0      | 0.0      | 0       | 0.0 %   |
| APL Direct                                    | 0.0      | 0.0      | 0       | 0.0 %   |
| DOL                                           | 0.3      | 0.2      | 36      | 100.0 % |
| Minimally Logged                              |          |          |         |         |
| APL Direct                                    | 0.0      | 0.0      | 0       | 0.0 %   |
| DOL                                           | 0.0      | 0.0      | 0       | 0.0 %   |
|                                               |          |          |         |         |
| Total Rows Deleted                            | 0.3      | 0.2      | 36      | 0.0 %   |
|                                               |          |          |         |         |
| =======================================       | ======== | =======  | ======  |         |
| Total Rows Affected                           | 1337.6   | 906.9    | 160515  |         |
| =======================================       | ======== | ======== | ======= |         |

## **Transaction Summary**

Reports committed transactions. "Committed Xacts" reports the number of transactions committed during the sample interval.

The transactions counted include implicit and explicit, chained (ANSI-style), or unchained:

 An implicit transaction executes data modification commands such as insert, update, or delete. If you do not specify a begin transaction statement, Adaptive Server interprets every operation as a separate transaction; an explicit commit transaction statement is not required. For example, the following is counted as three transactions.

```
1> insert ...
2> go
1> insert ...
2> go
1> insert ...
2> go
1> insert ...
```

 An explicit transaction encloses data modification commands within begin transaction and commit transaction statements and counts the number of transactions by the number of commit statements. For example, the following set of statements is counted as one transaction:

```
1> begin transaction
2> insert ...
3> insert ...
4> insert ...
5> commit transaction
6> go
```

 In the ANSI transaction model, any select or data modification command starts a transaction, but a commit transaction statement must complete the transaction. sp\_sysmon counts the number of transactions by the number of commit transaction statements. For example, the following set of statements is counted as one transaction:

```
1> insert ...
2> insert ...
3> insert ...
4> commit transaction
5> qo
```

If there were transactions that started before the sample interval began and completed during the interval, "Committed Xacts" reports a larger number of transactions than the number that started and completed during the sample interval. If transactions do not complete during the interval, "Total # of Xacts" does not include them. In Figure 2-1, both T1 and T2 are counted, but T3 is not.

Figure 2-1: How transactions are counted

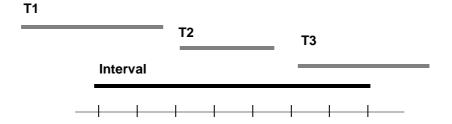

#### How to count multidatabase transactions

Multidatabase transactions are also counted. For example, a transaction that modifies three databases counts as three transactions.

Multidatabase transactions incur more overhead than single database transactions: they require more log records and more user log cache (ULC) flushes, and they involve two-phase commit between the databases.

You can improve performance by reducing the number of multidatabase transactions whenever possible.

### **Transaction Detail**

Provides statistical detail about data modification operations by type. The work performed by rolled back transactions is included in the output below, although the transaction is not counted in the number of transactions.

For the "Total Rows" for inserts, updates, and deletes, the "% of total" column reports the percentage of the transaction type as a percentage of all transactions.

See "How updates are performed in Performance" in *Performance and Tuning Series: Query Processing and Abstract Plans* for more information on deferred and direct inserts, updates, and deletes.

In the output for this section, APL indicates allpages-locked tables and DOL indicates data-only-locked tables.

### Inserts

Provides detailed information about the types of inserts taking place on heap tables (including partitioned heap tables), clustered tables, and all inserts as a percentage of all insert, update, and delete operations. "Inserts" displays the number of inserts performed on:

- · Allpages-locked heap tables
- Allpages-locked tables with clustered indexes
- Data-only locked tables

Insert statistics do not include fast bulk copy inserts, because those are written directly to the data pages and to disk without the normal insert and logging mechanisms.

### Fully and minimally logged

Reports on "Fully Logged", for fully logged operations, and "Minimally Logged," for minimally logged operations. Occasionally items are in the "Fully Logged" subsection but not in the "Minimally Logged" because the item is not applicable to minimal logging.

#### **APL Heap Tables**

Number of row inserts that took place on allpages-locked heap tables—all tables that do not have a clustered index. This includes:

- Partitioned heap tables
- Unpartitioned heap tables
- Slow bulk copy inserts into heap tables
- select into commands
- Inserts into worktables. This is the most common case unless the application heavily uses APL tables without clustered indexes.

The "% of total" column shows the percentage of row inserts into heap tables as a percentage of the total number of inserts.

If there are a large number of inserts to heap tables, determine if these inserts are generating contention.

Check the sp\_sysmon report for data on last page locks on heaps in "Lock Detail" on page 100. If there appears to be a contention problem, you can query the monitoring tables to determine which tables are involved.

In many cases, creating a clustered index that randomizes insert activity solves the performance problems for heaps. In other cases, you might need to establish partitions on an unpartitioned table or increase the number of partitions on a partitioned table.

#### **APL Clustered Table**

Number of row inserts to allpages-locked tables with clustered indexes. The "% of total" column shows the percentage of row inserts to tables with clustered indexes as a percentage of the total number of rows inserted.

Inserts into allpages-locked clustered tables can lead to page splitting.

Adaptive Server may use worktables with clustered indexes to perform vector aggregates (for example, group by), although a hash-based algorithm is more common for Adaptive Server release 15.0 and later.

See "RID Upd from Clust Split" on page 85 and "Page Splits" on page 85.

#### **Data Only Lock Table**

Number of inserts for all data-only-locked tables. The "% of total" column shows the percentage of inserts to data-only-locked tables as a percentage of all inserts.

#### Fast Bulk Insert

Number of inserts by a partially-logged fast bcp.

#### **Total Rows Inserted**

Reports all row inserts to all tables. It gives the average number of all inserts per second, the average number of all inserts per transaction, and the total number of inserts. "% of total" shows the percentage of rows inserted compared to the total number of rows affected by data modification operations.

## Updates and update detail sections

"Updates" has two sections, "Updates" and "Data Only Locked Updates."

Includes reports on "Fully Logged", for fully logged operations, and "Minimally Logged," for minimally logged operations. Occasionally items are in the "Fully Logged" subsection but not in the "Minimally Logged" because the item is not applicable to minimal logging.

### **Updates**

Number of deferred and direct row updates. The "% of total" column reports the percentage of each type of update as a percentage of the total number of row updates. sp\_sysmon reports the following types of updates:

- · APL Deferred
- APL Direct In-place
- APL Direct Cheap
- APL Direct Expensive
- DOL Deferred
- DOL Direct

"APL Direct Cheap" in the "Fully Logged" section indicates the number of fully logged all-pages-locked direct updates. "APL Direct Cheap" in the "Minimally Logged" section, refers to the number of minimally-logged all-pages-locked direct updates that occured.

Direct updates incur less overhead than deferred updates and are generally faster because they limit the number of log scans, reduce locking, save traversal of index B-trees (reducing lock contention), and can save I/O because Adaptive Server does not have to prefetch pages to perform modification based on log records.

For a description of update types, see Chapter 1, "Understanding Query Processing," in *Performance and Tuning Series: Query Processing and Abstract Plans.* 

#### **Total Rows Updated**

Reports all deferred and direct updates combined. The "% of total" columns shows the percentage of rows updated, based on all rows modified.

### **Data-Only-Locked Updates**

Reports more detail on updates to data-only-locked tables:

- DOL Replace the update did not change the length of the row; some or all of the row was changed, resulting in the same row length.
- DOL Shrink the update shortened the row, leaving noncontiguous empty space on the page to be collected during space reclamation.
- DOL Cheap Expand the row grew in length; it was the last row on the page, so expanding the length of the row did not require moving other rows on the page.
- DOL Expensive Expand the row grew in length and required movement of other rows on the page.
- DOL Expand and Forward the row grew in length, and did not fit on the page. The row was forwarded to a new location.
- DOL Fwd Row Returned the update affected a forwarded row; the row fit on the page at its original location and was returned to that page.

Includes reports on "Fully Logged", for fully logged operations, and "Minimally Logged," for minimally logged operations. Occasionally items are in the "Fully Logged" subsection but not in the "Minimally Logged" because the item is not applicable to minimal logging.

The total reported in "Total DOL Rows Updated" is not included in the "Total Rows Affected" sum at the end of the section, since the updates in this group provide a different breakdown of the updates already reported in "DOL Deferred" and "DOL Direct."

### **Deletes**

### Fully and minimally logged

Reports on "Fully Logged", for fully logged operations, and "Minimally Logged," for minimally logged operations. Occasionally items are in the "Fully Logged" subsection but not in the "Minimally Logged" because the item is not applicable to minimal logging.

#### **Total Rows Deleted**

Reports all deferred and direct deletes combined. The "% of total" column reports the percentage of deleted rows as compared to all rows inserted, updated, or deleted.

# **Transaction Management**

Reports transaction management activities, including user log cache (ULC) flushes to transaction logs, ULC log records, ULC semaphore requests, log semaphore requests, transaction log writes, and transaction log allocations.

## Sample output

Transaction Management

| ULC Flushes to Xact Log | per sec | per xact | count | % of total |
|-------------------------|---------|----------|-------|------------|
| Any Logging Mode DMLs   |         |          |       |            |
| by End Transaction      | 1.6     | 1.1      | 189   | 1.0 %      |
| by Change of Database   | 0.0     | 0.0      | 4     | 0.0 %      |
| by Unpin                | 0.0     | 0.0      | 2     | 0.0 %      |

| by Log markers                           | 0.0     | 0.0      | 0       | 0.0 %      |
|------------------------------------------|---------|----------|---------|------------|
| Fully Logged DMLs                        |         |          |         |            |
| by Full ULC                              | 145.5   | 98.6     | 17458   | 95.9 %     |
| by Single Log Record                     | 4.5     | 3.1      | 544     | 3.0 %      |
| Minimally Logged DMLs                    |         |          |         |            |
| by Full ULC                              | 0.0     | 0.0      | 0       | 0.0 %      |
| by Single Log Record                     | 0.0     | 0.0      | 0       | 0.0 %      |
| by Start of Sub-Command                  | 0.0     | 0.0      | 0       | 0.0 %      |
| by End of Sub-Command                    | 0.0     | 0.0      | 0       | 0.0 %      |
| Total ULC Flushes                        | 151.6   | 102.8    | 18197   |            |
| ULC Flushes Skipped                      |         |          | count   |            |
| Fully Logged DMLs                        |         |          |         |            |
| by ULC Discards<br>Minimally Logged DMLs | 0.2     | 0.1      | 21      | 100 %      |
| by ULC Discards                          | 0.0     | 0.0      | 0       | 0.0 %      |
| Total ULC Flushes Skips                  |         | 0.1      | 21      |            |
| ULC Log Records                          |         |          | count   |            |
| Fully Logged DMLs                        |         |          | 799476  |            |
| Minimally Logged DMLs                    | 0.0     | 0.0      | 0       | 0.0        |
| Total ULC Log Records                    |         |          |         |            |
| Max ULC Size During Sample               |         |          |         |            |
| Fully Logged DMLs                        | n/a     | n/a      | 16384   | n/a        |
| Minimally Logged DMLs                    | n/a     | n/a      | 0       | n/a        |
| ML-DMLs Sub-Command Scans                | per sec | =        | count   |            |
| Total Sub-Command Scans                  | 0.0     | 0.0      | 0       | n/a        |
| ML-DMLs ULC Efficiency                   | per sec | per xact | count   | % of total |
|                                          |         |          |         |            |
| Total ML-DML Sub-Commands                | 0.0     | 0.0      | 0       | n/a        |
| ULC Semaphore Requests<br>Granted        | 13727.0 | 9306.4   | 1647239 | 100.0 %    |
|                                          |         |          |         |            |

| Waited                    | 0.0     | 0.0    | 0       | 0.0 %   |
|---------------------------|---------|--------|---------|---------|
| Total ULC Semaphore Req   | 13727.0 | 9306.4 | 1647239 |         |
| Log Semaphore Requests    |         |        |         |         |
| Granted                   | 184.0   | 124.7  | 22076   | 100.0 % |
| Local Waited              | 0.0     | 0.0    | 0       | 0.0 %   |
| Global Waited             | 0.0     | 0.0    | 0       | 0.0 %   |
|                           |         |        |         |         |
| Total Log Semaphore Req   | 184.0   | 124.7  | 22076   |         |
| Transaction Log Writes    | 167.5   | 113.6  | 20102   | n/a     |
| Transaction Log Alloc     | 167.4   | 113.5  | 20092   | n/a     |
| Avg # Writes per Log Page | n/a     | n/a    | 1.00050 | n/a     |

Tuning Recommendations for Transaction Management

## **ULC Flushes to Xact Log**

Reports the total number of times that user log caches (ULCs) were flushed to a transaction log. The "% of total" column reports the percentage of times the type of flush took place, for each category, as a percentage of the total number of ULC flushes. This category can help you identify areas in the application that cause problems with ULC flushes.

There is one ULC for each configured user connection. Adaptive Server uses ULCs to buffer transaction log records. On both SMP and single-processor systems, this helps reduce transaction log I/O. For SMP systems, it reduces the contention on the current page of the transaction log.

You can configure ULC size with the configuration parameter user log cache size.

For more information about configuration parameters, see Chapter 5, "Setting Configuration Parameters," in the *System Administration Guide*, *Volume 1*.

ULC flushes are caused by the following activities:

- "by Full ULC" a process's ULC becomes full.
- "by End Transaction" a transaction ended (rollback or commit, either implicit or explicit).

<sup>-</sup> Consider increasing the 'user log cache size' configuration parameter.

- "by Change of Database" a transaction modified an object in a different database (a multidatabase transaction).
- "by System Log Record" a system transaction (such as an OAM page allocation) occurred within the user transaction.
- "by Unpin" two transactions are trying to update the same page of a DOL table.
- "by Start of Sub-Command" or "by End of Sub-Command" the ULC needed to be flushed at the start or the end of a subcommand of a minimally-logged DML.
- "by Other" any other reason, including needing to write to disk.

When one of these activities causes a ULC flush, Adaptive Server copies all log records from the user log cache to the database transaction log.

"Total ULC Flushes" reports the total number of all ULC flushes that took place during the sample interval.

### **Any Logging Mode DMLs**

#### by End Transaction

A high value for "by End Transaction" indicates a healthy number of short, simple transactions.

#### by Change of Database

The ULC is flushed every time there is a database change. If this value is high, consider decreasing the size of the ULC if it is greater than 2K.

#### by Unpin

"Unpinning" occurs when two transactions attempt to update the same data page, causing the second transaction to flush the first transaction's user log cache, unpinning the data page from the first transaction's ULC.

Adaptive Server typically uses row-level locking for increased concurrency, since both transactions are trying to update the same page.

Unpinning occurs when:

1 Transaction T1 updates row R1.

- 2 Adaptive Server logs the update in P1's ULC, ensuring that this data page is pinned to T1's ULC.
- 3 When T2 tries to update a different row on page P1, it finds that this page is pinned to T1's ULC.
- 4 To update the page, T2 flushes T1's ULC, unpinning the data page.

To reduce the number of unpins:

- If possible, redesign the application so that it directly requests different data pages.
- If row locking is inevitable, spread the data to more data pages with sp\_chgattribute max\_rows\_per\_page.

#### by Log markers

A high value for "by Log markers" indicates that Adaptive Server is flushing the ULCs because of permanent log marker scans (a permanent log marker scan indicate that syslogs includes the log record). Adaptive Server uses the log records for operations like executing triggers, rollbacks, aborts, and so on. When Adaptive Server needs a permanent log marker but does not have one, it flushes the ULC to create a new log marker.

When "by Log markers" displays a large percentage of ULC flushes, you may need to reduce the number of unnecessary or redundant triggers, rollbacks, or aborts.

#### by System Log Record and By Other

If either of these values is higher than approximately 20%, and the size of your ULC is more than 2048, consider reducing the ULC size.

Check sections of your sp\_sysmon report that relate to log activity:

- Contention for semaphore on the user log caches (SMP only); see "ULC Semaphore Requests" on page 80
- Contention for the log semaphore. (SMP only); see "Log Semaphore Requests" on page 81
- The number of transaction log writes; see "Transaction Log Writes" on page 81

### **Fully Logged DMLs**

#### by Full ULC

A high value for "by Full ULC" indicates that Adaptive Server is flushing the ULCs more than once per transaction, negating some performance benefits of user log caches. If the "% of total" value for "by Full ULC" is greater than 20%, consider increasing the size of the user log cache size parameter.

Increasing the ULC size increases the amount of memory required for each user connection, so you do not want to configure the ULC size to suit a small percentage of large transactions.

### by Single Log Record

Single log records cannot live in the ULC, and therefore must cause a ULC flush.

### Minimally Logged DMLs

If the values of any of the "ULC Flushes to Xact Log" for "Minimally Logged DMLs" are high, the ULC cannot fully contain the log records for each subcommand that makes up the minimally-logged DML. In this case, Adaptive Server performance does not fully benefit from minimal logging because the log records cannot be discarded. Increase the size of the user log cache size configuration parameter, then re-run sp\_sysmon to see if the values for "ULC Flushes to Xact Log" have decreased. A smaller number should indicate that the ULC no longer needs to be flushed to syslogs.

#### by Full ULC

Indicates that a single subcommand of a minimally-logged DML has logged more log records than can be accommodated within the ULC and must be flushed to syslogs. Minimal logging is only effective if all the log records of a subcommand can be logged within a single ULC. When the subcommand completes and all its log records fit in the ULC, the log records are discarded and are not flushed to syslogs.

### by Single Log Record

Single log records cannot live in the ULC, and therefore must cause a ULC flush.

#### by Start of Sub-Command

Log records from a fully-logged command executed in the same transaction as a minimally-logged DML had to be flushed from the ULC to syslogs before the minimally logged DML was able to start.

#### by End of Sub-Command

A single sub-command of a minimally logged DML had to be logged because of a previously full ULC, single log record, an so on. The ULC required flushing at the end of the sub-command to preserve all log records of the subcommand.

### **Total ULC Flushes**

Reports the total number of ULC flushes during the sample interval.

## **ULC Flushes Skipped**

Number of user log cache flushes that Adaptive Server skips.

## **Fully Logged DMLs**

If all log records for the transaction fit in the ULC when you execute fully-logged DMLs, Adaptive Server can discard all log records.

Higher values for "Fully Logged DMLs" indicate better performance.

## **Minimally Logged DMLs**

Number of times the log records in the ULC could be discarded because all log records for a subcommand of the minimally logged DML fit in the ULC.

Higher values for "Minimally Logged DMLs" indicate better performance.

## **Total ULC Flushes Skips**

Reports all user log cache flushes combined. The total is per column.

## **ULC Log Records**

This row provides an average number of log records per transaction. It is useful in benchmarking or in controlled development environments to determine the number of log records written to ULCs per transaction.

Many transactions, such as those that affect several indexes or deferred updates or deletes, require several log records for a single data modification. Queries that modify a large number of rows use one or more records for each row.

If this data is unusual, study the data in the next section, Max ULC Size During Sample, and look at your application for long-running transactions and for transactions that modify large numbers of rows.

### **Fully Logged DMLs**

Indicates the number of log records per transaction from fully logged DMLs.

### Minimally Logged DMLs

Indicates the number of log records per transaction from minimally logged DMLs.

### **Total ULC Log Records**

Reports all user log cache log records combined. The total is per column.

## **Max ULC Size During Sample**

The value in the "count" column is the maximum number of bytes used in any ULC, across all ULCs. This data can help you determine if ULC size is correctly configured.

Since Adaptive Server flushes the ULC when a transaction completes, any unused memory allocated to the ULCs is wasted. If the value in the "count" column is consistently less than the defined value for the user log cache size configuration parameter, reduce user log cache size to the value in the "count" column (but no smaller than 2048 bytes).

When "Max ULC Size During Sample" equals the user log cache size, check the number of flushes due to transactions that fill the user log cache (see "by Full ULC" on page 76). If the number of times that logs were flushed due to a full ULC is more than 20%, consider increasing the user log cache size configuration parameter.

For more information about configuration parameters, see Chapter 5, "Setting Configuration Parameters," in the *System Administration Guide*, *Volume 1*.

### Fully Logged DMLs

Maximum number of bytes used for any user log cache for fully logged DMLs.

### **Minimally Logged DMLs**

Maximum number of bytes used for any user log cache for minimally logged DMLs.

### **ML-DMLs Sub-Command Scans**

When executing some minimally-logged commands, Adaptive Server must scan the log records for subcommands. The value for "ML-DMLs Sub-Command Scans" refers to the number of scans Adaptive Server performed.

#### **ULC** scans

The scan could be performed entirely within the ULC because it contained all log records to be scanned.

### syslogs Scans

The scan had to be performed using syslogs because the ULC no longer contained the log records to be scanned.

#### **Total Sub-Command Scans**

Totals the number of ULC and syslogs scans.

## **ML-DMLs ULC Efficiency**

#### **Discarded Sub-Commands**

Number of times Adaptive Server could discard the log records from a subcommand of a minimally-logged DML (that is, the log records were not flushed from the ULC to syslogs).

The higher the number for "Discarded Sub-Commands," the more efficiently Adaptive Server is performing minimally-logged DMLs because the amount of logging is minimized.

### **Logged Sub-Commands**

Number of times Adaptive Server could not discard the log records from a subcommand of a minimally-logged DML (that is, the log records in the ULC needed to be flushed to syslogs).

### **Total ML-DML Sub-Commands**

Total for "Discarded Sub-Commands" and "Logged Sub-Commands."

## **ULC Semaphore Requests**

Number of times a user task was immediately granted a semaphore or had to wait for it. "% of total" shows the percentage of tasks granted semaphores and the percentage of tasks that waited for semaphores as a percentage of the total number of ULC semaphore requests. This is relevant only in SMP environments.

"ULC Semaphore Requests" provides the following information:

- Granted the number of times a task was granted a ULC semaphore immediately upon request. There was no contention for the ULC.
- Local Waited the number of times a task tried to write to ULCs and encountered semaphore contention.
- Total ULC Semaphore Requests the total number of ULC semaphore requests that took place during the interval, including requests that were granted or had to wait.

## Log Semaphore Requests

Reports of contention for the log semaphore that protects the current page of the transaction log in cache. This data is meaningful for SMP environments only.

This category provides the following information:

- Granted number of times a task was granted the log semaphore immediately after it was requested. "% of total" reports the percentage of immediately granted requests as a percentage of the total number of log semaphore requests.
- Local Waited number of times a task that tried to flush its ULC had to
  wait for the log semaphore because it was already acquired by another
  task. "% of total" reports the percentage of tasks that had to wait for a log
  semaphore as a percentage of the total number of log semaphore requests.
- Global Waited number of times in a a shared disk cluster that a task that tried to flush its ULC had to wait for the log semaphore because another task had already acquired it on this or another node.
- Total Log Semaphore Requests total number of times tasks requested a log semaphore, including those granted immediately and those for which the task had to wait.

## **Transaction Log Writes**

Reports the total number of times Adaptive Server wrote a transaction log page to disk. Transaction log pages are written to disk when a transaction commits (after a wait for a group commit sleep) or when the current log pages become full.

# **Transaction Log Allocations**

Number of times additional pages were allocated to the transaction log. This data is useful for comparing to other data in this section and for tracking the rate of transaction log growth.

## Avg # Writes per Log Page

Reports the average number of times each log page was written to disk. The value is reported in the "count" column.

In high throughput applications, this number should be as low as possible. If the transaction log uses 2K I/O, the lowest possible value is 1; with 4K log I/O, the lowest possible value is .5, since one log I/O can write 2 log pages.

In low throughput applications, the number will be significantly higher. In very low throughput environments, it may be as high as one write per completed transaction.

## **Tuning Recommendations for Transaction Management**

sp\_sysmon describes any tuning it recommends based on the results of the "Transaction Management" section.

# **Index Management**

Reports index management activity, including nonclustered maintenance, page splits, and index shrinks.

## Sample output

Index Management

| Nonclustered Maintenance | per sec | per xact | count   | % of total |
|--------------------------|---------|----------|---------|------------|
|                          |         |          |         |            |
| Ins/Upd Requiring Maint  | 1996.3  | 25.3     | 1778674 | n/a        |
| # of NC Ndx Maint        | 694.9   | 8.8      | 619122  | n/a        |
| Avg NC Ndx Maint / Op    | n/a     | n/a      | 0.34808 | n/a        |
| Deletes Requiring Maint  | 1922.5  | 24.3     | 1712946 | n/a        |
| # of NC Ndx Maint        | 621.1   | 7.9      | 553387  | n/a        |
| Avg NC Ndx Maint / Op    | n/a     | n/a      | 0.32306 | n/a        |
| RID Upd from Clust Split | 0.0     | 0.0      | 0       | n/a        |
| # of NC Ndx Maint        | 0.0     | 0.0      | 0       | n/a        |

| Upd/Del DOL Req Maint<br># of DOL Ndx Maint<br>Avg DOL Ndx Maint / Op | 9.0<br>9.2<br>n/a | 0.1      | 7989<br>8238<br>1.03117 | n/a    |
|-----------------------------------------------------------------------|-------------------|----------|-------------------------|--------|
| Page Splits                                                           | 11.7              | 0.1      | 10452                   | n/a    |
| Retries                                                               | 0.0               | 0.0      | 0                       | 0.0 %  |
| Deadlocks                                                             | 0.0               | 0.0      | 0                       | 0.0 %  |
| Add Index Level                                                       | 0.0               | 0.0      | 0                       | 0.0 %  |
| Page Shrinks                                                          | 0.1               | 0.0      | 124                     | n/a    |
| Deadlocks                                                             | %                 |          |                         | •      |
| Deadlock Retries Exceeded                                             | 0.0               | 0.0      | 0                       | 0.0 %  |
| Index Scans                                                           | per sec           | per xact | count                   |        |
| Ascending Scans                                                       | 69751.6           | 883.1    |                         |        |
| DOL Ascending Scans                                                   | 168653.5          | 2135.3   | 150270303               | 70.7 % |
| Descending Scans                                                      | 8.8               | 0.1      | 7884                    | 0.0 %  |
| DOL Descending Scans                                                  | 23.9              | 0.3      | 21271                   | 0.0 %  |
| _                                                                     |                   |          |                         |        |
| Total Scans                                                           | 238437.9          | 3018.8   | 212448167               |        |

## **Nonclustered Maintenance**

This category reports the number of operations that required, or potentially required, maintenance to one or more indexes; that is, it reports the number of operations for which Adaptive Server had to at least check to determine whether it was necessary to update the index. The output also gives the number of indexes that were updated and the average number of indexes maintained per operation.

In tables with clustered indexes and one or more nonclustered indexes, all inserts, all deletes, some update operations, and any data page splits require changes to the nonclustered indexes. High values for index maintenance indicate that you should assess the impact of maintaining indexes on Adaptive Server performance. While indexes speed the retrieval of data, maintaining indexes slows data modification. Maintenance requires additional processing, additional I/O, and additional locking of index pages.

Other sp\_sysmon output that is relevant to assessing nonclustered indexes is:

- Information on total updates, inserts and deletes, and the number and type
  of page splits. See "Transaction Detail" on page 67, and "Page Splits" on
  page 85.
- Information on lock contention. See "Lock Detail" on page 100.
- Information on address lock contention. See "Address Lock Contention" on page 49 and "Exclusive Address and Shared Address" on page 101.

For example, you can compare the number of inserts that took place with the number of maintenance operations that resulted. If a relatively high number of maintenance operations, page splits, and retries occurred, consider the usefulness of indexes in your applications.

See Chapter 5, "Indexes," in *Performance and Tuning Series: Locking and Concurrency Control* for more information.

### Ins/Upd Requiring Maint

The data in this section gives information about how insert and update operations affect indexes on allpages-locked tables. For example, an insert to a clustered table with three nonclustered indexes requires updates to all three indexes, so the average number of operations that resulted in maintenance to nonclustered indexes is three.

However, an update to the same table may require only one maintenance operation—to the index for which key value was changed.

- Ins/Upd Requiring Maint reports the number of insert and update operations to a table with indexes that potentially required modifications to one or more indexes.
- # of NC Ndx Maint reports the number of nonclustered indexes that required maintenance as a result of insert and update operations.
- Avg NC Ndx Maint/Op reports the average number of nonclustered indexes per insert or update operation that required maintenance.

For data-only-locked tables, inserts are reported in "Ins/Upd Requiring Maint," and deletes and inserts are reported in "Upd/Del DOL Req Maint."

## **Deletes Requiring Maintenance**

The data in this section gives information about how delete operations affected indexes on allpages-locked tables:

- Deletes Requiring Maint reports the number of delete operations that potentially required modification to one or more indexes.
- # of NC Ndx Maint reports the number of nonclustered indexes that required maintenance as a result of delete operations.
- Avg NC Ndx Maint/Op reports the average number of nonclustered indexes per delete operation that required maintenance.

See "Deletes" on page 71.

### **RID Upd from Clust Split**

Reports index maintenance activity caused by page splits in allpages-locked tables with clustered indexes. These splits require updating the nonclustered indexes for all of the rows that move to the new data page.

- RID Upd from Clust Split reports the total number of page splits that required maintenance of a nonclustered index.
- # of NC Ndx Maint reports the number of nonclustered rows that required maintenance as a result of row ID update operations.
- Avg NC Ndx Maint/Op reports the average number of nonclustered indexes entries that were updated for each page split.

## **Upd/Del DOL Req Maint**

The data in this section gives information about how updates and deletes affected indexes on data-only-locked tables:

- "Upd/Del DOL Req Maint" reports the number of update and delete operations that potentially required modification to one or more indexes.
- "# of DOL Ndx Main" reports the number of indexes that required maintenance as a result of update or delete operations.
- "Avg DOL Ndx Maint/Op" reports the average number of indexes per update or delete operation that required maintenance.

## **Page Splits**

Number of page splits for data pages, clustered index pages, or nonclustered index pages that occurred because there was not enough room for a new row.

When a data row is inserted into an allpages-locked table with a clustered index, the row must be placed in physical order according to the key value. Index rows must also be placed in physical order on the pages. If there is not enough room on a page for a new row, Adaptive Server splits the page, allocates a new page, and moves some rows to the new page. Page splitting incurs overhead because it updates the parent index page and the page pointers on the adjoining pages and adds lock contention. For clustered indexes, page splitting also updates all nonclustered indexes that point to the rows on the new page.

See Chapter 5, "Indexes," in *Performance and Tuning Series: Locking and Concurrency Control* for more information.

### Reducing page splits for ascending key inserts

If "Page Splits" is high and your application is inserting values into an allpages-locked table with a clustered index on a compound key, you may be able to reduce the number of page splits through a special optimization that changes the page split point for these indexes.

The special optimization is designed to reduce page splitting and to result in more completely filled data pages. This affects only clustered indexes with compound keys, where the first key is already in use in the table, and the second column is based on an increasing value.

### Default data page splitting

The table sales has a clustered index on store\_id, customer\_id. There are three stores (A, B, and C). Each store adds customer records in ascending numerical order. The table contains rows for the key values A,1; A,2; A,3; B,1; B,2; C,1; C,2; and C,3, and each page holds four rows, as shown in Figure 2-2.

Figure 2-2: Clustered table before inserts

| Pa | age 1 | 007 | Page 1009 |   |  |  |  |
|----|-------|-----|-----------|---|--|--|--|
| Α  | 1     |     | В         | 2 |  |  |  |
| Α  | 2     |     | С         | 1 |  |  |  |
| Α  | 3     |     | С         | 2 |  |  |  |
| В  | 1     |     | С         | 3 |  |  |  |

Using the normal page-splitting mechanism, inserting "A,4" results in allocating a new page and moving half of the rows to it, and inserting the new row in place, as shown in Figure 2-3.

Figure 2-3: Insert causes a page split

| Page 1007 |   |  | Pa | ige 1 | 1129 | Pa | Page 1009 |  |  |  |
|-----------|---|--|----|-------|------|----|-----------|--|--|--|
| Α         | 1 |  | Α  | 3     |      | В  | 2         |  |  |  |
| Α         | 2 |  | Α  | 4     |      | C  | 1         |  |  |  |
|           |   |  | В  | 1     |      | С  | 2         |  |  |  |
|           |   |  |    |       |      | С  | 3         |  |  |  |

When "A,5" is inserted, no split is needed, but when "A,6" is inserted, another split takes place, as shown in Figure 2-4.

Figure 2-4: Another insert causes another page split

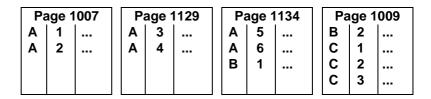

Adding "A,7" and "A,8" results in yet another page split, as shown in Figure 2-5.

Figure 2-5: Page splitting continues

| P | age 1 | 1007 | Pa | age 1 | 129 | Page 1134 |   |  | Pa | Page 1137 |  |   | Page 1009 |  |  |
|---|-------|------|----|-------|-----|-----------|---|--|----|-----------|--|---|-----------|--|--|
| Α | 1     |      | Α  | 3     |     | Α         | 5 |  | Α  | 7         |  | В | 2         |  |  |
| Α | 2     |      | Α  | 4     |     | Α         | 6 |  | Α  | 8         |  | С | 1         |  |  |
|   |       |      |    |       |     |           |   |  | В  | 1         |  | С | 2         |  |  |
|   |       |      |    |       |     |           |   |  |    |           |  | С | 3         |  |  |

For more information about data page splits, see Chapter 12, "How Indexes Work," in the *Performance and Tuning: Basics* 

### Effects of ascending inserts

You can set ascending inserts mode for a table, so that pages are split at the point of the inserted row rather than in the middle of the page. Starting from the original table shown in Figure 2-2 on page 87, the insertion of "A,4" results in a split at the insertion point, with the remaining rows on the page moving to a newly allocated page, as shown in Figure 2-6.

Figure 2-6: First insert with ascending inserts mode

| Page 1007 |   |  | Pa | age 1 | 1129 | Pa | Page 1009 |  |  |  |
|-----------|---|--|----|-------|------|----|-----------|--|--|--|
| Α         | 1 |  | В  | 1     |      | В  | 2         |  |  |  |
| Α         | 2 |  |    |       |      | С  | 1         |  |  |  |
| Α         | 3 |  |    |       |      | С  | 2         |  |  |  |
| Α         | 4 |  |    |       |      | С  | 3         |  |  |  |

Inserting "A,5" causes a new page to be allocated, as shown in Figure 2-7.

Figure 2-7: Additional ascending insert causes a page allocation

| Pa | age ' | 1007 | Page 1134 |   | Pa | Page 1129 |   |  | Page 1009 |   |  |
|----|-------|------|-----------|---|----|-----------|---|--|-----------|---|--|
| Α  | 1     |      | Α         | 5 |    | В         | 1 |  | В         | 2 |  |
| Α  | 2     |      |           |   |    |           |   |  | С         | 1 |  |
| Α  | 3     |      |           |   |    |           |   |  | С         | 2 |  |
| Α  | 4     |      |           |   |    |           |   |  | С         | 3 |  |

Adding "A,6", "A,7", and "A,8" fills the new page, as shown in Figure 2-8.

Figure 2-8: Additional inserts fill the new page

| Pa | ige 1 | 007 | P | Page 1134 |  |  | Page 1129 |   |  | Page 1009 |   |  |
|----|-------|-----|---|-----------|--|--|-----------|---|--|-----------|---|--|
| Α  | 1     |     | Α | 5         |  |  | В         | 1 |  | В         | 2 |  |
| Α  | 2     |     | Α | 6         |  |  |           |   |  | С         | 1 |  |
| Α  | 3     |     | Α | 7         |  |  |           |   |  | С         | 2 |  |
| Α  | 4     |     | Α | 8         |  |  |           |   |  | С         | 3 |  |
|    |       |     |   |           |  |  |           |   |  |           |   |  |

### Setting ascending inserts mode for a table

To turn on ascending insert mode for the sales table, use:

```
dbcc tune (ascinserts, 1, "sales")
```

To turn ascending insert mode off, use:

```
dbcc tune (ascinserts, 0, "sales")
```

These commands update the status bit of sysindexes.

If tables sometimes experience random inserts and have more ordered inserts during batch jobs, enable dbcc tune (ascinserts) only for the period during which the batch job runs.

#### **Retries and Deadlocks**

Number of index page splits and shrinks that resulted in deadlocks. Adaptive Server has a mechanism called deadlock retries that attempts to avoid transaction rollbacks caused by index page deadlocks. "Retries" reports the number of times Adaptive Server used this mechanism.

Deadlocks on index pages take place when each of two transactions needs to acquire locks held by the other transaction. On data pages, deadlocks result in choosing one process (the one with the least accumulated CPU time) as a deadlock victim and rolling back the process.

By the time an index deadlock takes place, the transaction has already updated the data page and is holding data page locks, so rolling back the transaction causes overhead.

In a large percentage of index deadlocks caused by page splits and shrinks, both transactions can succeed by dropping one set of index locks, and restarting the index scan. The index locks for one of the processes are released (locks on the data pages are still held), and Adaptive Server tries the index scan again, traversing the index from the root page of the index.

Usually, by the time the scan reaches the index page that needs to be split, the other transaction has completed, and no deadlock takes place. By default, any index deadlock that is due to a page split or shrink is retried up to five times before the transaction is considered deadlocked and is rolled back.

For information on changing the default value for the number of deadlock retries with sp\_configure "deadlock retries", see Chapter 5, "Setting Configuration Parameters," in the *System Administration Guide, Volume 1*.

The deadlock retries mechanism causes the locks on data pages to be held slightly longer than usual and causes increased locking and overhead. However, the mechanism reduces the number of transactions that are rolled back due to deadlocks. The default setting provides a reasonable compromise between the overhead of holding data page locks longer and the overhead of rolling back transactions that have to be reissued.

A high number of index deadlocks and deadlock retries indicates high contention in a small area of the index B-tree.

If your application encounters a high number of deadlock retries, reduce page splits using fillfactor when you re-create the index.

See Chapter 5, "Indexes," in *Performance and Tuning Series: Locking and Concurrency Control* for more information.

#### **Add Index Level**

Number of times a new index level was added. This happens infrequently, so expect to see result values of 0 most of the time. The count could have a value of 1 or 2 if your sample includes inserts into an empty table or into a small table with indexes.

## **Page Shrinks**

Number of times that deleting index rows caused the index to shrink off a page. Shrinks incur overhead due to locking in the index and the need to update pointers on adjacent pages. Repeated "count" values greater than 0 indicate there may be many pages in the index with fairly small numbers of rows per page due to delete and update operations. If there are a high number of shrinks, consider rebuilding the indexes.

### **Index Scans**

Reports forward and backward scans by lock scheme:

- Ascending Scans reports the number of forward scans on allpageslocked tables.
- DOL Ascending Scans reports the number of forward scans on dataonly-locked tables.
- Descending Scans reports the number of backward scans on allpageslocked tables.
- DOL Descending Scans reports the number of backward scans on dataonly-locked tables.

For more information on forward and backward scans, see "Indexes" in *Performance and Tuning Series: Locking and Concurrency Control.* 

# **Metadata Cache Management**

Reports the use of the metadata caches that store information about the three types of metadata: objects, indexes, and databases. This section also reports the number of object, index, and database descriptors that were active during the sample interval, and the maximum number of descriptors used since the server was last started. It also reports spinlock contention for the object and index metadata caches.

## Sample output

Metadata Cache Management

| per sec | per xact                 | count                                    | % of total                                                 |
|---------|--------------------------|------------------------------------------|------------------------------------------------------------|
|         |                          |                                          |                                                            |
|         |                          |                                          |                                                            |
| n/a     | n/a                      | 4604                                     | n/a                                                        |
| n/a     | n/a                      | 4612                                     | n/a                                                        |
| n/a     | n/a                      | 25396                                    | n/a                                                        |
|         |                          |                                          |                                                            |
| n/a     | n/a                      | 0                                        | n/a                                                        |
| n/a     | n/a                      | 0                                        | n/a                                                        |
|         | n/a<br>n/a<br>n/a<br>n/a | n/a n/a<br>n/a n/a<br>n/a n/a<br>n/a n/a | n/a n/a 4604<br>n/a n/a 4612<br>n/a n/a 25396<br>n/a n/a 0 |

| Open Index Usage                   |     |     |      |       |
|------------------------------------|-----|-----|------|-------|
| Active                             | n/a | n/a | 2747 | n/a   |
| Max Ever Used Since Boot           | n/a | n/a | 2753 | n/a   |
| Free                               | n/a | n/a | 2253 | n/a   |
| Reuse Requests                     |     |     |      |       |
| Succeeded                          | n/a | n/a | 0    | n/a   |
| Failed                             | n/a | n/a | 0    | n/a   |
| Open Partition Usage               |     |     |      |       |
| Active                             | n/a | n/a | 2747 | n/a   |
| Max Ever Used Since Boot           | n/a | n/a | 2753 | n/a   |
| Free                               | n/a | n/a | 2253 | n/a   |
| Reuse Requests                     |     |     |      |       |
| Succeeded                          | n/a | n/a | 0    | n/a   |
| Failed                             | n/a | n/a | 0    | n/a   |
| Open Database Usage                |     |     |      |       |
| Active                             | n/a | n/a | 32   | n/a   |
| Max Ever Used Since Boot           | n/a | n/a | 32   | n/a   |
| Free                               | n/a | n/a | 18   | n/a   |
| Reuse Requests                     |     |     |      |       |
| Succeeded                          | n/a | n/a | 0    | n/a   |
| Failed                             | n/a | n/a | 0    | n/a   |
| Object Manager Spinlock Contention | n/a | n/a | n/a  | 1.3 % |
| Object Spinlock Contention         | n/a | n/a | n/a  | 0.0   |
| Index Spinlock Contention          | n/a | n/a | n/a  | 0.0 % |
| Index Hash Spinlock Contention     | n/a | n/a | n/a  | 0.0   |
| Partition Spinlock Contention      | n/a | n/a | n/a  | 0.0 % |
| •                                  | •   | ,   | •    |       |
| Partition Hash Spinlock Contention | n/a | n/a | n/a  | 0.0 % |

# Open Object, Index, Partition, and Database Usage

Each of these sections contains the same information for the three types of metadata caches. The output provides this information:

- "Active" reports the number of objects, indexes, or databases that were active during the sample interval.
- "Max Ever Used Since Boot" reports the maximum number of descriptors used since the last restart of Adaptive Server.

- "Free" reports the number of free descriptors in the cache.
- "Reuse Requests" reports the number of times that the cache had to be searched for reusable descriptors:
  - "Failed" means that all descriptors in cache were in use and that the client issuing the request received an error message.
  - "Succeeded" means the request found a reusable descriptor in cache.
     Even though "Succeeded" means that the client did not get an error message, Adaptive Server is doing extra work to locate reusable descriptors in the cache and to read metadata information from disk.

You can use this information to set the configuration parameters number of open indexes, number of open objects, and number of open databases, as shown in Table 2-1.

Table 2-1: Action to take based on metadata cache usage statistics

| sp_sysmon output                   | Action               |
|------------------------------------|----------------------|
| Large number of "Free" descriptors | Set parameter lower  |
| Very few "Free" descriptors        | Set parameter higher |
| "Reuse Requests Succeeded" nonzero | Set parameter higher |
| "Reuse Requests Failed" nonzero    | Set parameter higher |

# **Descriptors immediately discarded**

Number of all descriptors Adaptive Server immediately discarded. A number of configuration parameters determine the number of descriptors Adaptive Server uses (for example, o/s file descriptors and txn to pss ratio). See Chapter 5, "Setting Configuration Parameters" in the *System Administration Guide*, *Volume 1*.

## **Object Manager Spinlock Contention**

This is a server-wide spinlock used to manage internal states of the object descriptor.

If the contention on this spinlock is greater than 10%, use dbcc tune(des\_bind) to reduce contention and improve the server's scalability. See dbcc tune(des\_bind) in the *Adaptive Server Enterprise Reference Manual*.

# **Object and Index Spinlock Contention**

Report on spinlock contention on the object descriptor and index descriptor caches. Use this information to tune the configuration parameters open object spinlock ratio and open index spinlock ratio. If the reported contention is more than 3%, decrease the value of the corresponding parameter to lower the number of objects or indexes protected by a single spinlock.

## **Index Hash Spinlock Contention**

Reports contention for the spinlock on the index metadata cache hash table. You can use this information to tune the open index hash spinlock ratio configuration parameter. If the reported contention is greater than 3%, decrease the value of the parameter.

### Using sp\_monitorconfig to find metadata cache usage statistics

sp\_monitorconfig displays metadata cache usage statistics on certain shared server resources, including:

- The number of databases, objects, and indexes that can be open at any one time
- The number of auxiliary scan descriptors used by referential integrity queries
- The number of free and active descriptors
- The percentage of active descriptors
- The maximum number of descriptors used since the server was last started
- The current size of the procedure cache and the amount actually used

For example, suppose the number of open indexes configuration parameter is 500. During a peak period, you can run sp\_monitorconfig to get an accurate reading of the actual metadata cache usage for index descriptors:

0 NULL

In this report, the maximum number of open indexes used since the server was last started is 300, even though Adaptive Server is configured for 500. Therefore, you can reset the number of open indexes configuration parameter to 330, to accommodate the 300 maximum used index descriptors, plus space for 10 percent more.

You can also determine the current size of the procedure cache with sp\_monitorconfig 'procedure cache size,' which describes the amount of space in the procedure cache and the most space it has ever actually used. For example, the procedure cache in the following server is configured for 20,000 pages:

1> sp\_configure "procedure cache size"

```
option_name config_value run_value
procedure cache size 20000 3271
```

However, when you run sp\_montorconfig "procedure cache size", you find that the most the procedure cache has ever used is 14241 pages, which means you can save memory by lowering the run value of the procedure cache:

1> sp\_monitorconfig "procedure cache size"

## **Partition Spinlock Contention**

Indicates the amount of spinlock contention for partitions. Reduce partition spinlock contention by dividing the cache into additional partitions. See Chapter 5, "Memory User and Performance," in the *System Administration Guide, Volume 2* and Chapter 2, Locking Configuration and Tuning," in the *Performance and Tuning Series: Locking and Concurrency Control*.

## **Partition Hash Spinlock Contention**

Indicates the amount of hash spinlock contention for partitions. See Chapter 5, "Memory User and Performance," in the *System Administration Guide, Volume* 2 and Chapter 2, Locking Configuration and Tuning," in the *Performance and Tuning Series: Locking and Concurrency Control*.

# **Lock Management**

Reports locks, deadlocks, lock promotions, and lock contention.

## Sample output

Lock Management

| Lock Summary            | =      | per xact |         | % of total |
|-------------------------|--------|----------|---------|------------|
| Total Lock Requests     |        |          |         |            |
| Avg Lock Contention     | 1.2    | 0.0      | 691     | 0.0 %      |
| Cluster Locks Retained  | 0.0    | 0.0      | 0       | 0.0 %      |
| Deadlock Percentage     | 0.0    | 0.0      | 0       | 0.0 %      |
| Lock Detail             |        |          |         |            |
|                         |        |          |         |            |
| Table Lock Hashtable    |        |          |         |            |
| Lookups                 | 9571.4 | 235.8    | 5742818 | n/a        |
| Avg Chain Length        | n/a    | n/a      | 0.00981 | n/a        |
| Spinlock Contention     | n/a    | n/a      | n/a     | 0.2 %      |
| Exclusive Table         |        |          |         |            |
| Granted                 | 14.3   | 0.4      | 8580    | 100.0 %    |
| Waited                  |        | 0.0      |         |            |
| Total EX-Table Requests |        |          |         | 0.0 %      |
| Shared Table            |        |          |         |            |
| Total SH-Table Requests | 0.0    | 0.0      | 0       | n/a        |

Exclusive Intent

| Granted<br>Waited         | 139.7    | 3.4    | 83793<br>0 | 100.0 % |
|---------------------------|----------|--------|------------|---------|
| waited                    | 0.0      | 0.0    |            | 0.6     |
| Total EX-Intent Requests  | 139.7    | 3.4    | 83793      | 0.1 %   |
| Shared Intent             |          |        |            |         |
| Granted                   | 9412.9   | 231.9  | 5647759    | 100.0 % |
| Waited                    | 0.0      | 0.0    | 0          | 0.0 %   |
| Total SH-Intent Requests  | 9412.9   | 231.9  | 5647759    | 3.4 %   |
| Page & Row Lock HashTable |          |        |            |         |
| Lookups                   | 173637.2 | 4277.3 | 104182335  | n/a     |
| Avg Chain Length          | n/a      | •      |            | n/a     |
| Spinlock Contention       | n/a      | n/a    | n/a        | 0.4 %   |
| Exclusive Page            |          |        |            |         |
| Granted                   | 306.5    | 7.6    | 183911     | 100.0 % |
| Waited                    | 0.0      | 0.0    | 2          | 0.0 %   |
| Total EX-Page Requests    | 306.5    | 7.6    | 183913     | 0.1 %   |
| Update Page               |          |        |            |         |
| Granted                   | 19052.6  | 469.3  | 11431583   | 100.0 % |
| Waited                    | 0.1      | 0.0    | 60         | 0.0 %   |
| Total UP-Page Requests    | 19052.7  | 469.3  | 11431643   | 6.8 %   |
| Shared Page               |          |        |            |         |
| Granted                   | 63587.2  | 1566.4 | 38152347   |         |
| Waited                    | 0.0      | 0.0    | 0          | 0.0 %   |
| Total SH-Page Requests    | 63587.2  | 1566.4 | 38152347   | 22.8 %  |
| Exclusive Row             |          |        |            |         |
| Granted                   | 33.9     | 0.8    | 20326      | 100.0 % |
| Waited                    | 0.0      | 0.0    | 0          | 0.0 %   |
| Total EX-Row Requests     | 33.9     | 0.8    | 20326      | 0.0 %   |
| Update Row                |          |        |            |         |
| Granted                   | 10.1     | 0.2    | 6030       | 98.2 %  |
| Waited                    | 0.2      | 0.0    | 108        | 1.8 %   |
| Total UP-Row Requests     | 10.2     | 0.3    | 6138       | 0.0 %   |

| Shared Row                 |         |          |          |            |
|----------------------------|---------|----------|----------|------------|
| Granted                    | 88431.3 | 2178.4   | 53058781 | 100.0 %    |
| Waited                     | 0.0     | 0.0      | 0        | 0.0 %      |
|                            | 88431.3 |          |          |            |
| Next-Key                   |         |          |          |            |
| Total Next-Key Requests    | 0.0     | 0.0      | 0        | n/a        |
| Address Lock Hashtable     |         |          |          |            |
| Lookups                    | 98247.7 | 2420.2   | 58948613 | n/a        |
| Avg Chain Length           | n/a     | n/a      | 0.00019  | n/a        |
| Spinlock Contention        | n/a     | n/a      | n/a      | 0.5 %      |
| Exclusive Address          |         |          |          |            |
| Granted                    | 2758.9  | 68.0     | 1655359  | 100.0 %    |
| Waited                     | 0.6     | 0.0      | 380      | 0.0 %      |
|                            | 2759.6  |          | 1655739  | 1.0 %      |
| Shared Address             |         |          |          |            |
| Granted                    | 95487.9 | 2352.2   | 57292733 | 100.0 %    |
| Waited                     | 0.2     | 0.0      | 141      | 0.0 %      |
| Total SH-Address Requests  | 95488.1 |          |          |            |
| Last Page Locks on Heaps   |         |          |          |            |
| Granted                    | 799.4   | 19.7     | 479637   | 100.0 %    |
| Waited                     | 0.0     | 0.0      | 0        | 0.0 %      |
| Total Last Pg Locks        | 799.4   | 19.7     | 479637   | 100.0 %    |
| Deadlocks by Lock Type     | per sec | per xact | count    | % of total |
| Total Deadlocks            | 0.0     | 0.0      | 0        | n/a        |
| Deadlock Detection         |         |          |          |            |
| Deadlock Searches          | 0.0     | 0.0      | 19       | n/a        |
| Searches Skipped           | 0.0     | 0.0      | 0        | 0.0 %      |
| - Avg Deadlocks per Search |         | n/a      | 0.00000  | n/a        |
| Lock Promotions            |         |          |          |            |
| Total Lock Promotions      | 0.0     | 0.0      | 0        | n/a        |
| Lock Timeouts by Lock Type | per sec | per xact | count    | % of total |
| Total Timeouts             | 0.0     | 0.0      | 0        | n/a        |

| Cluster Lock Summary           | per sec | per xact | count | % of total |
|--------------------------------|---------|----------|-------|------------|
|                                |         |          |       |            |
| Physical Locks Summary         | per sec | per xact | count | % of total |
| No physical locks are acquired |         |          |       |            |
| no physical locks are acquired |         |          |       |            |
| Logical Locks Summary          | per sec | per xact | count | % of total |
|                                |         |          |       |            |
| Object Locks Summary           | per sec | per xact | count | % of total |
|                                |         |          |       |            |

Reports detail rows even if there were no occurrences of them during the sample interval; for example, "Deadlocks by Lock Type" in the above sample output.

## **Lock Summary**

Provides overview statistics about lock activity that took place during the sample interval.

- "Total Lock Requests" reports the total number of lock requests.
- "Avg Lock Contention" reports the average number of times there was lock contention as a percentage of the total number of lock requests.

If the value is insufficient in determining how severe the lock contention is. To determine the severity of the lock contention, query the monSysWaits, monProcessWaits, and monLocks monitoring tables, or use sp\_object\_stats. For more information, see *Performance and Tuning Series: Monitoring Tables*. See the *Adaptive Server Reference Manual: Procedures* for more information about sp\_object\_stats. See *Performance and Tuning Series: Locking and Concurrency Control* for more information on tuning locking behavior.

"Cluster Locks Retained" the number of cluster locks retained. A high number indicates a well-partitioned application and that most of the cluster locks are already granted to the current instance. A lower value may indicate that you should reassess the object's schema and workload pattern to reduce conflicting data access across multiple instances. monCLMobjectActivity includes values for cluster-level lock activity for each object. These values are helpful for making locking decisions at the object level.

• "Deadlock Percentage" reports the percentage of deadlocks as a percentage of the total number lock requests. If this value is high, see "Deadlocks by Lock Type" on page 102.

### Lock Detail

Provides information that helps you determine whether an application is causing a lock contention or deadlock-related problem.

Lock contention can have a large impact on Adaptive Server performance. Table locks generate more lock contention than page or row locks because no other tasks can access a table while there is an exclusive table lock on it, and, if a task requires an exclusive table lock, it must wait until all shared locks are released. If lock contention is high, run sp\_object\_stats to help pinpoint the tables involved.

"Lock Detail" reports locks by type:

- Granted the number of times that each lock type was immediately granted to the application.
- Waited the number of times that each lock type waited a particular lock type.
- Lookups –
- Avg Hash Chain Length the average number of locks per hash bucket during the sample interval.
- Spinlock Contention number of times an engine encountered spinlock contention.

"Lock Detail" reports on the values for Granted and Waited for these lock types:

- Exclusive Table
- Exclusive Intent
- Shared Intent
- Exclusive Page
- Exclusive Row

- Update Row
- Shared Row
- Shared Address
- Last Page Locks on Heaps

"Lock Detail" reports on Avg Hash Chain Length, Lookups, and Spinlock Contention for these lock types:

- Shared Table
- Page & Row Lock HashTable
- Update Page
- Shared Page
- Next-Key
- Address Lock Hashtable

You can configure the size of the lock hash table using lock hashtable size. If the average number of locks per hash chain is more than four, consider increasing the size of the hash table.

The "% of total" column displays the percentage of the specific lock type that was granted or had to wait with respect to the total number of lock requests.

Large inserts with bulk copy are an exception to this guideline. Lock hash chain lengths may be longer during large bulk copies.

See Chapter 2, "Locking Configuration and Tuning," in *Performance and Tuning Series: Locking and Concurrency Control*, and Chapter 5, "Setting Configuration Parameters," in the *System Administration Guide*, *Volume 1*.

#### **Exclusive Address and Shared Address**

Number of times address locks were immediately granted or the number of times the task had to wait for the lock. Address locks are held on index pages of allpages-locked tables. Address locks can have serious impact, since a lock on an index page blocks access to all data pages pointed to by the index page.

## **Last Page Locks on Heaps**

Reports locking attempts on the last page of a partitioned or unpartitioned heap table. It only reports on allpages-locked tables.

This information can indicate whether there are tables in the system that would benefit from using data-only-locking from partitioning, or from increasing the number of partitions. Adding a clustered index that distributes inserts randomly across the data pages may also help. If you know that one or more tables is experiencing a problem with contention for the last page, the monitoring tables can help determine which table is experiencing the problem. See the *Performance and Tuning Series: Monitoring Tables*.

See Chapter 1, "Controlling Physical Data Placement," in *Performance and Tuning Series: Physical Database Tuning* for information on how partitions can help solve the problem of last-page locking on unpartitioned heap tables.

#### **Table Lock Hashtable**

Number of times the lock hash table was searched for a lock on a page, row, or table. "Table Lock Hashtable" reports on:

- Lookups
- Avg Chain Length
- Spinlock Contention

Configure the size of the lock hash table with the configuration parameter lock hashtable size. If the average number of locks per hash chain is more than four, consider increasing the size of the hash table.

See Chapter 2, "Locking Configuration and Tuning," in *Performance and Tuning Series: Locking and Concurrency Control* for more information.

## **Deadlocks by Lock Type**

Number of specific types of deadlocks. "% of total" gives the number of each deadlock type as a percentage of the total number of deadlocks.

Deadlocks may occur when many transactions execute at the same time in the same database. They become more common as the lock contention increases between the transactions.

This category reports data for these deadlock types:

- Exclusive Table
- Shared Table
- Exclusive Intent

- Shared Intent
- Exclusive Page
- Update Page
- Shared Page
- Exclusive Row
- Update Row
- · Shared Row
- Shared Next-Key
- Exclusive Address
- Shared Address
- Others

As in the example for this section, if there are no deadlocks, sp\_sysmon does not display any detail information, it only prints the "Total Deadlocks" row with zero values.

To pinpoint where deadlocks occur, do one or both of:

- Use sp\_object\_stats.
  - See Chapter 2, "Locking Configuration and Tuning," in *Performance and Tuning Series: Locking and Concurrency Control* for more information.
- Enable printing of detailed deadlock information to the log.
  - See Chapter 3, "Locking Reports" in *Performance and Tuning Series:* Locking and Concurrency Control for more information.

### **Deadlock Detection**

Number of deadlock searches that found deadlocks and the number of deadlock searches that were skipped during the sample interval.

See Chapter 3, "Locking Reports," in *Performance and Tuning Series: Locking and Concurrency Control* for more information.

<sup>&</sup>quot;Total Deadlocks" summarizes the data for all lock types.

#### **Deadlock Searches**

Number of times that Adaptive Server initiated a deadlock search during the sample interval. Deadlock checking is time-consuming overhead for applications that experience no deadlocks or very low levels of deadlocking. You can use this data with "Average Deadlocks per Search" on page 104 to determine if Adaptive Server is checking for deadlocks too frequently.

### **Searches Skipped**

Number of times that a task started to perform deadlock checking, but found deadlock checking in progress and skipped its check. "% of total" reports the percentage of deadlock searches that were skipped as a percentage of the total number of searches.

When a process is blocked by lock contention, it waits for an interval of time set by the configuration parameter deadlock checking period. When this period elapses, the process starts deadlock checking. If a search is already in progress, the process skips the search.

If you see some number of searches skipped, but some of the searches are finding deadlocks, increase the parameter slightly. If you see a lot of searches skipped, and no deadlocks, or very few, increase the parameter by a larger amount.

For more information about configuration parameters, see Chapter 5, "Setting Configuration Parameters, in the *System Administration Guide, Volume 1*.

### Average Deadlocks per Search

Reports the average number of deadlocks found per search.

This category measures whether Adaptive Server is checking for deadlocks too frequently. If your applications rarely deadlock, adjust the frequency with which tasks search for deadlocks by increasing the value of the deadlock checking period configuration parameter.

For more information about configuration parameters, see Chapter 5, "Setting Configuration Parameters," in the *System Administration Guide*, *Volume 1*.

### **Lock Promotions**

Number of times that the following escalations took place:

- "Ex-Page to Ex-Table" exclusive page to exclusive table.
- "Sh-Page to Sh-Table" shared page to shared table.
- "Ex-Row to Ex-Table" exclusive row to exclusive table.
- "Sh-Row to Sh-Table shared row to shared table.
- "Sh-Next-Key to Sh-Table" shared next-key to shared table.

"Total Lock Promotions" reports the average number of lock promotion types combined per second and per transaction.

If no lock promotions took place during the sample interval, only the total row is printed.

If there are no lock promotions, sp\_sysmon does not display the detail information.

"Lock Promotions" data can:

- Help you to detect whether lock promotion in your application is a cause of lock contention and deadlocks
- Be used before and after tuning lock promotion variables to determine the effectiveness of the values.

Look at the "Granted" and "Waited" data for signs of contention. If lock contention is high and lock promotion is frequent, consider changing the lock promotion thresholds for the tables involved.

You can configure the lock promotion threshold either server-wide or for individual tables.

For more information about configuration parameters, see Chapter 5, "Setting Configuration Parameters," in the *System Administration Guide*, *Volume 1*.

### **Lock Time-out Information**

Number of times a task was waiting for a lock and the transaction was rolled back due to a session-level or server-level lock timeout. The detail rows that show the lock types are printed only if lock timeouts occurred during the sample period. If no lock time-outs occurred, "Total Lock Time-outs" is displayed with all values equal to 0.

For more information on lock time-outs, see Chapter 4, "Using Locking Commands," in *Performance and Tuning Series: Locking and Concurrency Control*.

### **Cluster Lock Summary**

sp\_sysmon reports on the following activities for cluster locks:

- Lock Garbage Collection number of times lock garbage collection ran.
   A large number of garbage collections per second indicates the cluster has an insufficient number of locks.
- Targeted Collection Success number of times lock garbage collection
  was able to successfully reclaim the targeted number of locks. The Cluster
  Edition determines the target number for locks internally, and is not a
  configurable parameter. A low number of garbage collections per second
  indicates the cluster has an insufficient number of locks or insufficient
  amount of CIPC message space available.
- Cluster Lock Requests number of user physical, logical, or object lock requests that cannot be granted because of retention and require cluster communication. A high value indicates a lot of cluster traffic.
- Local Master number of physical, logical, or object locks that have a local master. A higher value indicates ideal lock, possibly indicating smaller overhead while serving cluster lock requests.

If the Cluster Edition cannot find the local master:

- You may need to reassess your application partitioning.
- A single instance has too great a load, which is leading to load balancing of master to remote instance. Consider changing your workload pattern and schema (such as partitioning your data).
- Lock Granted number of cluster lock requests that wait for a remote
  instance that owns the cluster lock with no conflicting task ownership. A
  high value for Lock Granted indicates conflicting lock requests from
  multiple instances in cluster. Reassess your application partitioning.
- Lock Waited number of cluster lock requests that wait for a remote
  instance that owns the cluster lock with conflicting task ownership. A high
  value for Lock Waited indicates lock level contention: two tasks on
  different instances are attempting to acquire the same lock and are in
  conflict. To rectify, reassess your application partitioning.
- Downgrade Req Recv displays the number of downgrade requests sent by a remote instance when it asks for a lock that is owned by the local instance.

# **Data Cache Management**

sp\_sysmon reports summary statistics for all caches, followed by statistics for each named cache.

sp\_sysmon reports the following activities for the default data cache and for each named cache:

- Spinlock contention
- Utilization
- Cache searches, including hits and misses
- Pool turnover for all configured pools
- Buffer wash behavior, including buffers passed clean, buffers already in I/O, and buffers washed dirty
- Prefetch requests performed and denied
- Dirty read page requests

Use sp\_cacheconfig and sp\_helpcache output to help analyze the data from this section of the report. sp\_cacheconfig provides information about caches and pools, and sp\_helpcache provides information about objects bound to caches.

See Chapter 4, "Configuring Data Caches," in *System Administration Guide: Volume 2* for information on how to use these system procedures.

See Chapter 5, "Memory Use and Performance," in *Performance and Tuning Series: Basics* for more information on performance issues and named caches.

### Sample output

The following sample shows sp\_sysmon output for the "Data Cache Management" categories. The first block of data, "Cache Statistics Summary," includes information for all caches. sp\_sysmon reports a separate block of data for each cache. These blocks are identified by the cache name. The sample output shown here includes only the default data cache, although there were more caches configured during the interval.

| Cache Search Summary          |              |          |          |         |
|-------------------------------|--------------|----------|----------|---------|
| Total Cache Hits              | 39472.3      | 185026.5 | 11841696 | 99.9 %  |
| Total Cache Misses            | 33.8         | 158.4    | 10139    | 0.1 %   |
|                               |              |          |          |         |
| Total Cache Searches          | 39506.1      | 185184.9 | 11851835 |         |
| Cache Turnover                |              |          |          |         |
| Buffers Grabbed               | 177.0        | 829.6    | 53097    | n/a     |
| Buffers Grabbed Dirty         | 0.0          | 0.0      | 0        | 0.0 %   |
| Cache Strategy Summary        |              |          |          |         |
| Cached (LRU) Buffers          | 35931.1      | 168427.1 | 10779332 | 98.6 %  |
| Discarded (MRU) Buffers       | 511.7        | 2398.4   | 153500   | 1.4 %   |
| Large I/O Usage               |              |          |          |         |
| Large I/Os Performed          | 46.9         | 219.9    | 14071    | 94.5 %  |
| Large I/Os Denied due to      |              |          |          |         |
| Pool < Prefetch Size          | 2.5          | 11.6     | 745      | 5.0 %   |
| Pages Requested               |              |          |          |         |
| Reside in Another             |              |          |          | _       |
| Buffer Pool                   | 0.3          | 1.3      | 80       | 0.5 %   |
| Total Large I/O Requests      | 49.7         | 232.8    | 14896    |         |
|                               |              |          |          |         |
| Large I/O Effectiveness       |              |          |          |         |
| Pages by Lrg I/O Cached       | 171.3        | 803.1    | 51398    | n/a     |
| Pages by Lrg I/O Used         | 567.2        | 2658.7   | 170157   | 331.1 % |
| Asynchronous Prefetch Activit | Ξy           |          |          |         |
| APFs Issued                   | 9.6          | 45.0     | 2878     | 1.2 %   |
| APFs Denied Due To            |              |          |          |         |
| APF I/O Overloads             | 0.0          | 0.0      | 0        | 0.0 %   |
| APF Limit Overloads           | 0.0          | 0.0      | 0        | 0.0 %   |
| APF Reused Overloads          | 0.0          | 0.0      | 0        | 0.0 %   |
| APF Buffers Found in Cache    | 1 5          |          | F.0.1    | 0 0 0   |
| With Spinlock Hel             | 1.7          | 7.8      | 501      | 0.2 %   |
| W/o Spinlock Held             | 787.1        | 3689.5   | 236128   | 98.6 %  |
| Total APFs Requested          | 798.4        | 3742.3   | 239507   |         |
| Other Asynchronous Prefetch   | n Statistics |          |          |         |
| APFs Used                     | 9.4          | 43.9     | 2808     | n/a     |
| APF Waits for I/O             | 6.8          | 31.8     | 2034     | n/a     |
| APF Discards                  | 0.0          | 0.0      | 0        | n/a     |

| Dirty Read Behavior<br>Page Requests                                                     | 0.0          | 0.0             |            | n/a      |
|------------------------------------------------------------------------------------------|--------------|-----------------|------------|----------|
| Cache: default data cache                                                                |              |                 |            |          |
|                                                                                          | per sec      | per xact        | count 5    | of total |
| Spinlock Contention                                                                      | n/a          | n/a             |            | 2.8 %    |
| Utilization                                                                              | n/a          | n/a             | n/a        | 82.9 %   |
| Cache Searches                                                                           |              |                 |            |          |
| Cache Hits                                                                               | 32731.6      | 153429.6        | 9819492    | 100.0 %  |
| Found in Wash                                                                            | 288.4        | 1351.7          | 86508      | 0.9 %    |
| Cache Misses                                                                             | 10.9         | 50.9            | 3257       | 0.0 %    |
| Total Cache Searches                                                                     | 32742.5      | 153480.5        | 9822749    |          |
| Pool Turnover 2 Kb Pool                                                                  |              |                 |            |          |
| LRU Buffer Grab                                                                          | 123.0        | 576.7           | 36908      | 92.5 %   |
| Grabbed Dirty                                                                            | 0.0          | 0.0             | 0          | 0.0 %    |
| 16 Kb Pool                                                                               |              |                 |            |          |
| LRU Buffer Grab                                                                          | 10.0         | 47.1            | 3012       | 7.5 %    |
| Grabbed Dirty                                                                            | 0.0          | 0.0             | 0          | 0.0 %    |
| Total Cache Turnover                                                                     | 133.1        | 623.8           | 39920      |          |
| Buffer Wash Behavior<br>Statistics Not Available                                         | - No Buffers | Entered Wash Se | ection Yet |          |
| Cache Strategy                                                                           |              |                 |            |          |
| Cached (LRU) Buffers                                                                     | 30012.1      | 140681.9        | 9003640    | 98.3 %   |
| Discarded (MRU) Buffers                                                                  | 511.7        | 2398.4          | 153500     | 1.7 %    |
| Large I/O Usage                                                                          |              |                 |            |          |
| Large I/Os Performed                                                                     | 10.0         | 47.1            | 3012       | 80.2 %   |
| Large I/Os Denied due to<br>Pool < Prefetch Size<br>Pages Requested<br>Reside in Another | 0.8          | 3.9             | 247        | 6.6 %    |
| Buffer Pool                                                                              | 1.7          | 7.8             | 498        | 13.3 %   |
| Total Large I/O Requests                                                                 | 12.5         | 58.7            | 3757       |          |

| Large I/O Detail 4 Kb Pool Pages Cached                                                | 0.0     | 0.0      | 0       | n/a            |  |
|----------------------------------------------------------------------------------------|---------|----------|---------|----------------|--|
| Pages Used                                                                             | 0.0     | 0.0      | 0       | n/a            |  |
| 16 Kb Pool<br>Pages Cached                                                             | 80.3    | 376.5    | 24096   | n/a            |  |
| Pages Used                                                                             | 76.1    | 356.5    | 22817   | •              |  |
|                                                                                        |         |          |         |                |  |
| Dirty Read Behavior                                                                    |         |          |         |                |  |
| Page Requests                                                                          | 0.0     | 0.0      | 0       | n/a            |  |
|                                                                                        |         |          |         |                |  |
| Cache: pub_log_cache                                                                   | per sec | per xact | count % | of total       |  |
|                                                                                        |         |          |         |                |  |
| Spinlock Contention                                                                    | n/a     | n/a      | II/a    | 0.2 %          |  |
| Utilization                                                                            | n/a     | n/a      | n/a     | 9.1 %          |  |
| Cache Searches                                                                         |         |          |         |                |  |
| Cache Hits                                                                             | 3591.9  | 16837.1  |         | 100.0 %        |  |
| Found in Wash<br>Cache Misses                                                          | 0.0     | 0.0      | 0       | 0.0 %<br>0.0 % |  |
|                                                                                        | 0.0     | 0.0      |         | 0.0 %          |  |
| Total Cache Searches                                                                   | 3591.9  | 16837.1  | 1077574 |                |  |
| Pool Turnover<br>2 Kb Pool                                                             |         |          |         |                |  |
| LRU Buffer Grab                                                                        | 0.3     | 1.3      | 80      | 0.8 %          |  |
| Grabbed Dirty<br>4 Kb Pool                                                             | 0.0     | 0.0      | 0       | 0.0 %          |  |
| LRU Buffer Grab                                                                        | 33.9    | 158.9    | 10171   | 99.2 %         |  |
| Grabbed Dirty                                                                          | 0.0     | 0.0      | 0       | 0.0 %          |  |
| Total Cache Turnover                                                                   | 34.2    | 160.2    |         |                |  |
| Buffer Wash Behavior<br>Statistics Not Available - No Buffers Entered Wash Section Yet |         |          |         |                |  |
| Cache Strategy<br>Cached (LRU) Buffers                                                 | 2872.7  | 13465.9  | 861817  | 100.0 %        |  |

| Discarded (MRU) Buffers                                                                                                    | 0.0                                | 0.0                                                      | 0                                                  | 0.0 %                                        |
|----------------------------------------------------------------------------------------------------|------------------------------------|----------------------------------------------------------|----------------------------------------------------|----------------------------------------------|
| Large I/O Usage<br>Large I/Os Performed                                                                                                    | 33.9                               | 158.9                                                    | 10171                                              | 99.2 %                                       |
| Large I/Os Denied due to<br>Pool < Prefetch Size<br>Pages Requested<br>Reside in Another                                                                                                    | 0.0                                | 0.0                                                      | 0                                                  | 0.0 %                                        |
| Buffer Pool                                                                                                    | 0.3                                | 1.3                                                      |                                                    |                                              |
| Total Large I/O Requests                                                                                                    | 34.2                               | 160.2                                                    | 10251                                              |                                              |
| Large I/O Detail 4 Kb Pool                                                                                                    |                                    |                                                          |                                                    |                                              |
| Pages Cached                                                                                                    | 67.8                               | 317.8                                                    | 20342                                              | n/a                                          |
| Pages Used                                                                                                    | 67.8                               | 317.8                                                    |                                                    | 100.0 %                                      |
| rages osea                                                                                                    | 07.0                               | 317.0                                                    | 20312                                              | 100.0 0                                      |
| Dirty Read Behavior<br>Page Requests                                                                                                    | 0.0                                | 0.0                                                      | 0                                                  | n/a                                          |
|                                                                                                    |                                    |                                                          |                                                    |                                              |
| Cache: tempdb_data_cache                                                                                                    |                                    |                                                          |                                                    |                                              |
| Cache: tempdb_data_cache                                                                                                    | per sec                            | per xact                                                 | count %                                            |                                              |
| Cache: tempdb_data_cache  Spinlock Contention                                                                                                    | _                                  |                                                          | count %<br><br>n/a                                 |                                              |
|                                                                                                    |                                    |                                                          | n/a                                                |                                              |
| Spinlock Contention Utilization                                                                                                    | n/a                                | n/a                                                      | n/a                                                | 0.0 %                                        |
| Spinlock Contention Utilization Cache Searches                                                                                                    | n/a<br>n/a                         | n/a<br>n/a                                               | n/a<br>n/a                                         | 0.0 %                                        |
| Spinlock Contention Utilization Cache Searches Cache Hits                                                                                                    | n/a<br>n/a<br>3148.8               | n/a<br>n/a<br>14759.8                                    | n/a<br>n/a<br>944630                               | 0.0 %                                        |
| Spinlock Contention Utilization  Cache Searches Cache Hits Found in Wash                                                                                                    | n/a<br>n/a<br>3148.8<br>7.9        | n/a<br>n/a<br>14759.8<br>37.0                            | n/a<br>n/a<br>n/a<br>944630<br>2365                | 0.0 %<br>8.0 %<br>99.3 %<br>0.3 %            |
| Spinlock Contention Utilization  Cache Searches Cache Hits Found in Wash Cache Misses                                                                                                    | n/a<br>n/a<br>3148.8               | n/a<br>n/a<br>14759.8<br>37.0<br>107.5                   | n/a<br>n/a<br>944630<br>2365<br>6882               | 0.0 %                                        |
| Spinlock Contention Utilization  Cache Searches Cache Hits Found in Wash                                                                                                    | n/a<br>n/a<br>3148.8<br>7.9        | n/a<br>n/a<br>14759.8<br>37.0<br>107.5                   | n/a<br>n/a<br>944630<br>2365<br>6882               | 0.0 %<br>8.0 %<br>99.3 %<br>0.3 %            |
| Spinlock Contention Utilization  Cache Searches Cache Hits Found in Wash Cache Misses                                                                                                    | n/a n/a 3148.8 7.9 22.9            | n/a<br>n/a<br>14759.8<br>37.0<br>107.5                   | n/a<br>n/a<br>944630<br>2365<br>6882               | 0.0 %<br>8.0 %<br>99.3 %<br>0.3 %            |
| Spinlock Contention Utilization  Cache Searches Cache Hits Found in Wash Cache Misses Total Cache Searches  Pool Turnover                                                                                             | n/a n/a 3148.8 7.9 22.9            | n/a<br>n/a<br>14759.8<br>37.0<br>107.5                   | n/a<br>n/a<br>944630<br>2365<br>6882<br><br>951512 | 0.0 %<br>8.0 %<br>99.3 %<br>0.3 %<br>0.7 %   |
| Spinlock Contention  Utilization  Cache Searches Cache Hits Found in Wash Cache Misses  Total Cache Searches  Pool Turnover 2 Kb Pool LRU Buffer Grab                                                                 | n/a n/a 3148.8 7.9 22.9 3171.7     | n/a n/a n/a 14759.8 37.0 107.5 14867.4                   | n/a n/a n/a 944630 2365 6882 951512                | 0.0 %<br>8.0 %<br>99.3 %<br>0.3 %<br>0.7 %   |
| Spinlock Contention  Utilization  Cache Searches Cache Hits Found in Wash Cache Misses  Total Cache Searches  Pool Turnover 2 Kb Pool LRU Buffer Grab Grabbed Dirty                                                   | n/a n/a 3148.8 7.9 22.9 3171.7     | n/a<br>n/a<br>14759.8<br>37.0<br>107.5                   | n/a<br>n/a<br>944630<br>2365<br>6882<br><br>951512 | 0.0 %<br>8.0 %<br>99.3 %<br>0.3 %<br>0.7 %   |
| Spinlock Contention  Utilization  Cache Searches Cache Hits Found in Wash Cache Misses  Total Cache Searches  Pool Turnover 2 Kb Pool LRU Buffer Grab Grabbed Dirty 4 Kb Pool                                         | n/a n/a 3148.8 7.9 22.9 3171.7     | n/a n/a 14759.8 37.0 107.5 14867.4                       | n/a n/a n/a 944630 2365 6882 951512                | 0.0 % 8.0 % 99.3 % 0.3 % 0.7 %               |
| Spinlock Contention  Utilization  Cache Searches Cache Hits Found in Wash Cache Misses Total Cache Searches  Pool Turnover 2 Kb Pool LRU Buffer Grab Grabbed Dirty 4 Kb Pool LRU Buffer Grab                          | n/a n/a 3148.8 7.9 22.9 3171.7     | n/a n/a 14759.8 37.0 107.5 14867.4                       | n/a n/a n/a 944630 2365 6882 951512                | 0.0 % 8.0 % 99.3 % 0.3 % 0.7 %               |
| Spinlock Contention  Utilization  Cache Searches Cache Hits Found in Wash Cache Misses Total Cache Searches  Pool Turnover 2 Kb Pool LRU Buffer Grab Grabbed Dirty 4 Kb Pool LRU Buffer Grab Grabbed Dirty            | n/a n/a 3148.8 7.9 22.9 3171.7     | n/a n/a 14759.8 37.0 107.5 14867.4                       | n/a n/a n/a 944630 2365 6882 951512                | 0.0 % 8.0 % 99.3 % 0.3 % 0.7 %               |
| Spinlock Contention  Utilization  Cache Searches Cache Hits Found in Wash Cache Misses Total Cache Searches  Pool Turnover 2 Kb Pool LRU Buffer Grab Grabbed Dirty 4 Kb Pool LRU Buffer Grab Grabbed Dirty 16 Kb Pool | n/a n/a n/a 3148.8 7.9 22.9 3171.7 | n/a n/a n/a 14759.8 37.0 107.5 14867.4  31.8 0.0 0.4 0.0 | n/a n/a n/a 944630 2365 6882 951512  2038 0 24 0   | 0.0 % 8.0 % 99.3 % 0.3 % 0.7 %  69.7 % 0.0 % |
| Spinlock Contention  Utilization  Cache Searches Cache Hits Found in Wash Cache Misses Total Cache Searches  Pool Turnover 2 Kb Pool LRU Buffer Grab Grabbed Dirty 4 Kb Pool LRU Buffer Grab Grabbed Dirty            | n/a n/a 3148.8 7.9 22.9 3171.7     | n/a n/a 14759.8 37.0 107.5 14867.4                       | n/a n/a n/a 944630 2365 6882 951512                | 0.0 % 8.0 % 99.3 % 0.3 % 0.7 %               |

| Total Cache Turnover                               | 9.8           | 45.7               | 2926   |               |
|----------------------------------------------------|---------------|--------------------|--------|---------------|
| Buffer Wash Behavior<br>Statistics Not Available - | No Buffers En | ntered Wash Sectio | on Yet |               |
| Cache Strategy                                     |               |                    |        |               |
| Cached (LRU) Buffers                               | 3046.3        | 14279.3            | 913875 | 100.0 %       |
| Discarded (MRU) Buffers                            | 0.0           | 0.0                | 0      | 0.0 %         |
| Large I/O Usage                                    |               |                    |        |               |
| Large I/Os Performed                               | 3.0           | 13.9               | 888    | 100.0 %       |
| Large I/Os Denied due to                           |               |                    |        |               |
| Pool < Prefetch Size<br>Pages Requested            | 0.0           | 0.0                | 0      | 0.0 %         |
| Reside in Another                                  |               |                    |        |               |
| Buffer Pool                                        | 0.0           | 0.0                | 0      | 0.0 %         |
| Total Large I/O Requests                           | 3.0           | 13.9               | 888    |               |
| _                                                  |               |                    |        |               |
| Large I/O Detail                                   |               |                    |        |               |
| 4 Kb Pool                                          | 0.2           | 0.8                | 4.0    | - /-          |
| Pages Cached<br>Pages Used                         | 0.2           | 0.8                | 48     | n/a<br>97.9 % |
| 16 Kb Pool                                         | 0.2           | 0.7                | 4 /    | 97.9 6        |
| Pages Cached                                       | 23.0          | 108.0              | 6912   | n/a           |
| Pages Used                                         | 2.9           | 13.5               | 864    | •             |
| rages osea                                         | 2.7           | 13.3               | 001    | 12.5 6        |
| Dirty Read Behavior                                |               |                    |        |               |
| Page Requests                                      | 0.0           | 0.0                | 0      | n/a           |

# **Cache Statistics Summary (All Caches)**

This section summarizes behavior for the default data cache and all named data caches combined. Corresponding information is printed for each data cache. See "Cache Management by Cache" on page 117.

#### **Cache Search Summary**

Provides summary information about cache hits and misses. Use this data as an overview of how effective cache design is. A high number of cache misses indicates that you should investigate statistics for each cache.

- "Total Cache Hits" reports the number of times that a needed page was found in any cache. "% of total" reports the percentage of cache hits as a percentage of the total number of cache searches.
- "Total Cache Misses" reports the number of times that a needed page was not found in a cache and had to be read from disk. "% of total" reports the percentage of times that the buffer was not found in the cache as a percentage of all cache searches.
- "Total Cache Searches" reports the total number of cache searches, including hits and misses for all caches combined.

#### **Cache Turnover**

Provides a summary of cache turnover:

- "Buffers Grabbed" reports the number of buffers that were replaced in all of the caches. The "count" column represents the number of times that Adaptive Server fetched a buffer from the LRU end of the cache, replacing a database page. If the server was recently restarted, so that the buffers are empty, reading a page into an empty buffer is not counted here.
- "Buffers Grabbed Dirty" reports the number of times that fetching a buffer found a dirty page at the LRU end of the cache and had to wait while the buffer was written to disk. If this value is nonzero, find out which caches are affected and disk IO are performing adequately and increase the pool wash size. This represents a serious performance hit.

### **Cache Strategy Summary**

Provides a summary of the caching strategy used.

- "Cached (LRU) Buffers" reports the total number of buffers placed at the head of the most-recently used and last-recently used (MRU, LRU) chain in all caches.
- "Discarded (MRU) Buffers" reports the total number of buffers in all caches following the fetch-and-discard strategy—the buffers placed at the wash marker.

#### Large I/O Usage

Provides summary information about the large I/O requests in all caches. If "Large I/Os Denied" is high, investigate individual caches to determine the cause.

- "Large I/Os Performed" measures the number of times that the requested large I/O was performed. "% of total" is the percentage of large I/O requests performed as a percentage of the total number of I/O requests made.
- "Large I/Os Denied" reports the number of times that large I/O could not be performed. "% of total" reports the percentage of large I/O requests denied as a percentage of the total number of requests made.
- "Total Large I/O Requests" reports the number of all large I/O requests (both granted and denied) for all caches.

### Large I/O Effectiveness

Helps determine the performance benefits of large I/O. It compares the number of pages that were brought into cache by a large I/O to the number of pages actually referenced while in the cache. If the percentage for "Pages by Lrg I/O Used" is low, few of the pages brought into cache are being accessed by queries. Investigate the individual caches to determine the source of the problem. Use optdiag to check the value for "Large I/O Efficiency" for each table and index.

- "Pages by Lrg I/O Cached" reports the number of pages brought into all caches by all large I/O operations that took place during the sample interval. Low percentages could indicate one of:
  - Allocation fragmentation in the table's storage
  - Inappropriate caching strategy
- "Pages by Lrg I/O Used" reports the total number of pages that were used
  after being brought into cache by large I/O. sp\_sysmon does not print
  output for this category if there were no "Pages by Lrg I/O Cached."

### **Asynchronous Prefetch Activity Report**

Reports asynchronous prefetch activity for all caches.

For information on asynchronous prefetch for each database device, see "Disk I/O Management" on page 131. For information about asynchronous prefetch, see Chapter 6, "Tuning Asynchronous Prefetch," in *Performance and Tuning Series: Basics*.

"Total APFs Requested" reports the total number of pages eligible to be prefetched, that is, the sum of the look-ahead set sizes of all queries issued during the sample interval. Other rows in "Asynchronous Prefetch Activity" provide detailed information about:

- The pages that were prefetched ("APFs Issued")
- The reasons that prefetch was denied
- The page was found in the cache

#### APFs Issued

Number of asynchronous prefetch requests issued by the system during the sample interval.

#### **APFs Denied Due To**

Reports the reasons that APFs were not issued:

 "APF I/O Overloads" reports the number of times APF usage was denied because of a lack of disk I/O structures or because of disk semaphore contention.

If this number is high, check the following information in "Disk I/O Management:"

- The value of the disk i/o structures configuration parameter. See "Disk I/O Structures" on page 133.
- Values for contention for device semaphores for each database device to determine the source of the problem. See "Mirror Semaphore Granted and Waited" on page 136.

If the problem is due to a shortage of disk I/O structures, set the configuration parameter higher, and repeat your tests. If the problem is due to high disk semaphore contention, examine the physical placement of the objects where high I/O takes place.

"APF Limit Overloads" indicates that the percentage of buffer pools that
can be used for asynchronous prefetch was exceeded. This limit is set for
the server as a whole by the global async prefetch limit configuration
parameter. Use sp\_poolconfig to tune each pool individually.

 "APF Reused Overloads" indicates that APF usage was denied due to a kinked page chain or because the buffers brought in by APF were swapped out before they could be accessed.

Ideally, consecutive pages contain consecutive rows. However, if the page chain jumped from its present position to a distant piece of disk for a few pages then jumped back to its original position, the page is considered "kinked". For example, a page chain that uses pages 1, 2, 396, 397, 3, 4 is kinked.

#### **APF Buffers Found in Cache**

Number of buffers from APF **look-ahead sets** that were found in the data cache during the sample interval. Asynchronous prefetch tries to find a page to read in the data cache using a quick scan, without holding the cache spinlock. If that does not succeed, APF then performs a thorough scan holding the spinlock.

#### Other Asynchronous Prefetch Statistics

Reports three additional asynchronous prefetch statistics:

- "APFs Used" reports the number of pages that were brought into the cache
  by asynchronous prefetch and used during the sample interval. The pages
  counted for this report may have been brought into cache during the
  sample interval or by asynchronous prefetch requests that were issued
  before the sample interval started.
- "APF Waits for I/O" reports the number of times a process had to wait for an asynchronous prefetch to complete. This indicates that the prefetch was not issued early enough for the pages to be in cache before the query needed them. It is reasonable to expect some percentage of "APF Waits." Some reasons that tasks may have to wait are:
  - The first asynchronous prefetch request for a query is generally included in "APF Waits."
  - Each time a sequential scan moves to a new allocation unit and issues prefetch requests, the query must wait until the first I/O completes.
  - Each time a nonclustered index scan finds a set of qualified rows and issues prefetch requests for the pages, it must wait for the first pages to be returned.

Other factors that can affect "APF Waits for I/O" are the amount of processing that needs to be done on each page, and the speed of the I/O subsystem.

 "APF Discards" indicates the number of pages that were read in by asynchronous prefetch and discarded before they were used. A high value for "APFs Discards" may indicate that increasing the size of the buffer pools could help performance, or it may indicate that APF is bringing pages into cache that are not needed by the query.

#### **Dirty Read Behavior**

Provides information to help you analyze how dirty reads (isolation level 0 reads) affect the system.

#### **Page Requests**

Reports the average number of pages that were requested at isolation level 0. The "% of total" column reports the percentage of dirty reads with respect to the total number of page reads.

Dirty read page requests incur high overhead if they lead to many dirty read restarts.

#### **Dirty Read Re-starts**

Number of dirty read restarts that took place. This category is reported only for the server as a whole, and not for individual caches. sp\_sysmon does not print output for this category if there were no "Dirty Read Page Requests."

A dirty read restart occurs when a dirty read is active on a page and another process makes changes to the page that cause the page to be deallocated. The scan for the level 0 must be restarted.

The "% of total" output is the percentage of dirty read restarts done with isolation level 0 as a percentage of the total number of page reads.

If these values are high, you might take steps to reduce them through application modifications, because overhead associated with dirty reads and resulting restarts is very expensive. Most applications should avoid restarts because of the large overhead they incur.

### **Cache Management by Cache**

Reports cache utilization for each active cache on the server. The sample output shows results for the default data cache.

#### **Cache Spinlock Contention**

Number of times an engine encountered spinlock contention on the cache, and had to wait, as a percentage of the total spinlock requests for that cache. This is meaningful only in SMP environments.

When a user task makes any changes to a cache, a spinlock denies all other tasks access to the cache while the changes are being made. Although spinlocks are held for extremely brief durations, they can slow performance in multiprocessor systems with high transaction rates. If spinlock contention is more than 10%, consider using named caches or adding cache partitions.

See Chapter 5, "Memory Use and Performance," in *Performance and Tuning: Basics* for information on adding caches.

#### Utilization

Reports the percentage of searches using this cache as a percentage of searches across all caches. You can compare this value for each cache to determine if there are caches that are over- or under-utilized. If you decide that a cache is not well utilized, you can:

- Change the cache bindings to balance utilization. For more information, see Chapter 5, "Memory Use and Performance," in *Performance and Tuning: Basics*.
- Resize the cache to correspond more appropriately to its utilization. For more information, see Chapter 4, "Configuring Data Caches," in *System Administration Guide: Volume 2*.

### Cache Search, Hit, and Miss Information

Number of hits and misses and the total number of searches for this cache. Cache hits are roughly comparable to the logical reads values reported by statistics io; cache misses are roughly equivalent to physical reads. sp\_sysmon always reports values that are higher than those shown by statistics io, since sp\_sysmon also reports the I/O for system tables, log pages, OAM pages, and other system overhead.

Interpreting cache hit data requires that you understand how applications use each cache. In caches that are created to hold specific objects such as indexes or lookup tables, cache hit ratios may reach 100%. In caches used for random point queries on huge tables, cache hit ratios may be quite low but still represent effective cache use.

Cache hits and misses can also help you to determine if adding more memory would improve performance. For example, if "Cache Hits" is high, adding memory probably would not help much.

#### **Cache Hits**

Number of times that a needed page was found in the data cache. "% of total" reports the percentage of cache hits compared to the total number of cache searches.

#### Found in Wash

Number of times that the needed page was found in the wash section of the cache. "% of total" reports the percentage of times that the buffer was found in the wash area as a percentage of the total number of hits. If the data indicates a large percentage of cache hits found in the wash section, it may mean the wash area is too big. However, a large number of hits is not a problem for caches that are read-only or that have a low number of writes.

A large wash section might lead to increased physical I/O because Adaptive Server initiates a write on all dirty pages as they cross the wash marker. If a page in the wash area is written to disk, and is then updated a second time, I/O has been wasted. Check to see whether a large number of buffers are being written at the wash marker.

See "Buffer Wash Behavior" on page 122 for more information.

If queries on tables in the cache use a "fetch-and-discard" strategy for a non-APF I/O, the first cache hit for a page finds it in the wash. The buffer is moved to the MRU end of the chain, so a second cache hit soon after the first cache hit will find the buffer still outside the wash area.

See "Cache Strategy" on page 122 for information.

You can change the wash size. If you make the wash size smaller, run sp\_sysmon again under fully loaded conditions and check the output for "Grabbed Dirty" values greater than 0

See "Cache Turnover" on page 113.

#### Cache Misses

Number of times that a needed page was not found in the cache and had to be read from disk. "% of total" is the percentage of times that the buffer was not found in the cache as a percentage of the total searches.

#### **Total Cache Searches**

Summarizes cache search activity. The "Found in Wash" data is a subcategory of the "Cache Hits" number and is not used in the summary calculation.

#### **Pool Turnover**

Number of times that a buffer was replaced from each pool in a cache. Each cache can have up to 4 pools, with I/O sizes of 2K, 4K, 8K, and 16K. If there is any "Pool Turnover," sp\_sysmon prints the "LRU Buffer Grab" and "Grabbed Dirty" information for each pool that is configured and a total turnover figure for the entire cache. If there is no "Pool Turnover," sp\_sysmon prints zeros for "Total Cache Turnover."

This information helps you to determine if the pools and cache are the right size.

#### LRU Buffer Grab

"LRU Buffer Grab" is incremented only when a page is replaced by another page. If you have recently restarted Adaptive Server, or if you have just unbound and rebound the object or database to the cache, turnover does not count reading pages into empty buffers.

If memory pools are too small for the throughput, you may see high turnover in the pools, reduced cache hit rates, and increased I/O rates. If turnover is high in some pools and low in other pools, you might want to move space from the less active pool to the more active pool, especially if it can improve the cachehit ratio.

If the pool has 1000 buffers, and Adaptive Server is replacing 100 buffers every second, 10% of the buffers are being turned over every second. This might be an indication that the buffers do not remain in cache for long enough for the objects using that cache.

#### **Grabbed Dirty**

Provides statistics for the number of dirty buffers that reached the LRU before they could be written to disk. When Adaptive Server needs to grab a buffer from the LRU end of the cache to fetch a page from disk, and finds a dirty buffer instead of a clean one, it must wait for I/O on the dirty buffer to complete. "% of total" reports the percentage of buffers grabbed dirty as a percentage of the total number of buffers grabbed.

A nonzero value for "Grabbed Dirty" indicates that the wash area of the pool is too small for the throughput in the pool. Remedial actions depend on the pool configuration and usage:

- If the pool is very small and has high turnover, consider increasing the size of the pool and the wash area.
- If the pool is large, and it is used for a large number of data modification operations, increase the size of the wash area.
- If several objects use the cache, moving some of them to another cache could help.
- If the cache is being used by create index, the high I/O rate can cause dirty buffer grabs, especially in a small (16K) pool. In these cases, set the wash size for the pool as high as possible, to 80% of the buffers in the pool.
- If the cache is partitioned, reduce the number of partitions.
- Check query plans and I/O statistics for objects that use the cache for queries that perform a lot of physical I/O in the pool. Tune queries, if possible, by adding indexes.

Check the "per second" values for "Buffers Already in I/O" and "Buffers Washed Dirty" in "Buffer Wash Behavior" on page 122. The wash area should be large enough to allow I/O to be completed on dirty buffers before they reach the LRU. The time required to complete the I/O depends on the actual number of physical writes per second achieved by your disk drives.

Also check "Disk I/O Management" on page 131 to see if I/O contention is slowing disk writes.

Also, it might help to increase the value of the housekeeper free write percent configuration parameter. See Chapter 5 in *System Administration Guide: Volume 1.* 

#### **Total Cache Turnover**

Provides the total number of buffers grabbed in all pools in the cache.

#### **Cluster Cache Behavior**

sp\_sysmon describes any locks acquired for buffers for a clustered environment.

#### **Buffer Wash Behavior**

Reports information about the state of buffers when they reach the pool's wash marker. When a buffer reaches the wash marker, it is in one of three states:

- "Buffers Passed Clean" reports the number of buffers that were clean
  when they passed the wash marker. The buffer was not changed while it
  was in the cache, or it was changed, and has already been written to disk
  by the housekeeper or a checkpoint. "% of total" reports the percentage of
  buffers passed clean as a percentage of the total number of buffers that
  passed the wash marker.
- "Buffers Already in I/O" reports the number of times that I/O was already
  active on a buffer when it entered the wash area. The page was modified
  while in the cache. The housekeeper or a checkpoint has started I/O on the
  page, but the I/O has not completed. "% of total" reports the percentage of
  buffers already in I/O as a percentage of the total number of buffers that
  entered the wash area.
- "Buffers Washed Dirty" reports the number of times that a buffer entered
  the wash area dirty and not already in I/O. The buffer was changed while
  in the cache and has not been written to disk. An asynchronous I/O is
  started on the page as it passes the wash marker. "% of total" reports the
  percentage of buffers washed dirty as a percentage of the total number of
  buffers that entered the wash area.

If no buffers pass the wash marker during the sample interval, sp\_sysmon prints:

Statistics Not Available - No Buffers Entered Wash Section Yet!

### **Cache Strategy**

Number of buffers placed in cache following the fetch-and-discard (MRU) or normal (LRU) caching strategies:

- Cached (LRU) Buffers reports the number of buffers that used normal
  cache strategy and were placed at the MRU end of the cache. This includes
  all buffers read directly from disk and placed at the MRU end, and all
  buffers that were found in cache. At the completion of the logical I/O, the
  buffer was placed at the MRU end of the cache.
- Discarded (MRU) Buffers reports the number of buffers that were placed at the wash marker, using the fetch-and-discard strategy.

If you expect an entire table to be cached, but you see a high value for "Discarded Buffers," use showplan to see if the optimizer is generating the fetch-and-discard strategy when it should be using the normal cache strategy.

See Chapter 2, "Using showplan," in *Performance and Tuning Series: Query Processing and Abstract Plans* for more information.

#### Large I/O Usage

Provides data about Adaptive Server prefetch requests for large I/O. It reports statistics on the numbers of large I/O requests performed and denied.

#### Large I/Os Performed

Measures the number of times that a requested large I/O was performed. "% of total" reports the percentage of large I/O requests performed as a percentage of the total number of requests made.

sp\_sysmon displays this section only if Adaptive Server performs large I/Os in the cache.

#### Large I/Os Denied

Number of times that large I/O could not be performed. "% of total" reports the percentage of large I/O requests denied as a percentage of the total number of requests made.

Adaptive Server cannot perform large I/O:

- If any page in a buffer already resides in another pool.
- When there are no buffers available in the requested pool.
- On the first extent of an allocation unit, since it contains the allocation page, which is always read into the 2K pool.

If a high percentage of large I/Os were denied, the use of the larger pools might not be as effective as it could be. If a cache contains a large I/O pool, and queries perform both 2K and 16K I/O on the same objects, there will always be some percentage of large I/Os that cannot be performed because pages are in the 2K pool.

If more than half of the large I/Os were denied, and you are using 16K I/O, try moving all of the space from the 16K pool to the 8K pool. Re-run the test to see if total I/O is reduced. When a 16K I/O is denied, Adaptive Server does not check for 8K or 4K pools, but uses the 2K pool.

Use information from this category and "Pool Turnover" to help judge the correct size for pools.

sp\_sysmon displays this section only if Adaptive Server performs large I/Os in the cache.

#### Total large I/O Requests

Provides summary statistics for large I/Os performed and denied.

### Large I/O Detail

Provides summary information for each pool individually. It contains a block of information for each 4K, 8K, or 16K pool configured in cache. It prints the pages brought in ("Pages Cached") and pages referenced ("Pages Used") for each I/O size that is configured.

For example, if a query performs a 16K I/O and reads a single data page, the "Pages Cached" value is 8, and "Pages Used" value is 1.

- "Pages by Lrg I/O Cached" prints the total number of pages read into the cache.
- "Pages by Lrg I/O Used" reports the number of pages used by a query while in cache.

### **Dirty Read Behavior**

Reports the average number of pages requested at isolation level 0.

The "% of total" output for "Dirty Read Page Requests" shows the percentage of dirty reads with respect to the total number of page reads.

# **Procedure Cache Management**

### Displays:

- The number of times stored procedures are recompiled.
- The phase that triggered the recompilations: execution time, recompilation, and so on.
- The cause of recompilation: table missing, permissions change, and so on.

## Sample output

| Procedure Cache Management | per sec | per xact | count | % of total |
|----------------------------|---------|----------|-------|------------|
|                            |         |          |       |            |
| Procedure Requests         | 14.2    | 0.3      | 8499  | n/a        |
| Procedure Reads from Disk  | 0.0     | 0.0      | 27    | 0.6%       |
| Procedure Writes to Disk   | 0.0     | 0.0      | 0     | 0.0%       |
| Procedure Removals         | 0.0     | 0.0      | 0     | n/a        |
| Procedure Recompilations   | 0.0     | 0.0      | 0     | n/a        |
| SQL Statement Cache:       |         |          |       |            |
| Statements Cached          | 0.6     | 2.7      | 171   | n/a        |
| Statements Found in Cache  | 2.0     | 9.5      | 1529  | n/a        |
| Statements Not Found       | 0.6     | 2.7      | 171   | n/a        |
| Statements Dropped         | 0.2     | 0.8      | 52    | n/a        |
| Statements Restored        | 0.0     | 0.0      | 0     | n/a        |
| Statements Not Cached      | 0.0     | 0.0      | 0     | n/a        |

The procedure cache contains most execution plans for requested procedures. In this example, the procedure cache reads only 0.6 percent from disk.

This system's statement cache is effective, since the value for Statements Found in Cache is 611. This value is much higher than the values for Statements Not Found and Statements Cached, so the reuse rate of statements is high.

### **Procedure Requests**

Number of times stored procedures were executed.

When a procedure is executed, either:

- An idle copy of the query plan is in memory, so it is copied and used or,
- No copy of the procedure is in memory, or all copies of the plan in memory are in use, so the procedure must be read from disk.

### **Procedure Reads from Disk**

Number of times idle copies were not available and Adaptive Server had to read procedures from disk (that is, Adaptive Server could not copy what was already in cache).

"% of total" reports the percentage of procedure reads from disk as a percentage of the total number of procedure requests. A relatively high percentage may indicate that the procedure cache is too small.

#### **Procedure Writes to Disk**

Number of procedures created during the interval. This can be significant if application programs generate stored procedures.

### **Procedure Removals**

Number of times that a procedure aged out of cache.

### **Procedure Recompilations**

Number of times stored procedures were recompiled.

### **SQL Statement Cache**

Number of statements during the interval that were cached, found in cache, not found, dropped, restored, and not cached.

### Sample output

| SQL Statement Cache:      |     |     |     |     |
|---------------------------|-----|-----|-----|-----|
| Statements Cached         | 0.6 | 2.7 | 171 | n/a |
| Statements Found in Cache | 2.0 | 9.5 | 611 | n/a |
| Statements Not Found      | 0.6 | 2.7 | 171 | n/a |
| Statements Dropped        | 0.2 | 0.8 | 52  | n/a |
| Statements Restored       | 0.0 | 0.0 | 0   | n/a |
| Statements Not Cached     | 0.0 | 0.0 | 0   | n/a |

- Statements Cached number of statements added to the statement cache during the sample period.
- Statements Found in Cache number of statements found in the statement cache. This value represents the number of times Adaptive Server used the statement cache to avoid recompiling a statement.

- Statements Not Found number of times Adaptive Server looked for, but did not find, a statement in the statement cache.
- Statements Dropped number of times Adaptive Server removed a statement already in the statement cache to make room for a new statement being cached.
- Statements Restored number of query plans restored after an existing plan was invalidated by a schema change to an object referenced by the statement.
- Statements Not Cached number of statements Adaptive Server compiled, but did not enter, into the statement cache. If you have set statement cache size to 0 (disabling the statement cache), Statements Not Cached is the number of statements that Adaptive Server could have cached.

# **Memory Management**

Number of pages allocated and deallocated during the sample interval.

# Sample output

| Memory Management | per sec | per xact | count   | % of total |
|-------------------|---------|----------|---------|------------|
|                   |         |          |         |            |
| Pages Allocated   | 2565.7  | 63.2     | 1539423 | n/a        |
| Pages Released    | 2565.7  | 63.2     | 1539423 | n/a        |

## **Pages Allocated**

Number of times that a new page was allocated in memory.

### **Pages Released**

Number of times that a page was freed.

127

# **Recovery Management**

This data indicates the number of checkpoints caused by the normal checkpoint process, the number of checkpoints initiated by the housekeeper task, and the average length of time for each type. Use information to correctly set the recovery and housekeeper parameters.

**Note** If you are using Adaptive Server 12.5.3 or later, internal benchmarks indicate that the checkpoint task executes up to 200% faster than formerly, causing significant gains in database recovery speeds. This increase in speed requires no action on your part.

However, performance improvements depend on the effectiveness of your I/O subsystem. You may not see these gains until the IO bandwidth is available.

### Sample output

\_\_\_\_\_\_

#### Recovery Management

| Checkpoints                   | per sec | per xact | count | % of total |
|-------------------------------|---------|----------|-------|------------|
|                               |         |          |       |            |
| # of Normal Checkpoints       | 0.2     | 0.0      | 106   | 100.0 %    |
| # of Free Checkpoints         | 0.0     | 0.0      | 0     | 0.0 %      |
|                               |         |          |       |            |
| Total Checkpoints             | 0.2     | 0.0      | 106   |            |
| Average Time per Normal Chkpt | 1       |          |       |            |

# Checkpoints

Checkpoints write dirty pages (pages that have been modified in memory, but not written to disk) to the database device. The Adaptive Server automatic (normal) checkpoint mechanism works to maintain a minimum recovery interval. By tracking the number of log records in the transaction log since the last checkpoint was performed, the mechanism estimates whether the time required to recover the transactions exceeds the recovery interval. If so, the checkpoint process scans all data caches and writes out all changed data pages.

When Adaptive Server has no user tasks to process, the housekeeper wash task begins writing dirty buffers to disk. These writes are done during the server's idle cycles, so they are known as "free writes." They result in improved CPU usage and a decreased need for buffer washing during transaction processing.

### # of Normal Checkpoints

Number of checkpoints performed by the normal checkpoint process.

If the normal checkpoint is doing most of the work, especially if the time required for the checkout is lengthy, it might make sense to increase the number of writes performed by the housekeeper wash task.

For more information about configuration parameters, see Chapter 5, "Setting Configuration Parameters," in the *System Administration Guide*, *Volume 1*.

### # of Free Checkpoints

Number of checkpoints performed by the housekeeper wash task. The housekeeper wash task performs checkpoints only when it has cleared all dirty pages from all configured caches.

If the housekeeper wash task finishes writing all dirty pages in all caches to disk, it checks the number of rows in the transaction log since the last checkpoint. If there are more than 100 log records, it issues a checkpoint. This is called a "free checkpoint" because it requires very little overhead. In addition, it reduces future overhead for normal checkpoints.

You can use the housekeeper free write percent parameter to configure the maximum percentage by which the housekeeper wash task can increase database writes. See Chapter 5, "Setting Configuration Parameters," in the *System Administration Guide, Volume 1*.

### **Total Checkpoints**

Reports the combined number of normal and free checkpoints that occurred during the sample interval.

### **Average Time per Normal Checkpoint**

Reports the average time that normal checkpoints lasted.

### Average Time per Free Checkpoint

Reports the average time that free (or housekeeper) checkpoints lasted.

## Increasing the Housekeeper Batch Limit

The housekeeper wash task has a built-in batch limit to avoid overloading disk I/O for individual devices. By default, the batch size for housekeeper writes is 3. As soon as the housekeeper detects that it has issued 3 I/Os to a single device, it stops processing in the current buffer pool and begins checking for dirty pages in another pool. If the writes from the next pool are assigned to the same device, it moves on to another pool. Once the housekeeper has checked all of the pools, the housekeeper waits until the last I/O it has issued has completed, and then begins the cycle again.

The default batch limit is designed to provide good device I/O characteristics for slow disks. You may get better performance by increasing the batch size for fast disk drives. Set this limit globally for all devices on the server or to different values for disks with different speeds. You must reset the limits each time Adaptive Server is restarted.

This command sets the batch size to 10 for a single device, using the virtual device number from sysdevices:

```
dbcc tune(deviochar, 8, "10")
```

To see the device number, use sp\_helpdevice, or:

```
select name, vdevno from sysdevices
```

To change the housekeeper's batch size for all devices on the server, use -1 in place of a device number:

```
dbcc tune(deviochar, -1, "5")
```

For very fast drives, setting the batch size as high as 50 has yielded performance improvements during testing.

You may want to try setting the batch size higher if:

- The average time for normal checkpoints is high.
- There are no problems with exceeding I/O configuration limits or contention on the semaphores for the devices.

# **Disk I/O Management**

Reports on disk I/O. It provides an overview of disk I/O activity for the server as a whole and reports on reads, writes, and semaphore contention for each logical device.

# Sample output

Disk I/O Management

| Max Outstanding I/Os      | per sec | per xact |        | % of total |
|---------------------------|---------|----------|--------|------------|
| Server                    | n/a     | n/a      |        |            |
| Engine 0                  | n/a     | n/a      | 429    | n/a        |
| Engine 1                  | n/a     | n/a      | 448    | n/a        |
| Engine 2                  | n/a     | n/a      | 457    | n/a        |
| Engine 3                  | n/a     | n/a      | 508    | n/a        |
| Engine 4                  | n/a     | n/a      | 526    | n/a        |
| Engine 5                  | n/a     | n/a      | 416    | n/a        |
| Engine 6                  | n/a     | n/a      | 425    | n/a        |
| I/Os Delayed by           |         |          |        |            |
| Disk I/O Structures       | n/a     | n/a      | 0      | n/a        |
| Server Config Limit       | n/a     | n/a      | 0      | n/a        |
| Engine Config Limit       | n/a     | n/a      | 0      | n/a        |
| Operating System Limit    | n/a     | n/a      | 0      | n/a        |
| Total Requested Disk I/Os | 547.2   | 13.5     | 328339 |            |
| Completed Disk I/O's      |         |          |        |            |
| Asynchronous I/O's        |         |          |        |            |
| Engine 0                  | 135.0   | 3.3      | 81017  | 24.7 %     |
| Engine 1                  | 70.3    | 1.7      | 42172  | 12.8 %     |
| Engine 2                  | 50.1    | 1.2      | 30083  | 9.2 %      |
| Engine 3                  | 68.0    | 1.7      | 40789  | 12.4 %     |
| Engine 4                  | 72.5    | 1.8      | 43473  | 13.2 %     |
| Engine 5                  | 81.2    | 2.0      | 48749  | 14.8 %     |
| Engine 6                  | 70.1    | 1.7      | 42070  | 12.8 %     |
| Synchronous I/O's         |         |          |        |            |
| Total Completed I/Os      | 0.0     | 0.0      | 0      | n/a        |
|                           |         |          |        |            |

| Total Completed I/Os                       | 547.3               | 13.5              | 328353                |                           |
|--------------------------------------------|---------------------|-------------------|-----------------------|---------------------------|
| Device Activity Detail                     |                     |                   |                       |                           |
| Device:<br>/dev/sybase/c1t0d0s0r<br>master | per sec             | per xact          | count                 | % of total                |
| Reads<br>APF<br>Non-APF<br>Writes          | 0.0<br>0.3<br>1.2   | 0.0<br>0.0<br>0.0 | 2<br>154<br>723       | 0.2 %<br>17.5 %<br>82.3 % |
| Total I/Os                                 | 1.5                 | 0.0               | 879                   | 0.3 %                     |
| Device:<br>/dev/sybase/c1t0d0s1r<br>dev01  | per sec             | per xact          | count                 | % of total                |
| Reads<br>APF<br>Non-APF<br>Writes          | 1.0<br>8.5<br>185.6 | 0.0<br>0.2<br>4.6 | 584<br>5075<br>111355 | 4.3 %<br>95.2 %           |
| Total I/Os                                 | 195.0               | 4.8               | 117014                | 35.6 %                    |
| Device:<br>/dev/sybase/c1t0d0s3r<br>dev02  | =                   | -                 | count                 |                           |
| Reads<br>APF<br>Non-APF<br>Writes          | 0.0<br>0.0<br>0.3   | 0.0               | 1<br>5<br>204         | 0.5 %<br>2.4 %<br>97.1 %  |
| Total I/Os                                 | 0.4                 | 0.0               | 210                   | 0.1%                      |

## **Maximum Outstanding I/Os**

Maximum number of I/Os pending for Adaptive Server as a whole (the first line), and for each Adaptive Server engine at any point during the sample interval.

This information can help configure I/O parameters at the server or operating system level if any of the "I/Os Delayed By" values are nonzero.

## I/Os Delayed by

When the system experiences an I/O delay problem, it is likely that I/O is blocked by one or more Adaptive Server or operating system limits.

Most operating systems have a kernel parameter that limits the number of asynchronous I/Os that can take place.

#### **Disk I/O Structures**

Number of I/Os delayed by reaching the limit on disk I/O structures. When Adaptive Server exceeds the number of available disk I/O control blocks, I/O is delayed because Adaptive Server requires that tasks get a disk I/O control block before initiating an I/O request.

If the result is a nonzero value, try increasing the number of available disk I/O control blocks by increasing the configuration parameter disk i/o structures. See Chapter 5, "Setting Configuration Parameters," in the *System Administration Guide, Volume 1*.

## Server Configuration Limit

Adaptive Server can exceed its limit for the number of asynchronous disk I/O requests that can be outstanding for the entire Adaptive Server at one time. You can raise this limit using the max async i/os per server configuration parameter. See Chapter 5, "Setting Configuration Parameters," in the *System Administration Guide, Volume 1*.

#### **Engine Configuration Limit**

An engine can exceed its limit for outstanding asynchronous disk I/O requests. You can change this limit with the max async i/os per engine configuration parameter. See Chapter 5, "Setting Configuration Parameters," in the *System Administration Guide, Volume 1*.

#### **Operating System Limit**

Number of times the operating system limit on outstanding asynchronous I/Os was exceeded during the sample interval. The operating system kernel limits the maximum number of asynchronous I/Os that either a process or the entire system can have pending at any one time. See the *System Administration Guide*; also see your operating system documentation.

## Requested and Completed Disk I/Os

This data shows the total number of disk I/Os requested and the number and percentage of I/Os completed by each Adaptive Server engine.

"Total Requested Disk I/Os" and "Total Completed I/Os" should be the same or very close. These values will be very different if requested I/Os are not completing due to saturation.

The value for requested I/Os includes all requests initiated during the sample interval, and it is possible that some of them completed after the sample interval ended. These I/Os are not included in "Total Completed I/Os", and cause the percentage to be less than 100, when there are no saturation problems.

The reverse is also true. If I/O requests were made before the sample interval began and they completed during the period, you see a value for "% of total" for "Total Completed I/Os" that is more than 100%.

If the data indicates a large number of requested disk I/Os and a smaller number of completed disk I/Os, there could be a bottleneck in the operating system that is delaying I/Os.

### Total Requested Disk I/Os

Number of times that Adaptive Server requested disk I/Os.

### Completed Disk I/Os

Number of times that each engine completed I/O. "% of total" reports the percentage of times each engine completed I/Os as a percentage of the total number of I/Os completed by all Adaptive Server engines combined.

In threaded mode, Adaptive Server does not print the completed disk I/Os on a per-engine basis. Instead, it prints a server-wide summary:

Disk I/O Management

| Max Outstanding I/Os      | per sec | per xact | count | % of total |
|---------------------------|---------|----------|-------|------------|
| Server                    | n/a     | n/a      | 17    | n/a        |
| Engine 0                  | n/a     | n/a      |       | n/a        |
| Engine 1                  | n/a     | n/a      |       | n/a        |
| Engine 2                  | n/a     | n/a      | 17    | n/a        |
| I/Os Delayed by           |         |          |       |            |
| Disk I/O Structures       | n/a     | n/a      | 0     | n/a        |
| Server Config Limit       | n/a     | n/a      | 0     | n/a        |
| Engine Config Limit       | n/a     | n/a      | 0     | n/a        |
| Operating System Limit    | n/a     | n/a      | 20    | n/a        |
| Total Requested Disk I/Os | 12.6    | 104.3    | 417   |            |
| Completed Disk I/O's      |         |          |       |            |
| Asynchronous I/O's        |         |          |       |            |
| Total Completed I/Os      | 12.6    | 104.3    | 41    | 100.0 %    |
| Synchronous I/O's         |         |          |       |            |
| Total Completed I/Os      | 0.0     | 0.0      | 0     | n/a        |
| Total Completed I/Os      | 12.6    | 104.3    | 417   |            |

You can also use this information to determine whether the operating system can keep pace with the disk I/O requests made by all of the engines.

## **Device Activity Detail**

Reports activity on each logical device. It is useful for checking that I/O is well balanced across the database devices and for finding a device that might be delaying I/O. For example, if the "Task Context Switches Due To" data indicates a heavy amount of device contention, use "Device Activity Detail" to figure out which devices are causing the problem.

This section prints the following information about I/O for each data device on the server:

- The logical and physical device names
- The number of reads and writes and the total number of I/Os
- The number of device semaphore requests immediately granted on the device and the number of times a process had to wait for a device semaphore

#### **Reads and Writes**

Number of times that reads or writes to a device took place. "Reads" reports the number of pages that were read by asynchronous prefetch and those brought into cache by other I/O activity. The "% of total" column reports the percentage of reads or writes as a percentage of the total number of I/Os to the device.

#### Total I/Os

Reports the combined number of reads and writes to a device. The "% of total" column is the percentage of combined reads and writes for each named device as a percentage of the number of reads and writes that went to all devices.

You can use this information to check I/O distribution patterns over the disks and to make object placement decisions that can help balance disk I/O across devices. For example, the data may indicate some disks are more heavily used than others. If you see that a large percentage of all I/O went to a specific named device, you can investigate the tables residing on the device and then determine how to remedy the problem.

See Chapter 1, "Controlling Physical Data Placement," in *Performance and Tuning Series: Physical Database Tuning*.

### **Mirror Semaphore Granted and Waited**

Number of times that a request for a mirror semaphore was granted immediately and the number of times the semaphore was busy and the task had to wait for the semaphore to be released. The "% of total" column is the percentage of times the device the semaphore was granted (or the task had to wait) as a percentage of the total number of mirror semaphores requested. This data is meaningful only in SMP environments.

Adaptive Server uses the semaphore only when either disk mirroring is enabled or when disk I/Os are delayed. Disk mirroring is enabled when you change the configuration parameter from is "disabled" default.

A large percentage of I/O requests that waited could indicate a semaphore contention issue. You may want to try redistributing the data on the physical devices.

# **Network I/O Management**

Reports the following network activities for each Adaptive Server engine:

- Total requested network I/Os
- Network I/Os delayed
- Total tabular data stream (TDS) packets and bytes received and sent
- Average size of packets received and sent

This data is broken down by engine, because each engine does its own network I/O. Imbalances are usually caused by one of the following condition:

- There are more engines than tasks, so the engines with no work to perform report no I/O, or
- Most tasks are sending and receiving short packets, but another task is performing heavy I/O, such as a bulk copy.

# Sample output

Network I/O Management

| Network I/O Requests                            | per sec             | per xact           | count               | % of total   |
|-------------------------------------------------|---------------------|--------------------|---------------------|--------------|
| Total Network I/O Requests Network I/Os Delayed | 1384.2              | 938.4              | 166099<br>0         | n/a<br>0.0 % |
| Network Receive Activity                        | per sec             | per xact           | count               |              |
| Total TDS Packets Rec'd<br>Total Bytes Rec'd    | 1380.7<br>2267752.3 | 936.1<br>1537459.1 | 165684<br>272130277 |              |

| Avg Bytes Rec'd per Packet | n/a     | n/a      | 1642    |
|----------------------------|---------|----------|---------|
| Network Send Activity      | per sec | per xact | count   |
|                            |         |          |         |
| Total TDS Packets Sent     | 1339.5  | 908.2    | 160743  |
| Total Bytes Sent           | 56194.2 | 38097.8  | 6743306 |
| Avg Bytes Sent per Packet  | n/a     | n/a      | 41      |

### **Total Network I/Os Requests**

Reports the total number of packets received and sent.

If you know how many packets per second the network can handle, you can determine whether Adaptive Server is challenging the network bandwidth.

The issues are the same whether the I/O is inbound or outbound. If Adaptive Server receives a command that is larger than the packet size, it waits to begin processing until it receives the full command. Therefore, commands that require more than one packet are slower to execute and take up more I/O resources.

If the average bytes per packet is near the default packet size configured for your server, you may want to configure larger packet sizes for some connections. You can configure the network packet size for all connections or allow certain connections to log in using larger packet sizes.

See Chapter 2, "Networks and Performance," in the *Performance and Tuning Series: Basics*.

### **Network I/Os Delayed**

Number of times I/O was delayed. If this number is consistently nonzero, consult with your network administrator.

### **Total TDS Packets Received**

Number of TDS packets received per engine. "Total TDS Packets Rec'd" reports the number of packets received during the sample interval.

### **Total Bytes Received**

Reports the number of bytes received per engine. "Total Bytes Rec'd" reports the total number of bytes received during the sample interval.

### **Average Bytes Received per Packet**

Average number of bytes for all packets received during the sample interval.

#### **Total TDS Packets Sent**

Number of packets sent by each engine, and a total for the server as a whole.

### **Total Bytes Sent**

Number of bytes sent by each Adaptive Server engine, and by the server as a whole, during the sample interval.

### Average Bytes Sent per Packet

Reports the average number of bytes for all packets sent during the sample interval.

## **Replication Agent**

The Replication Agent group displays Replication Agent-specific activity for all databases configured to use a Replication Agent.

### Sample output

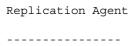

Replication Agent: primdb

Replication Server: MRP\_REPSRVR1

|                                  | er sec | per xact | count  | % of total |
|----------------------------------|--------|----------|--------|------------|
|                                  |        |          |        |            |
| Log Scan Summary                 |        |          |        |            |
| Log Records Scanned              | n/a    | n/a      | 710273 | n/a        |
| Log Records Processed            | n/a    | n/a      | 127098 | n/a        |
| Number of Log Scans              | n/a    | n/a      | 0      | n/a        |
| Amount of Time for Log Scans (ms | s) n/a | n/a      | 19868  | n/a        |
| Longest Time for Log Scan (ms)   | n/a    | n/a      | 19868  | n/a        |
| Average Time per Log Scan (ms)   | n/a    | n/a      | 0.0    | n/a        |
| Log Scan Activity                |        |          |        |            |
| Updates                          | n/a    | n/a      | 0      | n/a        |
| Inserts                          | n/a    | n/a      | 66380  | n/a        |
| Deletes                          | n/a    | n/a      | 0      | n/a        |
| Store Procedures                 | n/a    | n/a      | 2      | n/a        |
| DDL Log Records                  | n/a    | n/a      | 0      | n/a        |
| Writetext Log Records            | n/a    | n/a      | 0      | n/a        |
| Text/Image Log Records           | n/a    | n/a      | 60420  | n/a        |
| CLRs                             | n/a    | n/a      | 0      | n/a        |
| Checkpoints Processed            | n/a    | n/a      | 4      | n/a        |
| SQL Statements Processed         | n/a    | n/a      | 0      | n/a        |
| Transaction Activity             |        |          |        |            |
| Opened                           | n/a    | n/a      | 140    | n/a        |
| Commited                         | n/a    | n/a      | 141    | n/a        |
| Aborted                          | n/a    | n/a      | 1      | n/a        |
| Prepared                         | n/a    | n/a      | 1      | n/a        |
| Delayed Commit                   | n/a    | n/a      | 0      | n/a        |
| Maintenance User                 | n/a    | n/a      | 4      | n/a        |
| Log Extension Wait               |        |          |        |            |
| Count                            | n/a    | n/a      | 2      | n/a        |
| Amount of time (ms)              | n/a    | n/a      | 14346  | n/a        |
| Longest Wait (ms)                | n/a    | n/a      | 14346  | n/a        |
| Average Time (ms)                | n/a    | n/a      | 7173.0 | n/a        |
| Schema Cache                     |        |          |        |            |
| Usage                            |        |          |        |            |
| Max Ever Used                    | n/a    | n/a      | 4      | n/a        |
| Schemas reused                   | n/a    | n/a      | 0      | n/a        |
| Forward Schema Lookups           |        |          |        |            |
| Count                            | n/a    | n/a      | 0      | n/a        |

| Total Wait (ms)                 | n/a         | n/a | 0        | n/a |
|---------------------------------|-------------|-----|----------|-----|
| Longest Wait (ms)               | n/a         | n/a | 0        | n/a |
| Average Time (ms)               | n/a         | n/a | 0.0      | n/a |
| Backward Schema Lookups         |             |     |          |     |
| Count                           | n/a         | n/a | 0        | n/a |
| Total Wait (ms)                 | n/a         | n/a | 0        | n/a |
| Longest Wait (ms)               | n/a         | n/a | 0        | n/a |
| Average Time (ms)               | n/a         | n/a | 0.0      | n/a |
| Truncation Point Movement       |             |     |          |     |
| Moved                           | n/a         | n/a | 0        | n/a |
| Gotten from RS                  | n/a         | n/a | 0        | n/a |
| Connections to Replication Serv | <i>r</i> er |     |          |     |
| Success                         | n/a         | n/a | 0        | n/a |
| Failed                          | n/a         | n/a | 0        | n/a |
| Network Packet Information      |             |     |          |     |
| Packets Sent                    | n/a         | n/a | 39429    | n/a |
| Full Packets Sent               | n/a         | n/a | 4381     | n/a |
| Largest Packet                  | n/a         | n/a | 0        | n/a |
| Amount of Bytes Sent            | n/a         | n/a | 73240036 | n/a |
| Average Packet                  | n/a         | n/a |          | n/a |
| I/O Wait from RS                |             |     |          |     |
| Count                           | n/a         | n/a | 48191    | n/a |
| Amount of Time (ms              | n/a         | n/a | 58995    | n/a |
| Longest Wait (ms)               | n/a         | n/a | 17       | n/a |
| Average Wait (ms)               | n/a         | n/a | 1.2      | n/a |
|                                 |             |     |          |     |

### **Log Scan Summary**

Summary of the log activity to Replication Server. Replication Agent scans the transaction log of the database in which it is running, and sends the scanned information to Replication Server.

The transaction log of the primary database contains modifications that Replication Agent does not process because they belong to objects not marked for replication.

### **Log Records Scanned**

Reports the total number of log records the Replication Agent scanned.

#### **Log Records Processed**

Reports the total number of log records sent to the Replication Server because they contained objects marked for replication.

#### **Number of Log Scans**

Total number of times Rep Agent scanned the log.

#### **Amount of Time for Log Scans**

Amount of time, in milliseconds, Rep Agent spent scanning the log.

#### **Longest Time for Log Scan**

Longest amount of time, in milliseconds, Rep Agent spent on a log scan.

#### Average Time per Log Scan

The average amount of time, in milliseconds, Rep Agent spent on a log scan.

#### **Log Scan Activity**

Reports these activities from the log:

- Updates number of updates processed.
- Inserts number of inserts processed.
- Deletes number of deletes processed.
- Store Procedures number of executed stored procedures marked for replication.
- DDL Log Records number of log records containing Data Definition Language (DDL) to be replicated. This value may not correspond to the number of DDL commands executed in the primary database because a single DDL command executed on the primary database may result in more than one DDL command log record.
- Writetext Log Records number of log records processed that were generated by writetext.

- Text/Image Log Records number of Data Manipulation Language (DML) log records for a table with text or image data marked for replication.
- CLRs number of Compensation Log Records (CLRs) processed.
- Checkpoints Processed number of checkpoints taken.
- SQL Statements Processed number of SQL statements processed.

#### **Transaction Activity**

#### Reports these activities:

- Opened number of begin transaction commands found in the primary log.
- Committed number of committed transactions.
- Aborted number of aborted transactions.
- Prepared number of transactions in the "prepare" state.
- Delayed Commit number of delayed commit transactions
- Maintenance User number of transactions the Maintenance user opened.

#### **Log Extension Wait**

When the Replication Agent reaches the end of the transaction log during normal processing, it must wait for Adaptive Server to extend the log (so the primary database resumes activity).

"Log Extension Wait" reports on these activities:

- Count number of times Replication Agent waited for Adaptive Server to extend the log.
- Amount of time length of time, in milliseconds, Replication Agent waited for Adaptive Server to extend the log.
- Longest Wait longest length of time, in milliseconds, Replication Agent had to wait for Adaptive Server to extend the log.
- Average Time average length of time, in milliseconds, Replication Agent waited for Adaptive Server to extend the log.

#### Schema Cache

• Max Ever Used – maximum number of schema in the schema cache.

Schemas Reused – number of schema reused during processing.

"Schema Cache" reports these activities:

- Forward Schema occasionally, Replication Agent must perform a forward scan on the primary transaction log looking for object schema changes.
- Count number of times Replication Agent performed a forward scan.
- Total Wait length of time, in milliseconds, Replication Agent spent performing forward scans.
- Longest Wait longest length of time, in milliseconds, Replication Agent spent performing a forward scan.
- Average Time average length of time, in milliseconds, Replication Agent spent performing forward scans.

#### **Backward Schema**

When Adaptive Server performs DDL inside a transaction, Replication Agent must perform a backward scan in the primary transaction log. "Backward Schema" reports on these activities:

- Count number of times Replication Agent performed a backward scan.
- Total Wait length of time, in milliseconds, Replication Agent spent performing backward scans.
- Longest Wait longest length of time, in milliseconds, Replication Agent spent performing a backward scan.
- Average Time average length of time, in milliseconds, Replication Agent spent performing backward scans.

#### **Truncation Point Movement**

Reports on these activities:

- Moved number of times Replication Agent moved the secondary truncation point on the primary database.
- Gotten from RS number of times Replication Agent queried Replication Server for a new secondary truncation point.

#### **Connections to Replication Server**

Reports on these activities:

- Success number of successful connections to Replication Server.
- Failed number of failed connections to Replication Server.

#### **Network Packet Information**

Reports on these activities:

- Packets Sent number of packets sent to Replication Server.
- Full Packets Sent number of full packets sent to Replication Server.
- Largest Packet largest packet sent to Replication Server.
- Amount of Bytes Sent number of bytes sent to Replication Server.
- Average Packet average packet size.

#### I/O Wait from RS

#### Reports:

- Count number of times Replication Agent issued a ct\_sendpassthru to Replication Server.
- Amount of Time length of time, in milliseconds, Replication Agent spent processing results from Replication Server.
- Longest Wait longest elapsed time, in milliseconds, the Replication Agent spent processing results.
- Average Wait average length of time, in milliseconds, Replication Agent spent processing results

# Index

| A                                                         | C                                              |
|-----------------------------------------------------------|------------------------------------------------|
| add index level, <b>sp_sysmon</b> report 90               | cache hit ratio                                |
| address locks                                             | <b>sp_sysmon</b> report on 113, 118            |
| deadlocks reported by <b>sp_sysmon</b> 103                | cache wizard 13, 14                            |
| <b>sp_sysmon</b> report on 101                            | cache, procedure                               |
| allocation pages                                          | task switching and 47                          |
| large I/O and 123                                         | cached (LRU) buffers 113                       |
| appl_and_login                                            | caches, data                                   |
| 54                                                        | strategies chosen by optimizer 122             |
| application design 3                                      | task switching and 47                          |
| user connections and 45                                   | total searches 120                             |
| application execution precedence                          | utilization 118                                |
| tuning with <b>sp_sysmon</b> 54                           | changing                                       |
| applications                                              | configuration parameters 3                     |
| CPU usage report 59                                       | checkpoint process 128                         |
| disk I/O report 60                                        | average time 129                               |
| network I/O report 60                                     | CPU usage 24, 33                               |
| priority changes 60                                       | sp_sysmon and 128                              |
| ascinserts (dbcc tune parameter) 89                       | clustered table, <b>sp_sysmon</b> report on 68 |
| asynchronous I/O                                          | configuration (server)                         |
| buffer wash behavior and 122                              | performance monitoring and 3                   |
| sp_sysmon report on 133                                   | sp_sysmon and 3                                |
| asynchronous prefetch                                     | connections                                    |
| denied due to limits 115                                  | opened ( <b>sp_sysmon</b> report on) 45        |
| average disk I/Os returned, <b>sp_sysmon</b> report on 38 | contention 3                                   |
| average lock contention, <b>sp_sysmon</b> report on 99    | disk I/O 131                                   |
|                                                           | hash spinlock 94                               |
|                                                           | last page of heap tables 101                   |
| В                                                         | lock 48, 99                                    |
| Ь                                                         | log semaphore requests 51                      |
| batch processing                                          | yields and 46                                  |
| performance monitoring and 3                              | context switches 45                            |
| blocking network checks, <b>sp_sysmon</b> report on 35    | counters, internal 1                           |
| buffers                                                   | CPU                                            |
| grabbed statistics 113                                    | checkpoint process and usage 24, 33            |
| statistics 113                                            | processes and 13                               |
| wash behavior 122                                         | server use while idle 24, 32                   |
|                                                           | sp_sysmon report and 11                        |
|                                                           | yielding and overhead 36                       |

| yields by engine 26, 34                                                                                                    | E                                                                                                    |
|----------------------------------------------------------------------------------------------------|----------------------------------------------------------------------------------------------------|
| CPU usage applications, sp_sysmon report on logins, sp_sysmon report on 59 lowering 24, 32 sp_sysmon report on 20, 31  D  data caches management, sp_sysmon report on 107 database design ULC flushes and 74 dbcc tune                                                                                                    | end transaction, ULC flushes and 74 engines busy 24, 32 "config limit" 134 connections and 45 CPU report and 32 monitoring performance 3 outstanding I/O 134 utilization 24, 32 exclusive locks intent deadlocks 102 page deadlocks 103 table deadlocks 102 |
| ascinserts 89 des_greedyalloc 49 deviochar 130                                                                                                    | extended stored procedures sp_sysmon report on 60                                                                                                    |
| deadlocks percentage 100 searches 104 sp_sysmon report on 100 delete operations index maintenance and 84 devices activity detail 135                                                                                                    | F fragmentation, data large I/O and 114 free checkpoints 130 full ULC, log flushes and 77                                                                                                    |
| adding 3 semaphores 136  deviochar (dbcc tune parameter) 130 dirty reads modify conflicts and 52                                                                                                    | <b>G</b> grabbed dirty, <b>sp_sysmon</b> report on 120                                                                                                    |
| requests 124 restarts 117 sp_sysmon report on 117 discarded (MRU) buffers, sp_sysmon report on 113 disk devices adding 3 average I/Os 38 I/O checks report (sp_sysmon) 37 I/O management report (sp_sysmon) 131 I/O structures 133 disk I/O application statistics 60 sp_sysmon report on 131 disk i/o structures configuration parameter 133 | hash spinlock contention 94 heap tables insert statistics 68 lock contention 101 housekeeper free write percent configuration parameter 129 housekeeper task batch write limit 130 buffer washing 62 checkpoints and 129 garbage collection 62              |

| sp_sysmon and 128                                 | pages used 124                                          |
|---------------------------------------------------|---------------------------------------------------------|
| <b>sp_sysmon</b> report on 61                     | performed 114, 123                                      |
|                                                   | pool detail 124                                         |
|                                                   | restrictions 123                                        |
| •                                                 | total requests 114, 124                                 |
| 1                                                 | usage 114, 123                                          |
| I/O                                               | last page locks on heaps in <b>sp_sysmon</b> report 101 |
| checking 36                                       | lock hash table                                         |
| completed 134                                     | <b>sp_sysmon</b> report on 101                          |
| CPU and 24, 32                                    | lock hashtable size configuration parameter             |
| delays 133                                        | <b>sp_sysmon</b> report on 101                          |
| Exceeding I/O batch size 47                       | locking                                                 |
| limits 133                                        | contention and 48                                       |
| limits, effect on asynchronous prefetch 115       | <b>sp_sysmon</b> report on 99                           |
| maximum outstanding 133                           | locks                                                   |
| requested 134                                     | deadlock percentage 100                                 |
| server-wide and database 131                      | sp_sysmon report on 100                                 |
| structures 133                                    | total requests 99                                       |
| total 136                                         | loops                                                   |
| i/o polling process count configuration parameter | runnable process search count and 24, 26, 32,           |
| network checks and 36                             | 34                                                      |
| idle CPU, <b>sp_sysmon</b> report on 26, 34       | LRU replacement strategy                                |
| indexes                                           | buffer grab in <b>sp_sysmon</b> report 120              |
| add levels statistics 90                          |                                                         |
| maintenance statistics 83                         |                                                         |
| management 82                                     | M                                                       |
| insert operations                                 |                                                         |
| clustered table statistics 68                     | maintenance tasks                                       |
| heap table statistics 68                          | indexes and 84                                          |
| index maintenance and 84                          | max async i/os per engine configuration parameter       |
| total row statistics 69                           | tuning 134                                              |
|                                                   | max async i/os per server configuration parameter       |
|                                                   | tuning 133                                              |
| K                                                 | maximum outstanding I/Os 133                            |
| · · ·                                             | maximum ULC size, <b>sp_sysmon</b> report on 78         |
| kernel                                            | memory                                                  |
| engine busy utilization 24, 32                    | allocated 127                                           |
| utilization 20, 31                                | released 127                                            |
|                                                   | sp_sysmon report on 127                                 |
|                                                   | system procedures used for 95                           |
| L                                                 | metadata caches                                         |
|                                                   | finding usage statistics 94                             |
| large I/O                                         | "Modify conflicts" in <b>sp_sysmon</b> report 52        |
| denied 114, 123                                   | monitoring                                              |
| effectiveness 114                                 | performance 1                                           |
| fragmentation and 114                             | multidatabase transactions 66, 74                       |

| N                                                                              | <b>sp_sysmon</b> report on size 121                                               |
|--------------------------------------------------------------------------------|-----------------------------------------------------------------------------------|
| network I/O                                                                    | priority                                                                          |
| application statistics 60                                                      | changes, <b>sp_sysmon</b> report on 57, 60 procedure cache                        |
| networks                                                                       | management with <b>sp_sysmon</b> 124                                              |
| blocking checks 35                                                             | processes (server tasks)                                                          |
| delayed I/O 138                                                                | CPUs and 13                                                                       |
| I/O management 137                                                             |                                                                                   |
| i/o polling process count and 36                                               |                                                                                   |
| packets 53                                                                     | В                                                                                 |
| sp_sysmon report on 35<br>total I/O checks 36                                  | R                                                                                 |
|                                                                                | reads                                                                             |
| nonblocking network checks, <b>sp_sysmon</b> report on 35 nonclustered indexes | disk 136                                                                          |
| maintenance report 83                                                          | reclaiming space                                                                  |
| number (quantity of)                                                           | housekeeper task 62                                                               |
| checkpoints 129                                                                | recovery                                                                          |
| chechpoints 12)                                                                | sp_sysmon report on 128                                                           |
|                                                                                | resource limits                                                                   |
|                                                                                | <b>sp_sysmon</b> report on violations 60                                          |
| 0                                                                              | response time                                                                     |
| operating systems                                                              | CPU utilization and 24, 33                                                        |
| monitoring server CPU usage 24, 32                                             | sp_sysmon report on 12                                                            |
| outstanding I/O limit 134                                                      | retries, page splits and 89                                                       |
| overhead                                                                       | row ID (RID) 85                                                                   |
| CPU yields and 36                                                              | updates from clustered split 85<br>updates, index maintenance and 85              |
| sp_sysmon 2                                                                    | updates, index maintenance and 85                                                 |
|                                                                                | _                                                                                 |
| P                                                                              | S                                                                                 |
| packets, network                                                               | searches skipped, <b>sp_sysmon</b> report on 104                                  |
| average size received 139                                                      | semaphores 51                                                                     |
| average size sent 139                                                          | disk device contention 136                                                        |
| received 138                                                                   | log contention 51                                                                 |
| sent 139                                                                       | user log cache requests 80<br>server config limit, in <b>sp_sysmon</b> report 133 |
| size, configuring 53                                                           | servers servers                                                                   |
| page allocation to transaction log 81                                          | monitoring performance 3                                                          |
| page requests, <b>sp_sysmon</b> report on 117                                  | shared locks                                                                      |
| page splits 85                                                                 | intent deadlocks 103                                                              |
| disk write contention and 47                                                   | page deadlocks 103                                                                |
| retries and 89                                                                 | table deadlocks 102                                                               |
| performance                                                                    | size                                                                              |
| lock contention and 48                                                         | transaction logs 81                                                               |
| monitoring 8                                                                   | SMP (symmetric multiprocessing) systems                                           |
| speed and 3                                                                    | log semaphore contention 51                                                       |
| pools, data cache                                                              | - •                                                                               |

| <b>sp_monitor</b> system procedure                     | contention 51                                         |
|--------------------------------------------------------|-------------------------------------------------------|
| <b>sp_sysmon</b> interaction 2                         | page allocations 81                                   |
| <b>sp_monitorconfig</b> system procedure 94            | writes 81                                             |
| statistics                                             | transactions                                          |
| cache hits 113, 119                                    | log records 78                                        |
| deadlocks 100                                          | monitoring 12                                         |
| index add levels 90                                    | multidatabase 66, 74                                  |
| index maintenance 83                                   | performance and 12                                    |
| index maintenance and deletes 84                       | statistics 67                                         |
| large I/O 114                                          | tuning                                                |
| locks 96, 99                                           | monitoring performance 3                              |
| recovery management 128                                | turnover, pools ( <b>sp_sysmon</b> report on) 120     |
| transactions 67                                        | turnover, total ( <b>sp_sysmon</b> report on) 121     |
| stored procedures                                      | (a) (a) (a) (a) (a) (a) (a) (a) (a) (a)               |
| sp_sysmon report on 125, 126                           |                                                       |
| stress tests, <b>sp_sysmon</b> and 3                   |                                                       |
| system log record, ULC flushes and (in sp_sysmon       | U                                                     |
| report) 75                                             | undata aparations                                     |
| report) 73                                             | update operations                                     |
|                                                        | index maintenance and 84                              |
|                                                        | update page deadlocks, <b>sp_sysmon</b> report on 103 |
| T                                                      | user connections                                      |
| •                                                      | application design and 45                             |
| tabular data stream (TDS) protocol                     | user log cache (ULC)                                  |
| network packets and 53                                 | log records 78                                        |
| packets received 138                                   | maximum size 78                                       |
| packets sent 139                                       | semaphore requests 80                                 |
| tasks                                                  | <b>user log cache size</b> configuration parameter 79 |
| context switches 45                                    | increasing 77                                         |
| testing                                                | utilization                                           |
| performance monitoring and 3                           | cache 118                                             |
| throughput                                             | engines 24, 32                                        |
| adding engines and 25, 33                              | kernel 20, 31                                         |
| CPU utilization and 24, 33                             |                                                       |
| group commit sleeps and 52                             |                                                       |
| log I/O size and 52                                    | 14/                                                   |
| monitoring 12                                          | W                                                     |
| pool turnover and 120                                  | write operations                                      |
| time interval                                          | disk 136                                              |
| sp_sysmon 4                                            | transaction log 81                                    |
| total cache hits in <b>sp_sysmon</b> report 113        |                                                       |
| total cache misses in <b>sp_sysmon</b> report on 113   |                                                       |
| total cache searches in <b>sp_sysmon</b> report 113    |                                                       |
| total disk I/O checks in <b>sp_sysmon</b> report 37    | Υ                                                     |
| total lock requests in <b>sp_sysmon</b> report 99      | yields, CPU                                           |
| total network I/O checks in <b>sp_sysmon</b> report 36 |                                                       |
| transaction logs                                       | sp_sysmon report on 26, 34                            |
| $\mathcal{C}$                                          |                                                       |

Index